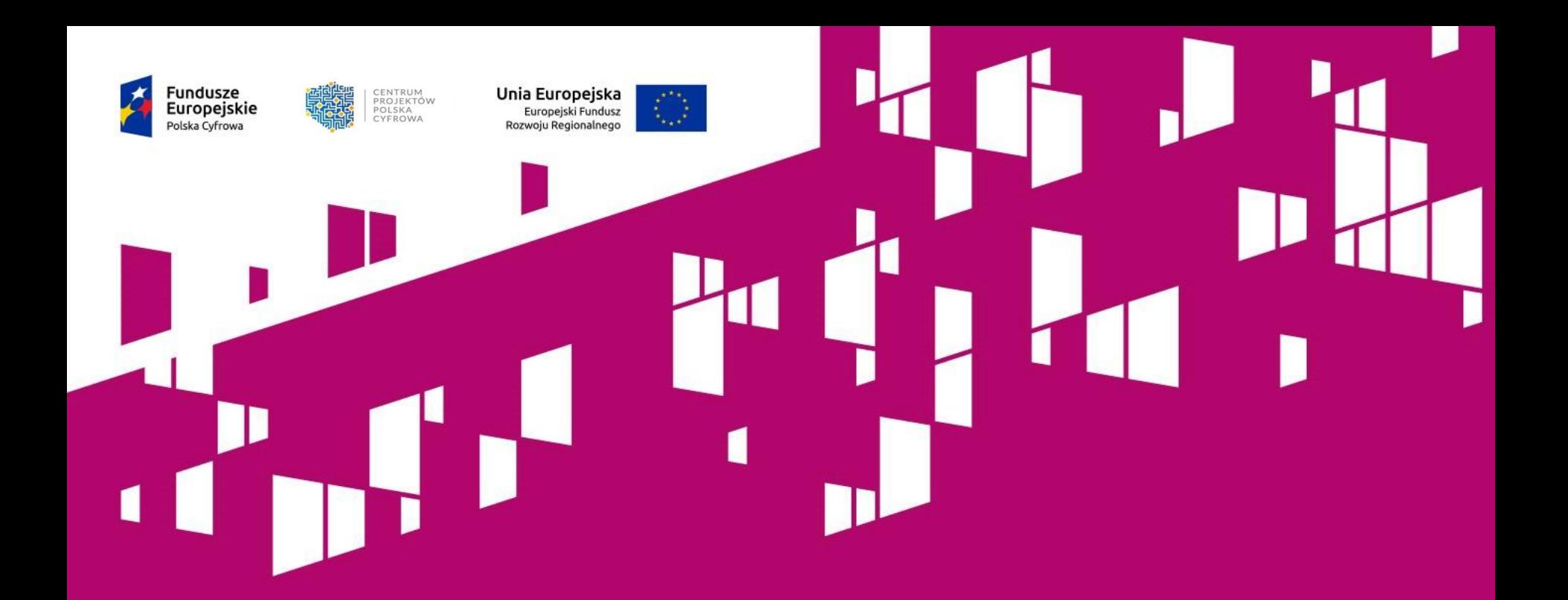

# **Szkolenie dla potencjalnych Beneficjentów działania 2.1 POPC**

**WARSZAWA 03.07.2017 r.**

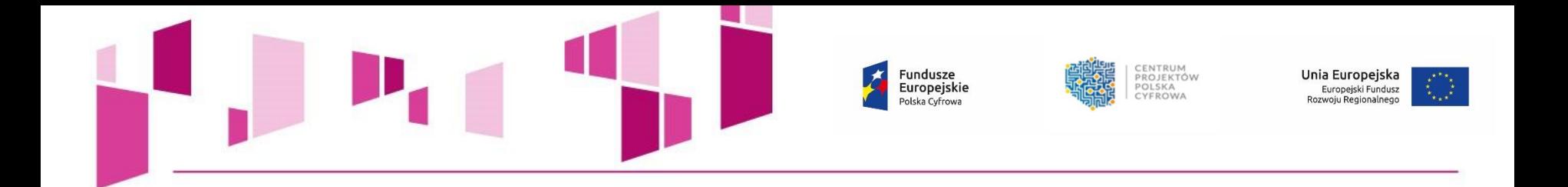

## **Działanie 2.1 Programu Operacyjnego Polska Cyfrowa**

# **"Wysoka dostępność i jakość e-usług publicznych"**

**Cel wsparcia: poszerzenie zakresu spraw załatwianych drogą elektroniczną przez obywateli i przedsiębiorców, bez względu na miejsce inicjowania załatwienia danej sprawy.** 

Usługi powinny być udostępniane przez organy administracji publicznej na poziomie centralnym.

Działanie 2.1 POPC przyczyni się do:

• zmodernizowania sposobów pozyskiwania danych do rejestrów,

• zintegrowania obiegu danych,

• zbudowania interfejsów pozwalających różnym systemom teleinformatycznym na wymianę danych.

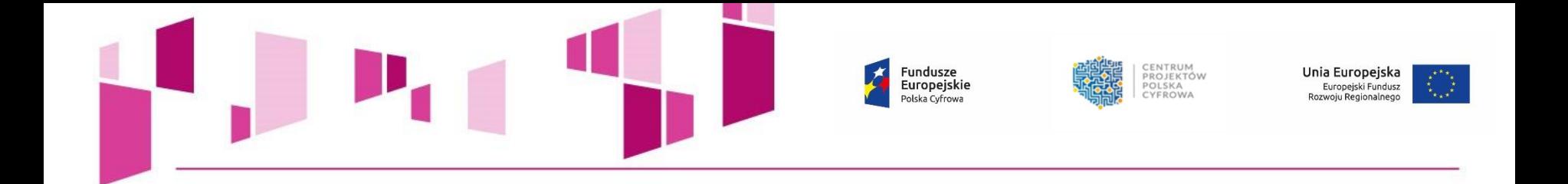

## **Nabór wniosków w ramach działania 2.1 POPC**

Interwencja obejmie wsparcie podmiotów publicznych w tworzeniu i rozwoju nowoczesnych usług świadczonych drogą elektroniczną, tj.:

• elektronizacja nowych usług,

• poprawa funkcjonalności oraz e-dojrzałości istniejących usług.

Istotne znaczenie będą miały działania niewprowadzające wprost nowych usług A2C lub A2B, ale tworzące dla nich warunki, m.in. poprzez:

- modernizację i zapewnienie interoperacyjności rejestrów publicznych,
- zapewnienie bezpieczeństwa systemów teleinformatycznych,
- optymalizację inwestycji w infrastrukturę, w szczególności dzięki wykorzystaniu technologii chmury obliczeniowej.

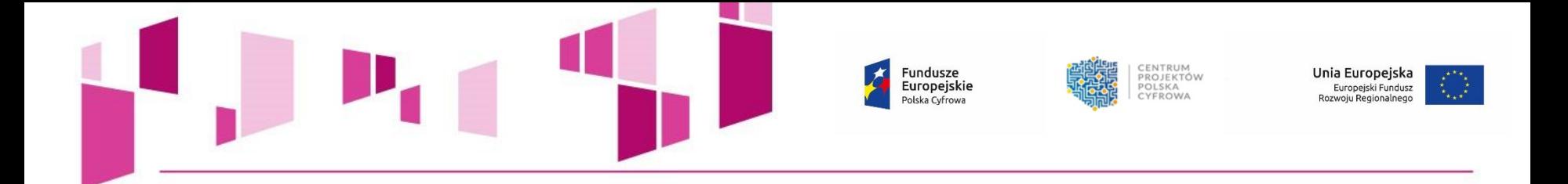

## **Beneficjenci działania 2.1 POPC:**

- jednostki administracji rządowej,
- podmioty **podległe** jednostkom administracji rządowej
- podmioty **nadzorowane** przez jednostki administracji rządowej
- sądy i jednostki prokuratury,
- partnerstwa tworzone pomiędzy wskazanymi powyżej wnioskodawcami,
- partnerstwa uprawnionych wnioskodawców z przedsiębiorstwami, organizacjami pozarządowymi, jednostkami naukowymi, uczelniami lub podmiotami leczniczymi, dla których podmiotem tworzącym jest minister lub publiczna uczelnia medyczna.

## **Typy projektów:**

- **Typ I: Tworzenie lub rozwój e-usług publicznych (A2B, A2C),**
- **Typ II: Tworzenie lub rozwój usług wewnątrzadministracyjnych (A2A) niezbędnych dla funkcjonowania e-usług publicznych (A2B, A2C).**

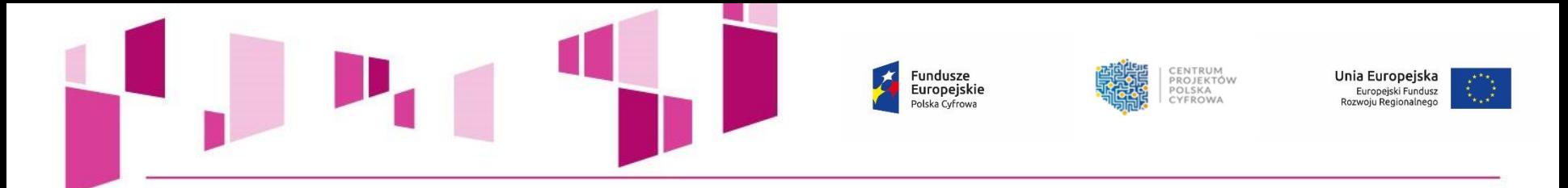

# **Aktualne nabory wniosków w ramach działania 2.1 POPC:**

## • V nabór działania 2.1 POPC - **03 lipca 2017 roku do 31 lipca 2017 roku.**

Kwota środków przeznaczonych na dofinansowanie projektów w konkursie:

## **300 000 000,00 PLN,**

stanowi środki pochodzące z Europejskiego Funduszu Rozwoju Regionalnego (253 890 000,00 PLN) oraz współfinansowania krajowego z budżetu państwa (46 110 000,00 PLN).

Maksymalna wartość wydatków kwalifikowalnych projektu złożonego do dofinansowania w ramach działania 2.1 nie może przekroczyć **50 mln EUR.**

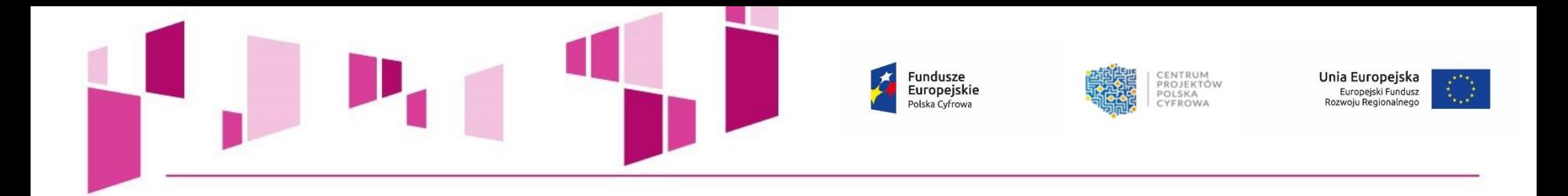

# **Weryfikacja wniosku o dofinansowanie:**

# **Usuwanie braków formalnych lub oczywistych omyłek**

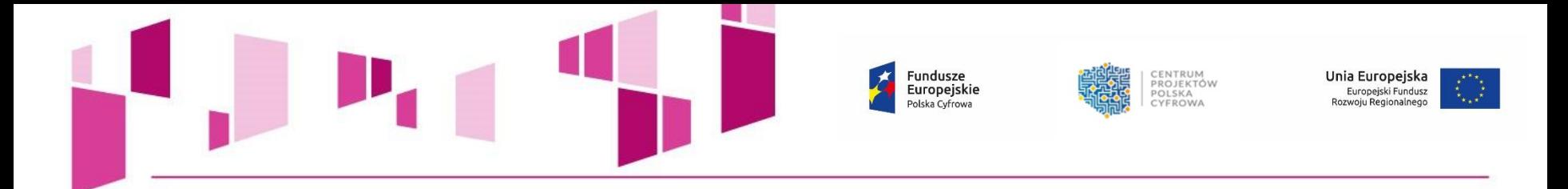

**Regulamin konkursu dla działania 2.1 POPC przewiduje możliwość wezwania wnioskodawcy do usunięcia braków formalnych lub oczywistych omyłek (§ 7 Regulaminu konkursu).** 

**Brakami formalnymi podlegającymi uzupełnieniu są w szczególności:** 

- **niekompletność pól formularza wniosku o dofinansowanie;**
- **niekompletność wymaganych załączników;**
- **braki w potwierdzeniach za zgodność z oryginałem;**
- **braki podpisów;**
- **nieczytelność złożonej dokumentacji.**

**UWAGA! Należy pamiętać, iż zgodnie z Regulaminem konkursu działania 2.1 POPC:** 

**"Usuwając braki formalne lub poprawiając oczywiste omyłki wnioskodawca zobowiązany jest stosować się do wskazówek zawartych w wezwaniu oraz przestrzegać reguł dotyczących przygotowywania dokumentacji konkursowej opisanych w Regulaminie, w szczególności** *w Instrukcji wypełnienia wniosku o dofinansowanie***."** 

**Wniosek o dofinansowanie może pozostać bez rozpatrzenia, w przypadku gdy:** 

• **nie został uzupełniony lub poprawiony w wyznaczonym przez IOK terminie,** 

• **został uzupełniony lub poprawiony w terminie określonym przez IOK, ale w sposób niezgodny z wezwaniem IOK,** 

• **wprowadzone do wniosku uzupełnienia lub poprawki wykraczają poza zakres określony przez IOK w wezwaniu.**

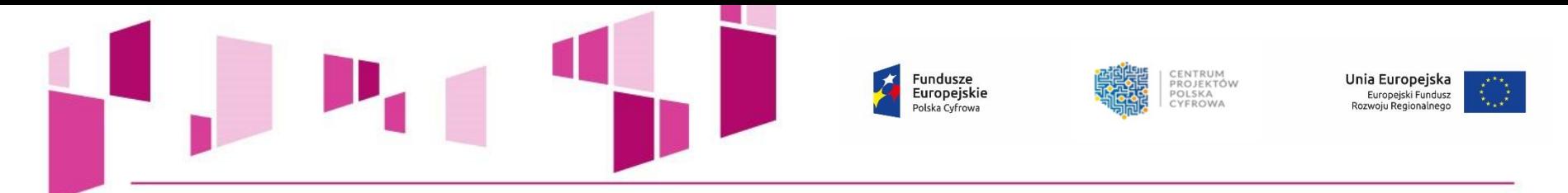

# **Ocena wniosku o dofinansowanie**

Ocena wniosku dokonywana jest w oparciu o kryteria wyboru projektów:

- formalne,
- merytoryczne I stopnia,
- merytoryczne II stopnia,

których ocena przebiega równolegle, a sposób oceny został określony w definicji kryterium.

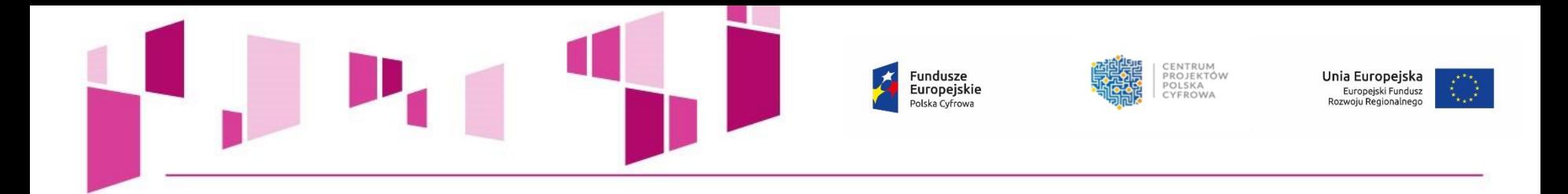

# **Najczęściej popełniane błędy w dokumentacji aplikacyjnej**

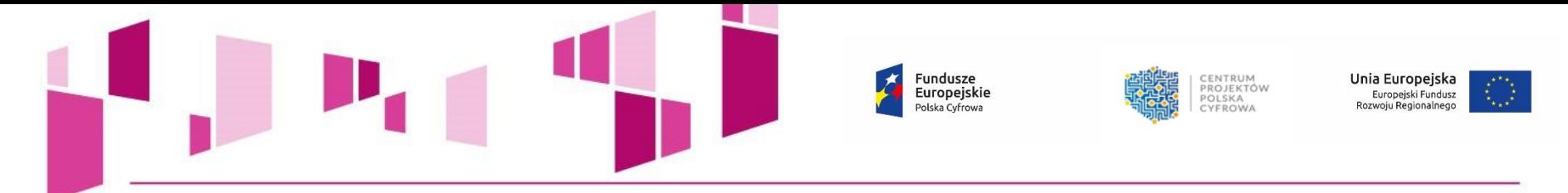

## **BŁĘDY POPEŁNIANE PRZY WYPEŁNIANIU I PRZYGOTOWYWANIU ZAŁACZNIKÓW DO WNIOSKU**

• **Brak wymaganych załączników do wniosku o dofinansowanie, np. bilansu, rachunku zysków i strat oraz majątku jednostki za ostatnie 5 lat zarówno Wnioskodawcy jak i Partnerów,**

• **Nieczytelność kopii załączników (np. zbyt mała rozdzielczość rozbudowanych tabel z danymi finansowymi, nieczytelność skanów dokumentacji),**

• **Brak upoważnienia/pełnomocnictwa dla osób podpisujących wniosek o dofinansowanie i załączniki do wniosku,**

• **Brak analizy finansowej i ekonomicznej w formie pliku sporządzonego w arkuszu kalkulacyjnym,**

• **Brak dokumentacji związanej z wyborem Partnera; wybór Partnera projektu niezgodny z art. 33 ustawy wdrożeniowej; wadliwe przygotowanie Porozumienia/ Umowy o partnerstwie.**

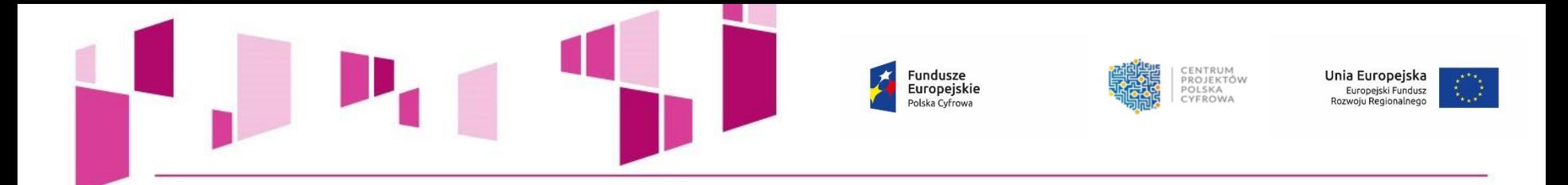

- **Niestosowanie "***Instrukcji stosowania kryterium formalnego "Prezentacja założeń projektu***", co do udostępnienia informacji o terminie i miejscu prezentacji założeń projektu na co najmniej 14 dni przed dniem prezentacji. Informacja o prezentacji powinna pojawić się w BIP wnioskodawcy lub na stronie internetowej wnioskodawcy, jeżeli nie jest on zobowiązany prawnie do prowadzenia własnej strony BIP,**
- **Nieuwzględnienie w protokole z prezentacji projektu wszystkich elementów wskazanych w "***Instrukcji stosowania kryterium formalnego "Prezentacja założeń projektu***",**
- **Nieprawidłowe przygotowanie dokumentu "Akceptacja realizacji projektu przez właściwego decydenta" (zał. nr 2 do wniosku). Dokument potwierdza akceptację realizacji projektu nie tylko przez Wnioskodawcę, ale także podmiot, który będzie go realizował oraz podmiot właściwy dla zakresu projektu - CZYLI JEST KONIECZNE TAKŻE W PRZYPADKU PARTNERA.**

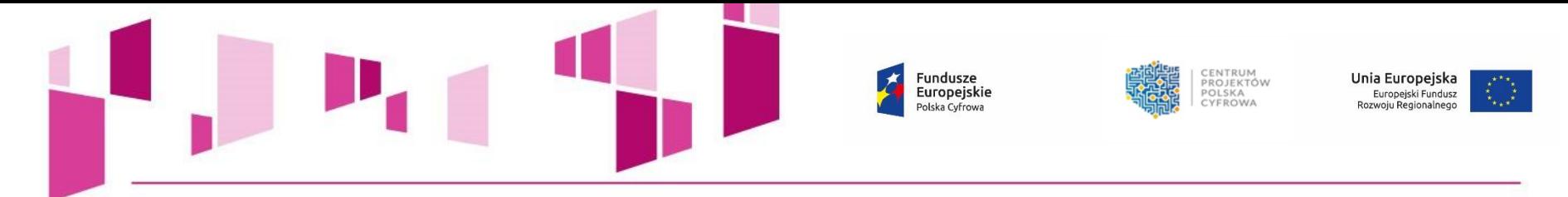

## **BŁĘDY POPEŁNIANE PRZY WYPEŁNIANIU WNIOSKU O DOFINANSOWANIE**

- **Wpisywanie do wniosku o dofinansowanie danych niezgodnych z Bazą REGON prowadzoną przez GUS,**
- **Błędnie wskazywany uzupełniający zakres interwencji w projektach uwzględniających cross-financing (pkt. 3 wniosku pn. "Klasyfikacja projektu"),**
- **Uwzględnianie w budżecie projektu wydatków spoza** *Katalogu kosztów kwalifikowalnych***,**
- **Nieznajomość** *Katalogu kosztów kwalifikowalnych* **powodująca przyporządkowanie wydatków do nieodpowiednich kategorii budżetowych,**

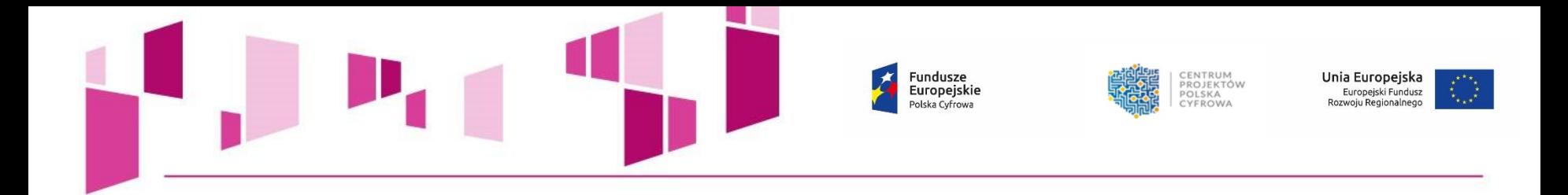

- **Błędne przyporządkowanie** *Rezerwy na nieprzewidziane wydatki*  **tworzenie nowego zadania – "Rezerwa" – błąd!; brak analizy ryzyka uzasadniającej utworzenie Rezerwy,**
- **Agregowanie pozycji kosztowych, skumulowanie wydatków w poszczególnych kategoriach bez wskazania wysokości w odniesieniu do poszczególnych wydatków,**
- **Brak metodologii oszacowania wysokości wydatków, zawyżanie kosztów,**
- **Brak wyczerpującego uzasadnienia** dla **konieczności poniesienia wydatków,**
- **Struktura kosztowa projektu nie jest adekwatna do celów jakie projekt ma osiągnąć (realizacja i świadczenie e-usług),**
- **Powielanie tych samych informacji w różnych częściach wniosku, zwłaszcza kopiowanie:**
- **opisów e-usług!,**
- **uzasadnienia dla kategorii budżetu!,**
- **uzasadnienia dla zadań projektowych!.**

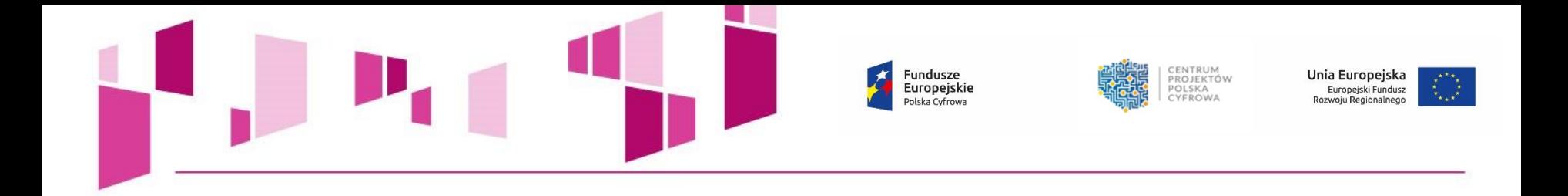

- **Wprowadzanie do wniosku o dofinansowanie poprawek wykraczających poza postulowane przez CPPC w doręczonym zawiadomieniu,**
- **Rozszerzanie zakresu wniosku o dofinansowanie, modyfikacje wniosku – niedopuszczalne!,**
- **Niezgodność wprowadzonych do Wniosku o dofinansowanie wielkości wskaźników z danymi w Studium Wykonalności lub Opisie załozeń Projektu Informatycznego,**
- **Niejasne, niezrozumiałe i bez wskazania funkcjonalności opisy e-usług tworzonych lub rozwijanych w ramach projektu,**
- **Błędnie zdefiniowane poziomy dojrzałości e-usług.**

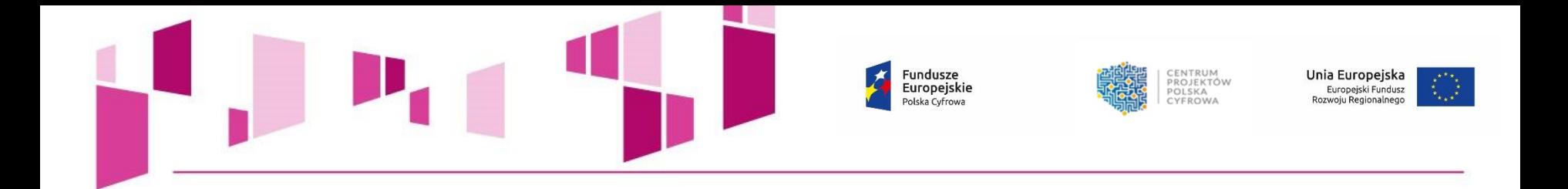

- **Błędne definiowanie kamieni milowych,**
- **Kamienie milowe nie korespondują z opisem funkcjonalnym systemu,**
- **Przedstawianie jako kamień milowy ciągu zdarzeń, np.: "***Przygotowanie oraz przeprowadzenie postępowania na system***" – błąd!**

**UWAGA! Kamień milowy stanowi swoisty punkt kontrolny w pracach projektowych służący do oceny wyników i przejścia do kolejnego etapu prac.** 

**Nie wskazujemy jako kamień milowy projektu działań ciągłych, a punkty kontrolne: etapy projektu/ funkcje systemu.** 

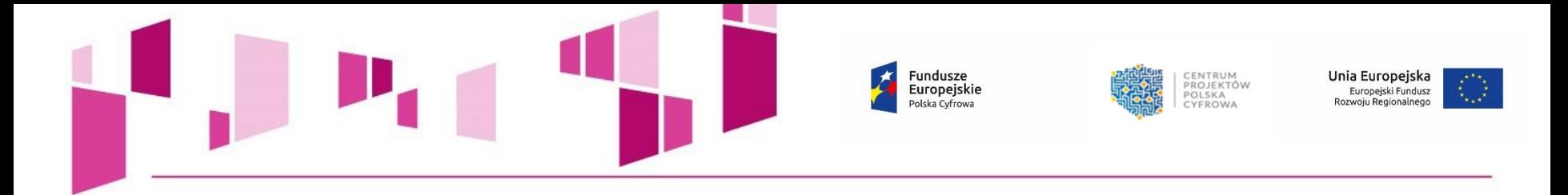

- **Błędy rachunkowe w częściach budżetowych wniosku o dofinansowanie i załącznikach, np. błędne wyliczenia kwot dla cross-financingu, kwoty wnioskowanego dofinansowania, błędne sumowanie poszczególnych pozycji budżetowych,**
- **Nieprawidłowe zaokrąglenia matematyczne, niezgodne z** *Instrukcją wypełnienia wniosku o dofinansowanie,* **tj.:**
- *wniosek powinien zawierać poprawne wyliczenia arytmetyczne, z dokładnością do 2 miejsc po przecinku;*
- *zaokrąglenia powinny wynikać z ogólnie przyjętych zasad matematycznych, tj. >/= 5 – zaokrąglać należy "w górę", < 5 – zaokrąglać należy "w dół";*
- *wyjątek stanowi zaokrąglanie kwoty wnioskowanej dofinansowania oraz udziału wkładu UE w dofinansowaniu, którą w każdym przypadku*  zaokrąglać należy "w dół".

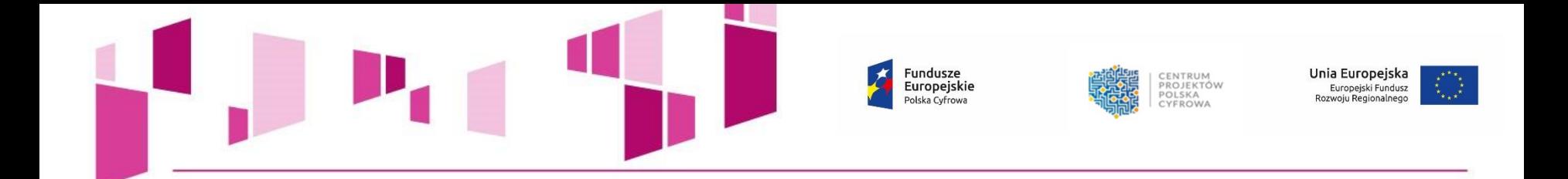

**Najczęściej występujące pytania dotyczące działania 2.1 POPC wraz z odpowiedziami można znaleźć na stronie IOK w zakładce dedykowanej do właściwego naboru.**

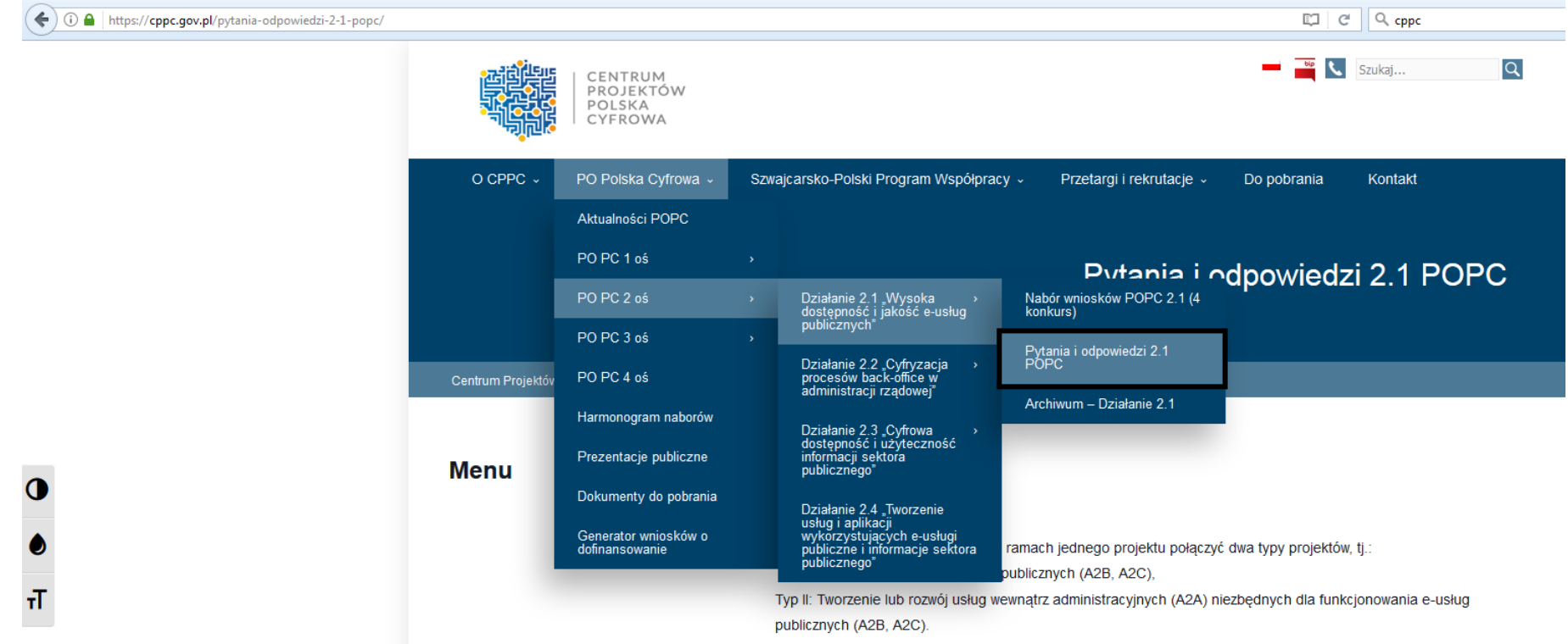

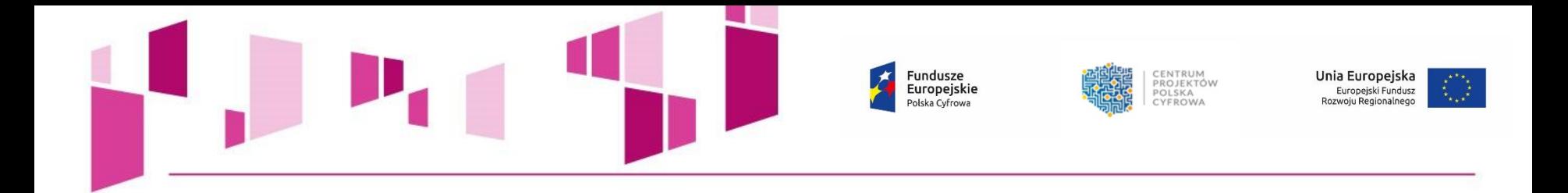

# **DOKUMENTACJA APLIKACYJNA**

# **Wniosek o dofinansowanie**

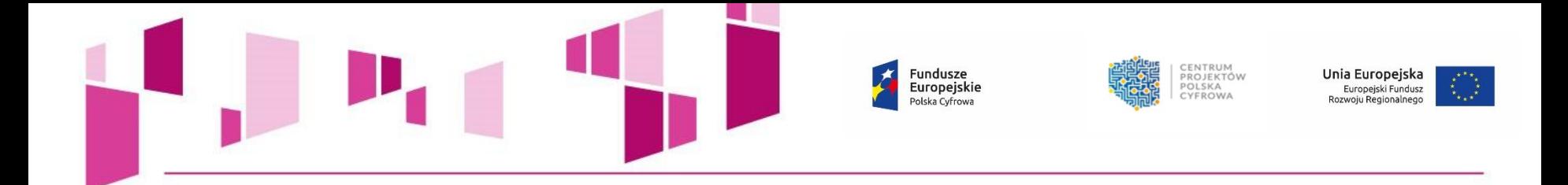

## **Formularz wniosku o dofinansowanie** musi być przygotowany poprzez **Generator wniosków** dostępny pod adresem: **[http://generator.cppc.gov.pl](http://generator.cppc.gov.pl/)**

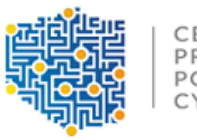

CENTRUM PROJEKTÓW POLSKA CYFROWA

Generator wniosków Program Operacyjny Polska Cyfrowa

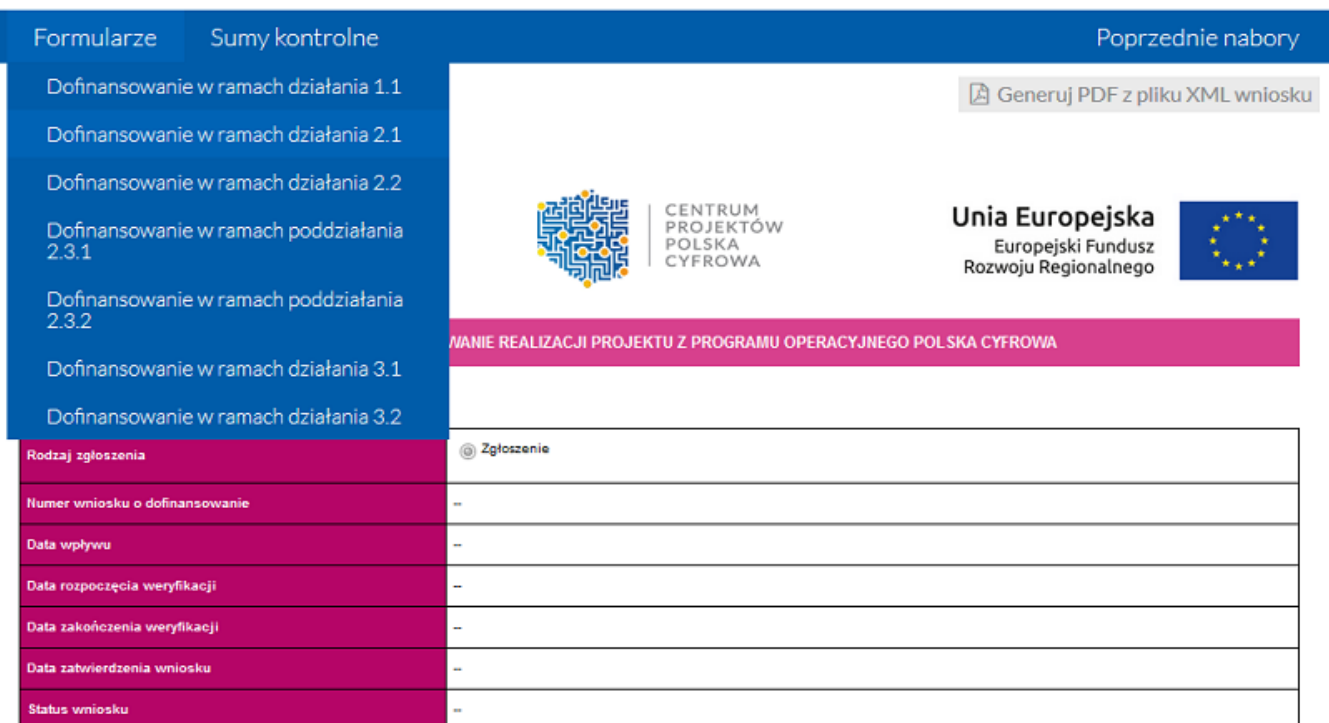

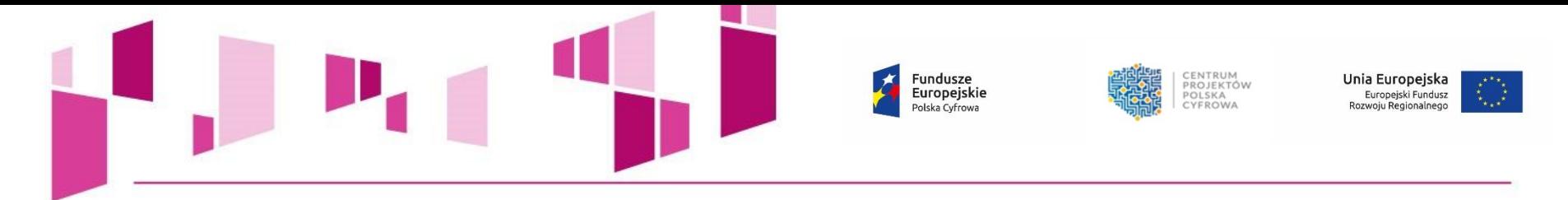

## **W trakcie przygotowywania wniosku o dofinansowanie:**

- Należy korzystać z *Instrukcji wypełniania wniosku o dofinansowanie realizacji projektu w ramach POPC*. Dokument zawiera szereg niezbędnych informacji i wskazówek na temat reguł wypełniania wniosku,
- Należy zwracać szczególną uwagę na komunikaty, które wyświetla Generator:

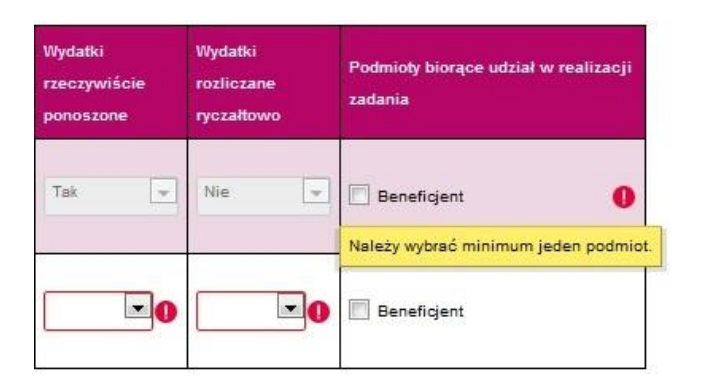

- Należy wypełnić wszystkie obowiązkowe pola wniosku oraz podać wszystkie wymagane dane,
- Należy pamiętać o dodaniu wszystkich wymaganych załączników, w odpowiednim formacie tj. możliwym do odtworzenia na standardowym komputerze biurowym (np. docx, xls, pdf, jpg, tif.) oraz prawidłowym ich dołączeniu,
- Należy zwrócić szczególną uwagę na odpowiednie zaokrąglenia i poprawne wyliczenia arytmetyczne!

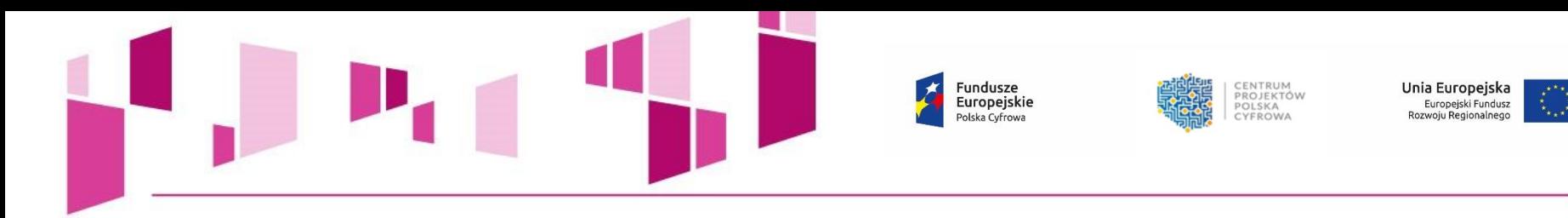

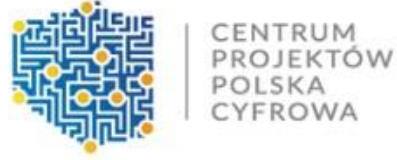

### Generator wniosków Program Operacyjny Polska Cyfrowa

#### Formularze Sumy kontrolne

■ Zapisz wniosek do pliku XML

### Fundusze Europejskie Polska Cyfrowa

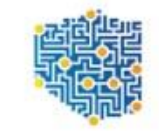

CENTRUM<br>PROJEKTÓW POLSKA CYFROWA

Unia Europejska Europejski Fundusz Rozwoju Regionalnego

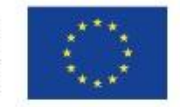

Poprzednie nabory

□ Generuj PDF z pliku XML wniosku

WNIOSEK O DOFINAN SOWANIE REALIZACJI PROJEKTU Z PROGRAMU OPERACYJNEGO POLSKA CYFROWA

### 1. Identyfikacja wniosku o dofinansowanie

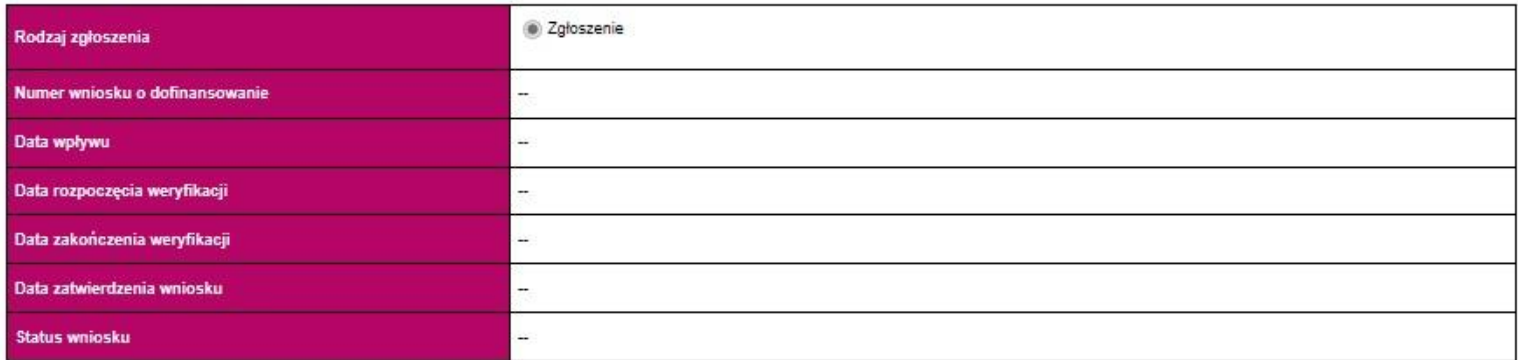

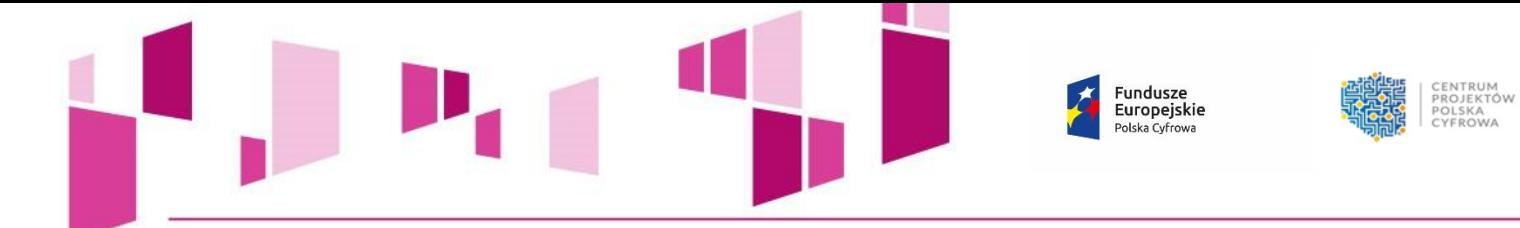

#### 2. Informacje ogólne o projekcie

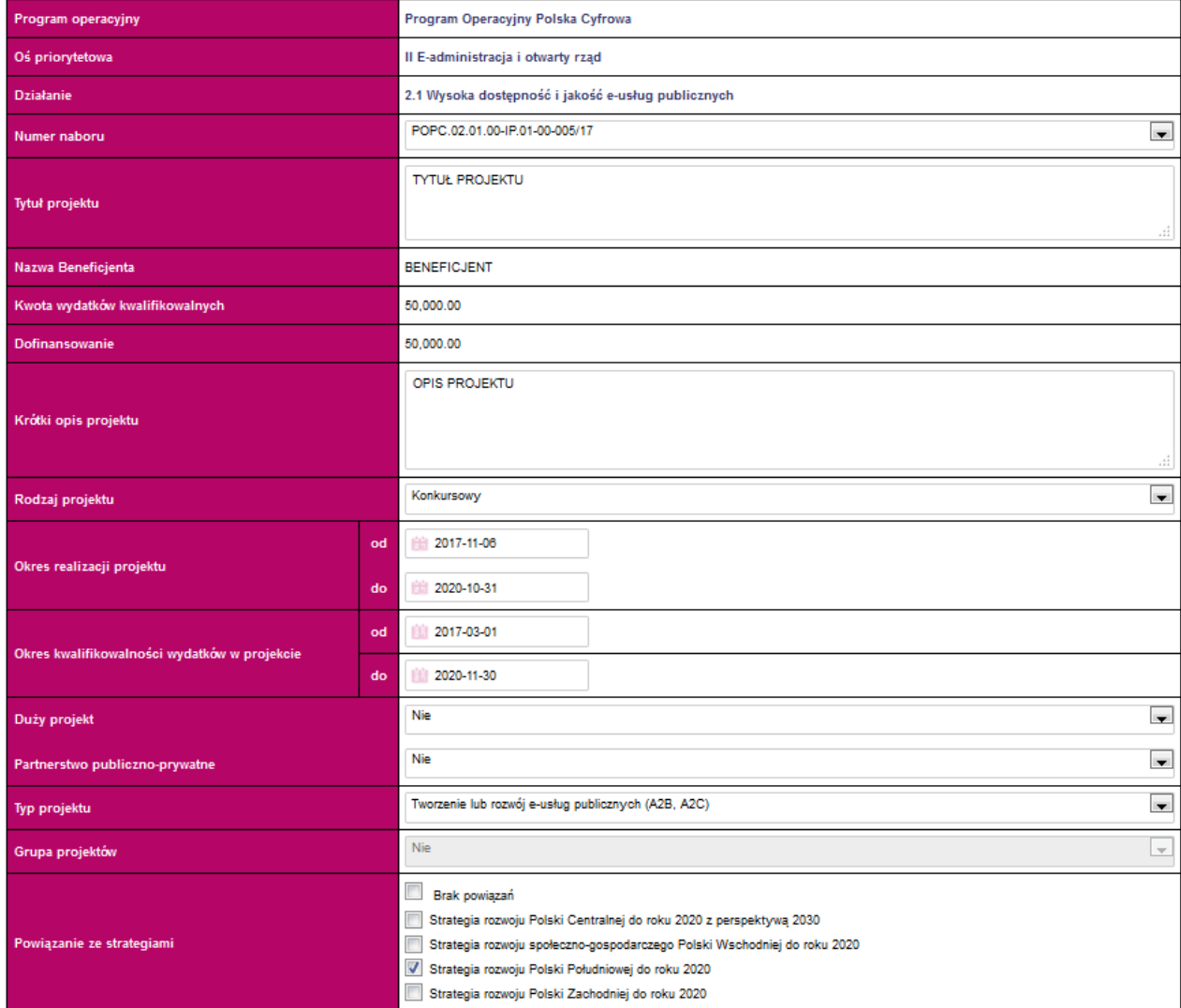

### **UWAGA!**

Unia Europejska<br>Europejski Fundusz<br>Rozwoju Regionalnego

**Okres realizacji nie może przekroczyć 36 miesięcy.**

**Okres kwalifikowalności nie może być dłuższy niż 45 dni od zakończenia okresu realizacji.** 

Fundusze<br>Europejskie  $\star$ Polska Cyfrowa

### 3. Klasyfikacja projektu

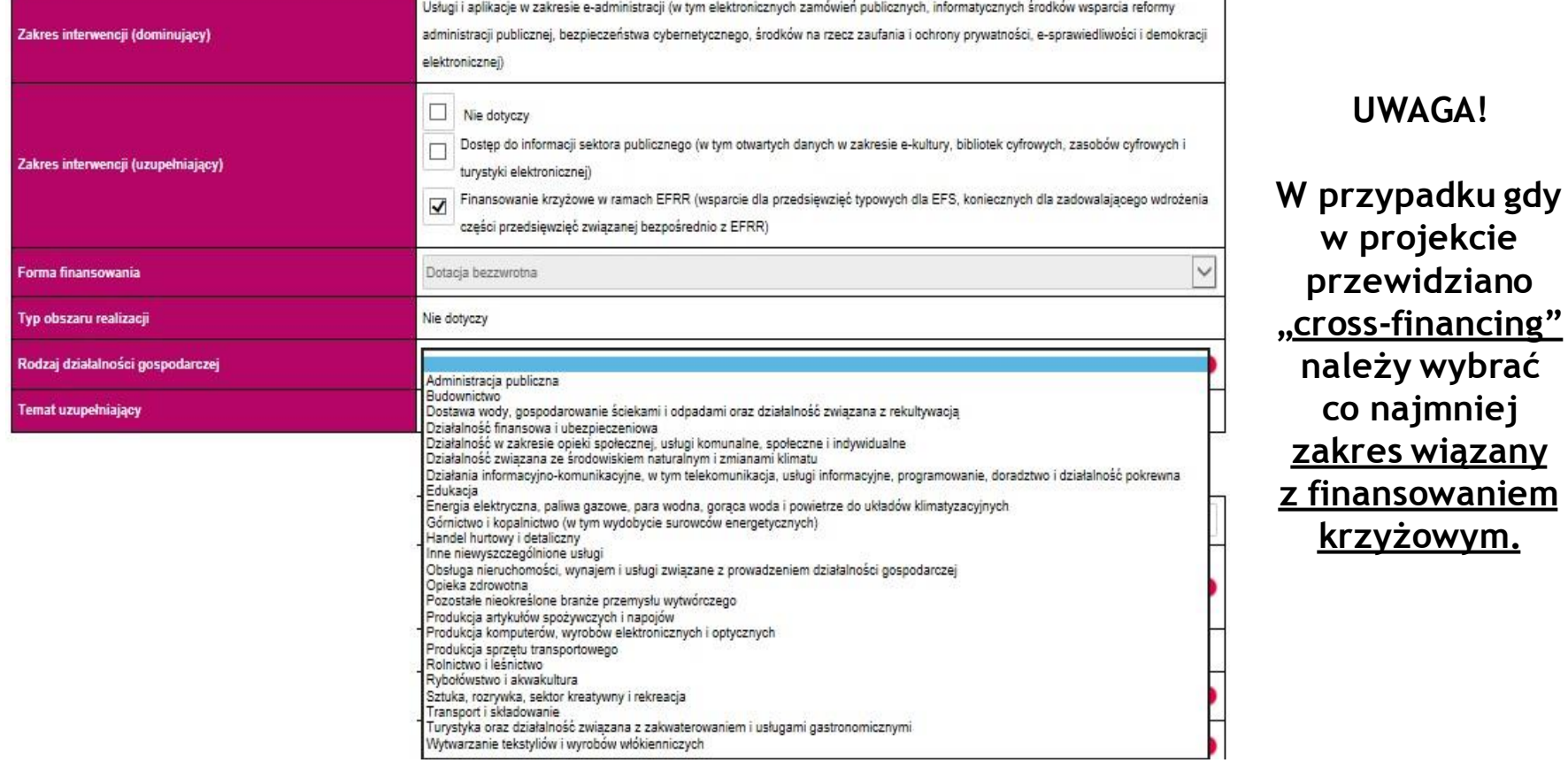

Unia Europejska<br>Europejski Fundusz<br>Rozwoju Regionalnego

CENTRUM<br>PROJEKTÓW<br>POLSKA<br>CYFROWA

**UWAGA!**

**w projekcie przewidziano** 

**należy wybrać co najmniej zakres wiązany z finansowaniem krzyżowym.**

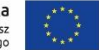

Fundusze Europejskie Polska Cyfrowa

CENTRUM<br>PROJEKTÓW<br>POLSKA CYFROWA

Unia Europejska Europejski Fundusz<br>Rozwoju Regionalnego

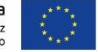

#### 4. Informacje ogólne o Beneficjencie

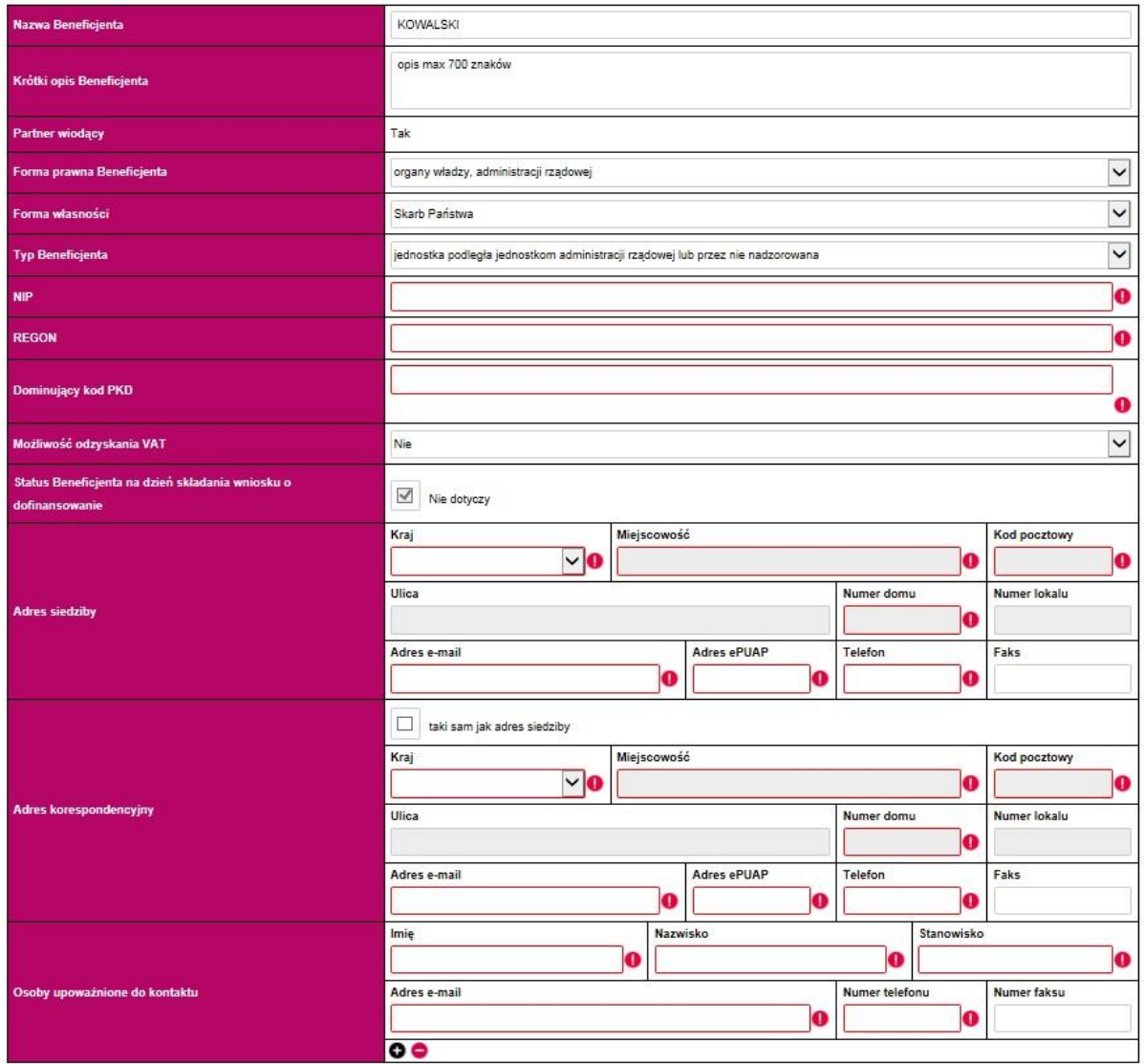

### **UWAGA!**

**Należy wskazać czy istnieje nawet potencjalna możliwość odzyskania podatku VAT bez względu na fakt czy Wnioskodawca będzie starał się go odzyskać.**

**Należy wskazać osoby biorące realny, czynny udział w realizacji projektu.**

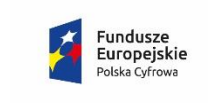

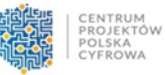

Unia Europejska Europejski Fundusz<br>Rozwoju Regionalnego

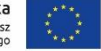

5. Partnerzy

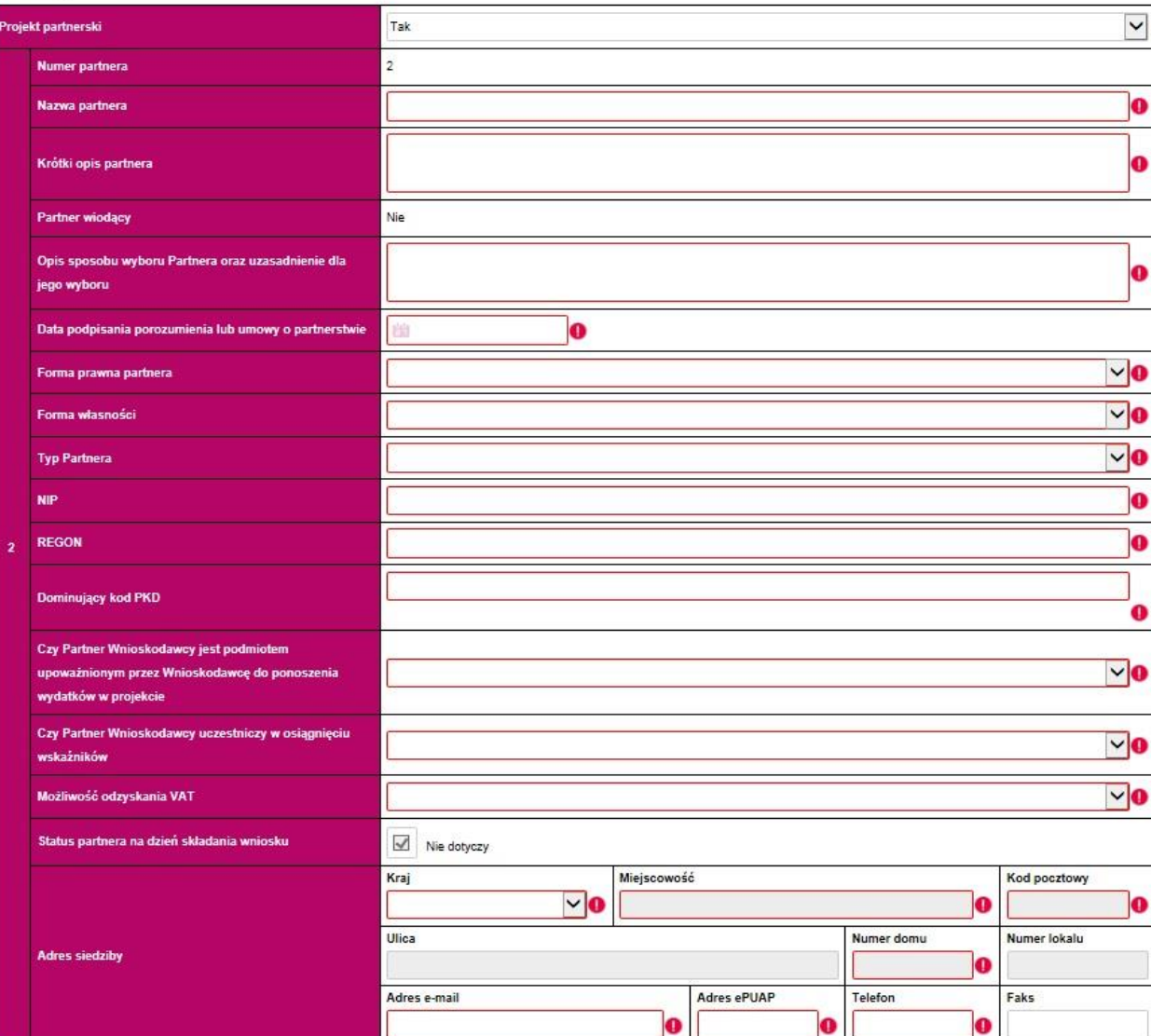

### **UWAGA!**

**Należy pamiętać, że wybór Partnera w projekcie musi być przeprowadzony zgodnie z art. 33 ustawy wdrożeniowej.**

### **NALEŻY PODAĆ DANE ZGODNIE Z BAZĄ REGON**

25 **W przypadku wyboru partnera/partnerów należy bezwzględnie dołączyć do wniosku Porozumienie/umowę o partnerstwie oraz pozostałe załączniki, które dotyczą partnera/ partnerów w projekcie (załącznik 3 do wniosku).**

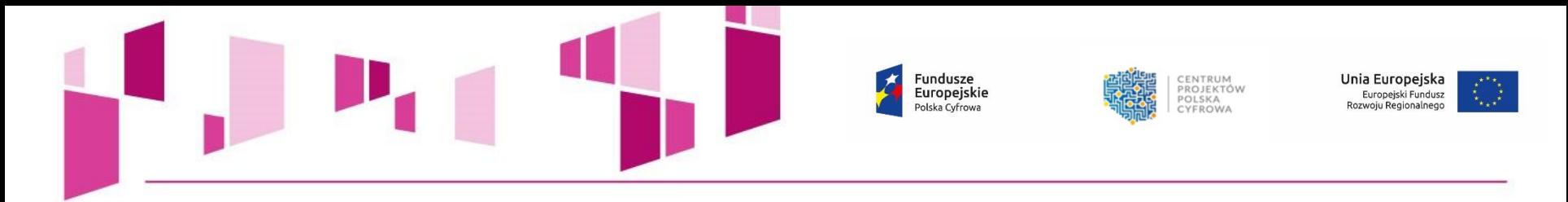

### 6. Szczegółowy opis projektu

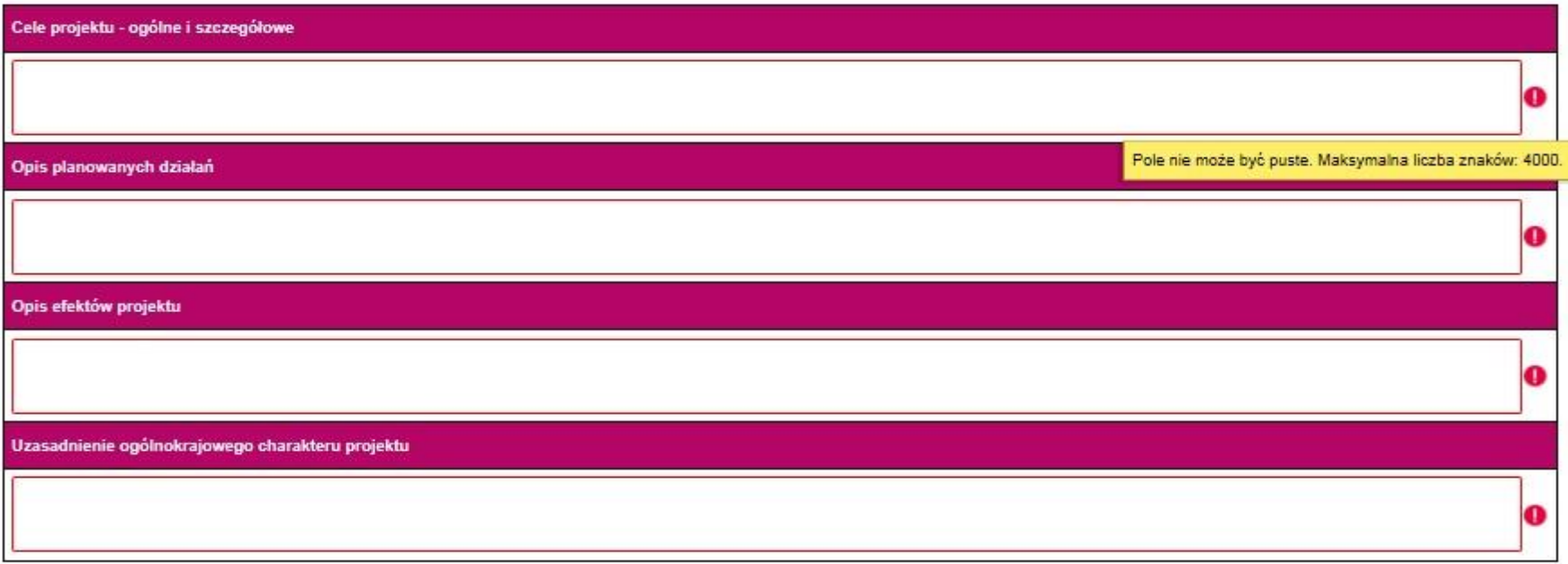

### 7. Miejsce realizacji projektu w podziale na Beneficjenta i Partnerów

### Beneficient: KOWAL SKI

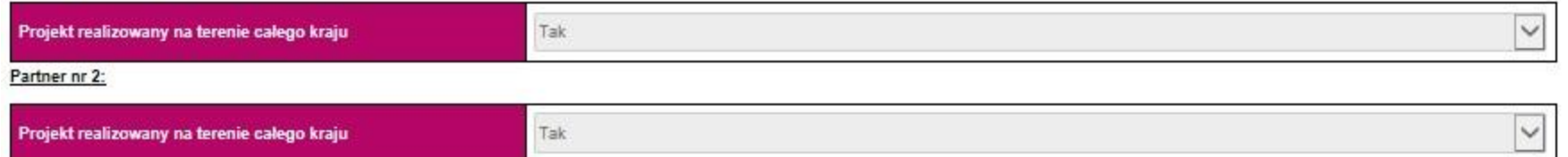

Fundusze Europejskie Polska Cyfrowa

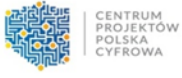

Unia Europejska Europejski Fundusz<br>Rozwoju Regionalnego

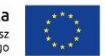

#### 8. Lista mierzalnych wskaźników projektu

#### 8a. Dla całego Projektu

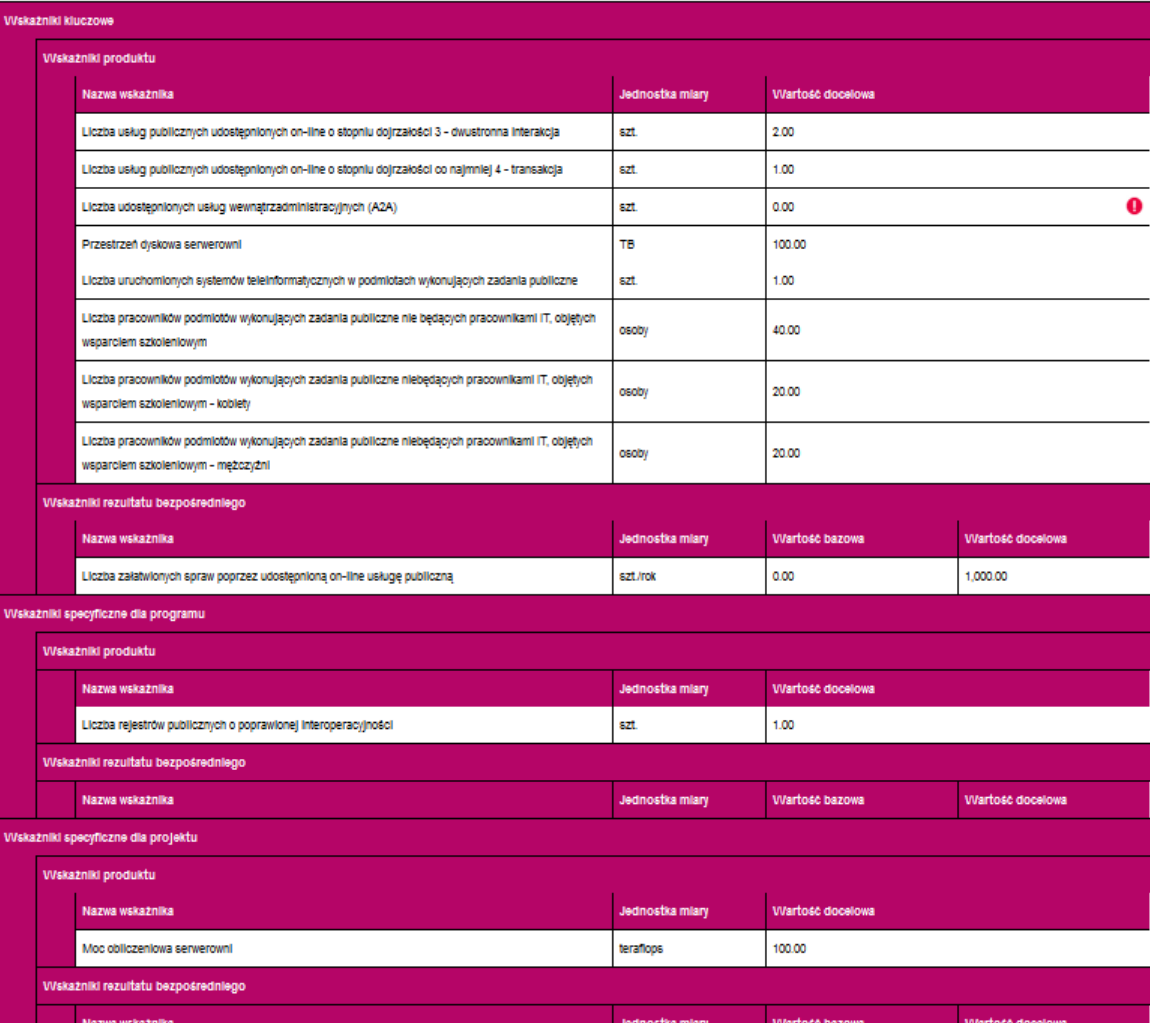

### **UWAGA!**

• **Tabela 8a "***Wskaźniki dla całego projektu***" uzupełniana jest automatycznie po wypełnieniu pkt 8b "***Wskaźniki w podziale na beneficjenta i partneró***w".**

• **W przypadku gdy projekt dotyczy kilku podmiotów nie należy liczyć tych samych e-usług tyle razy ile podmiotów w projekcie.**

### 8b. W podziale na Beneficjenta i Partnerów

#### Beneficjent: BENEFICJENT

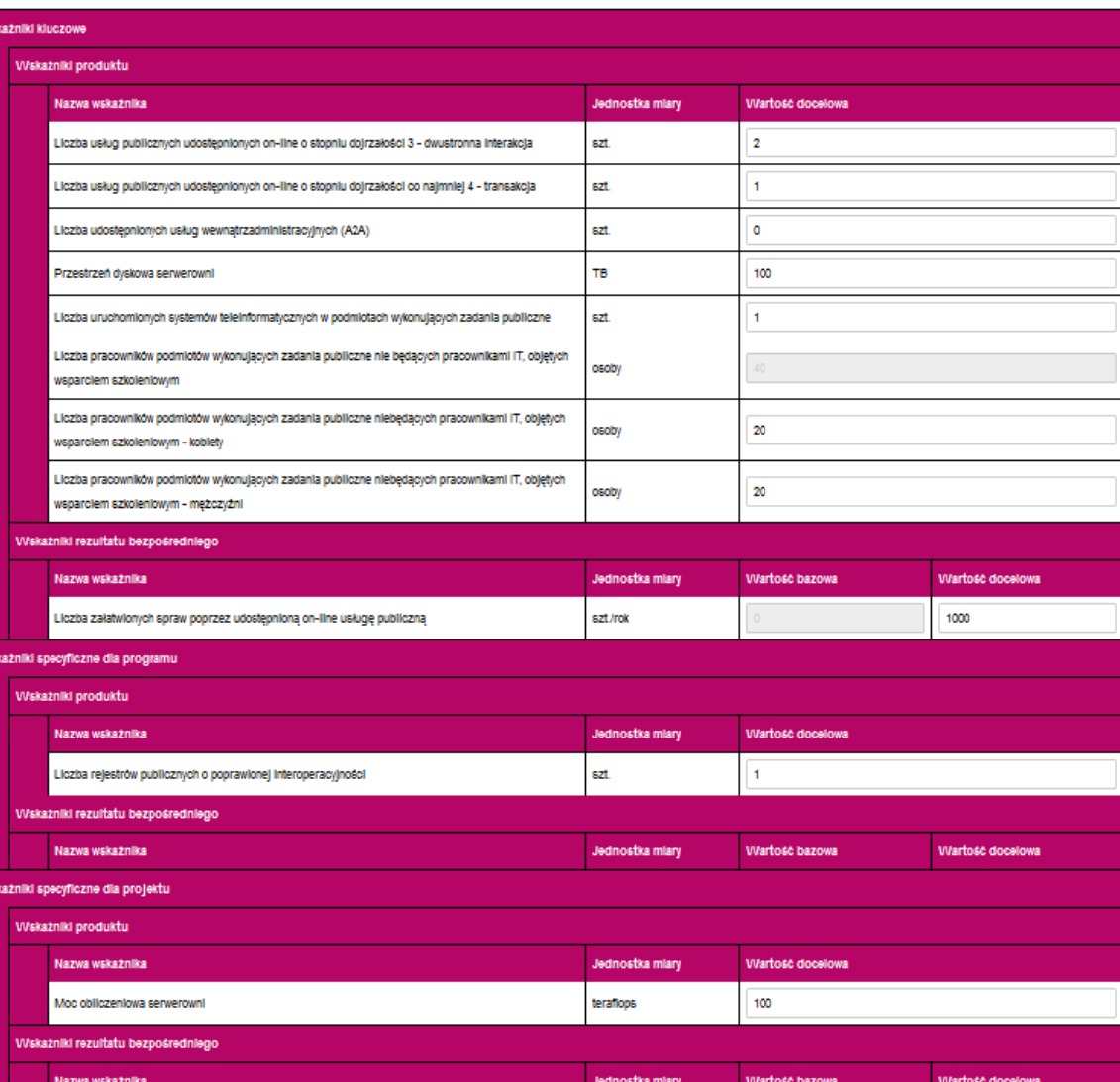

### **UWAGA!**

CENTRUM

CYEROWA

PROJEKTÓW<br>POLSKA

•**Dla I typu projektów obowiązkowo należy podać wartość >0 co najmniej jednego ze wskaźników:** 

*Liczba usług publicznych udostępnionych on-line o stopniu dojrzałości* 

*3-dwustronna interakcja,* 

### **i/lub**

Fundusze

Europejskie

Polska Cyfrowa

*Liczba usług publicznych udostępnionych on-line o stopniu dojrzałości co najmniej 4 – transakcja***.**

•**Dla II typu projektów obowiązkowo należy podać wartość >0 wskaźnika:**  *Liczba udostępnionych usług wewnątrzadministracyjnych (A2A).*

•**W I typie projektów należy wskazać obligatoryjnie wartość docelową >0 wskaźnika:** 

*Liczba załatwionych spraw poprzez udostępnioną on-line usługę publiczną.*

•**Wartość docelową >0 dla ww. wskaźnika należy także wskazać w przypadku II typu projektów który będzie realizował usługę A2B/A2C.**

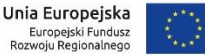

CENTRUM<br>PROJEKTÓW<br>POLSKA<br>CYFROWA Fundusze<br>Europejskie<br><sup>Polska Cyfrowa</sup>  $\mathcal{F}$ **Unia Europejska**<br>Europejski Fundusz<br>Rozwoju Regionalnego

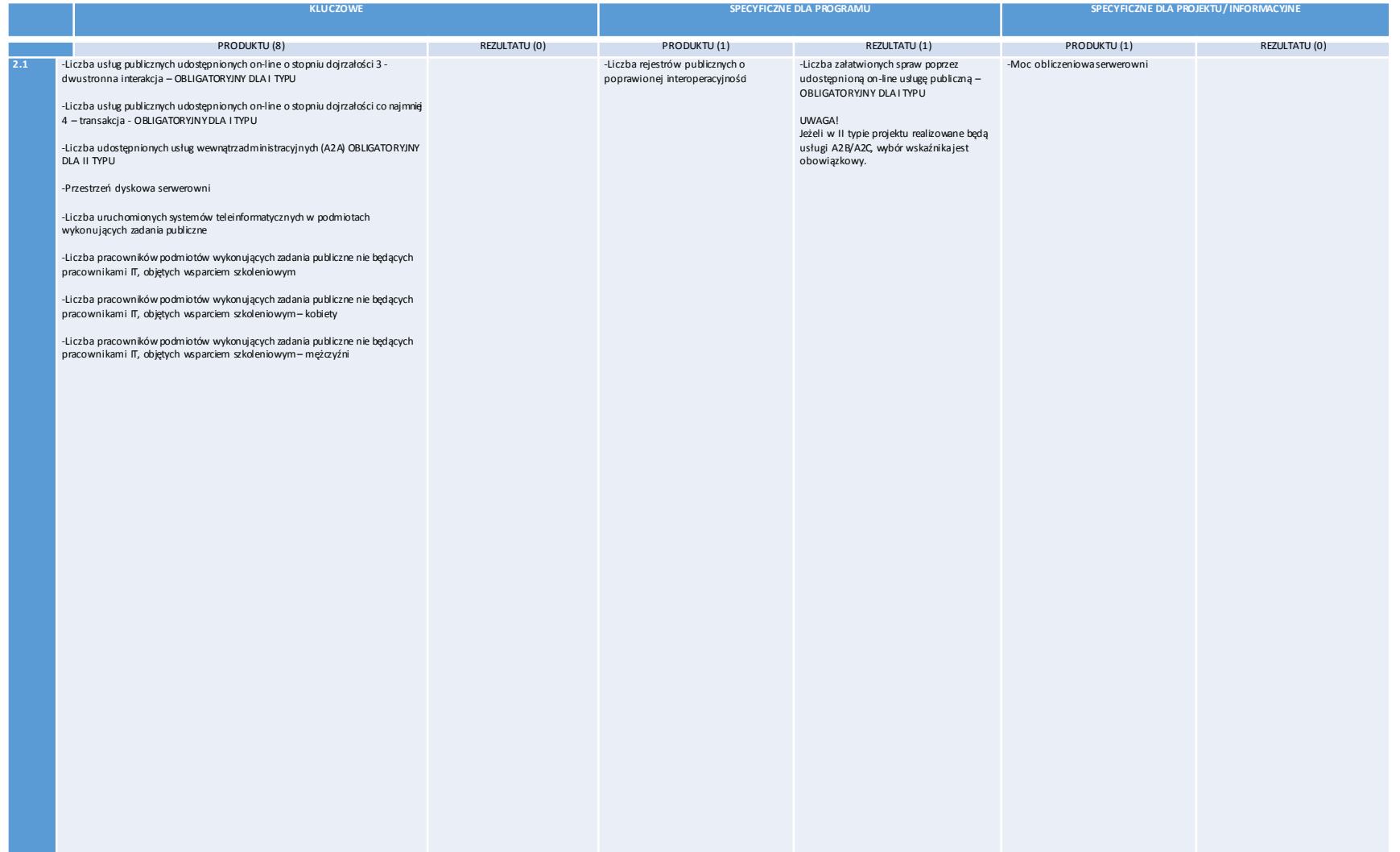

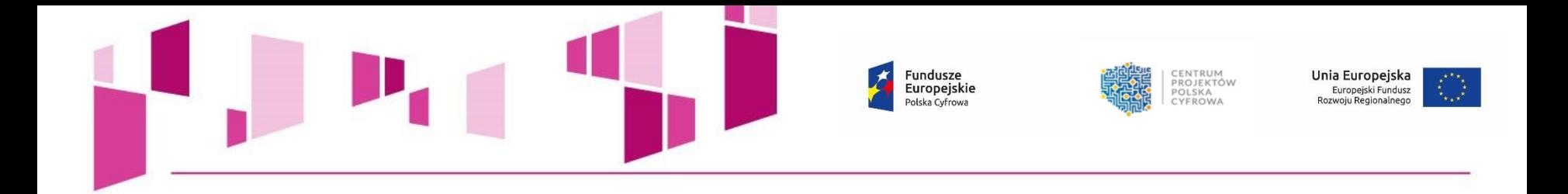

## **WSKAŻNIKI KLUCZOWE**

• **wskaźniki z WLWK (Wspólnej Listy Wskaźników Kluczowych), możliwe do osiągnięcia w ramach działania 2.1 POPC. Wnioskodawca nie ma możliwości rozszerzenia tej listy.** 

## **WSKAŹNIKI SPECYFICZNE DLA PROGRAMU**

• **pochodzą z SZOOP POPC (Szczegółowy Opis Osi Priorytetowych POPC).**

**Zgodnie z** *Instrukcją wypełniania wniosku***, należy przypisać wartość liczbową wszystkim wskaźnikom z list zamkniętych, przy czym dla**  wskaźników nieobligatoryjnych można przypisać wartość docelową "0,00".

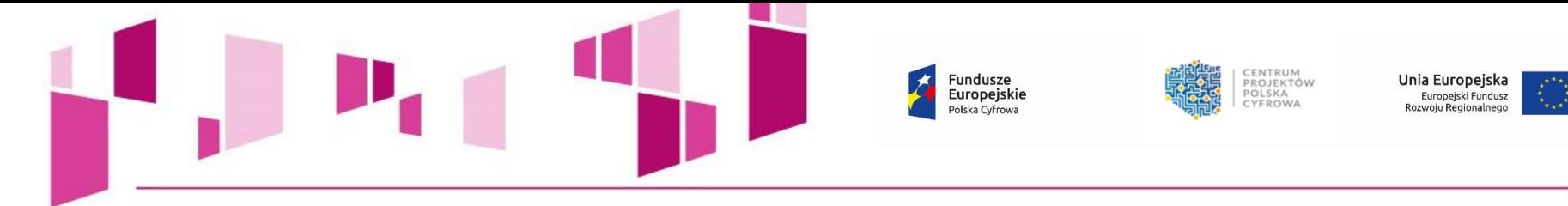

#### 9. E-usługi tworzone w ramach Projektu

9a. E-usługi publiczne typu A2B/A2C

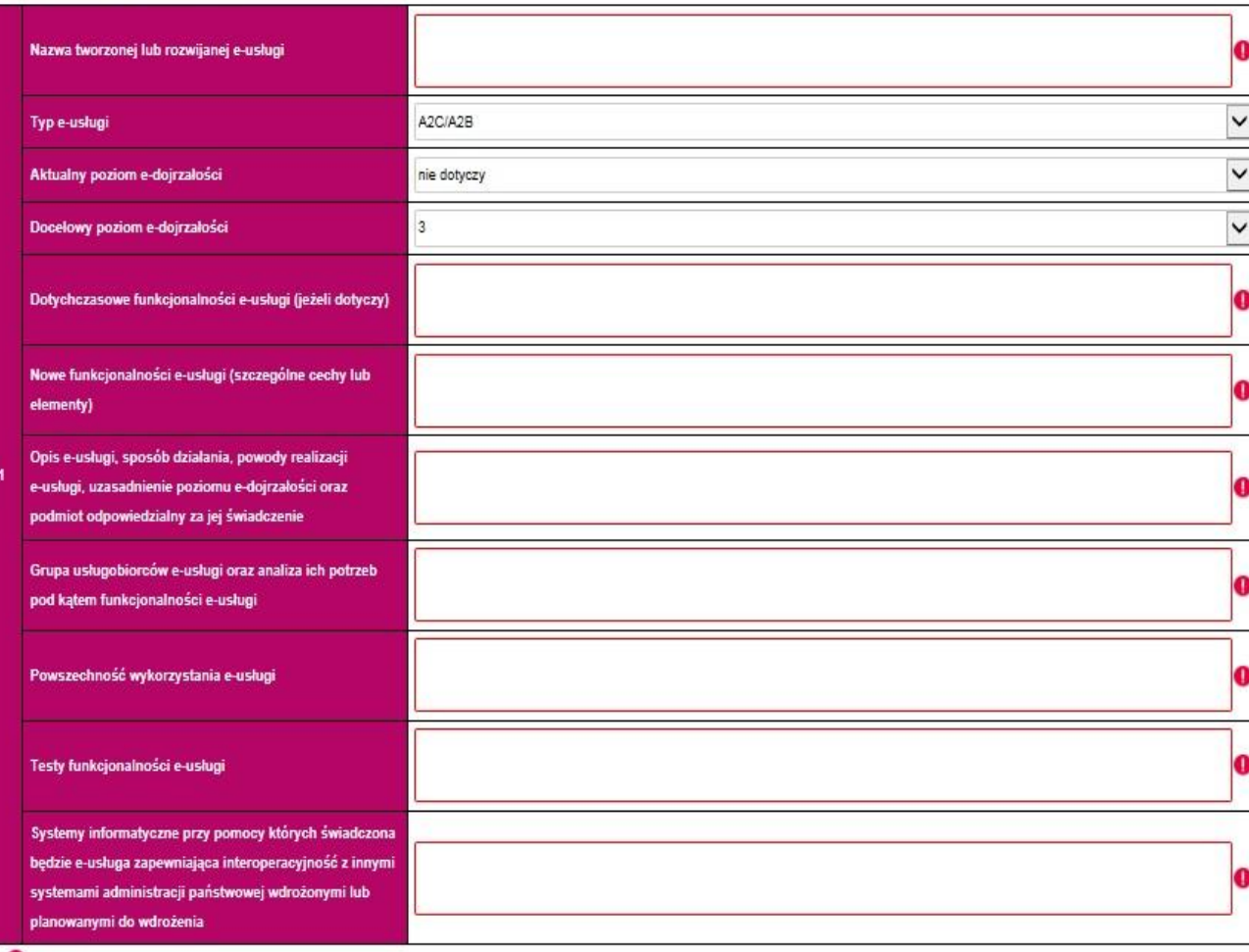

- **Należy wypełnić dla każdej realizowanej w ramach projektu e-usługi typu A2B/A2C.**
- **Nową e-usługę należy dodać poprzez dodanie przycisku "+".**
- **Wypełnienie pkt. 9 ma bezpośredni wpływ na poprawność wypełnienia pkt 8.**

9b. Usługi wewnątrzadministracyjne (A2A) niezbędne dla funkcjonowania e-usług publicznych typu A2B, A2C

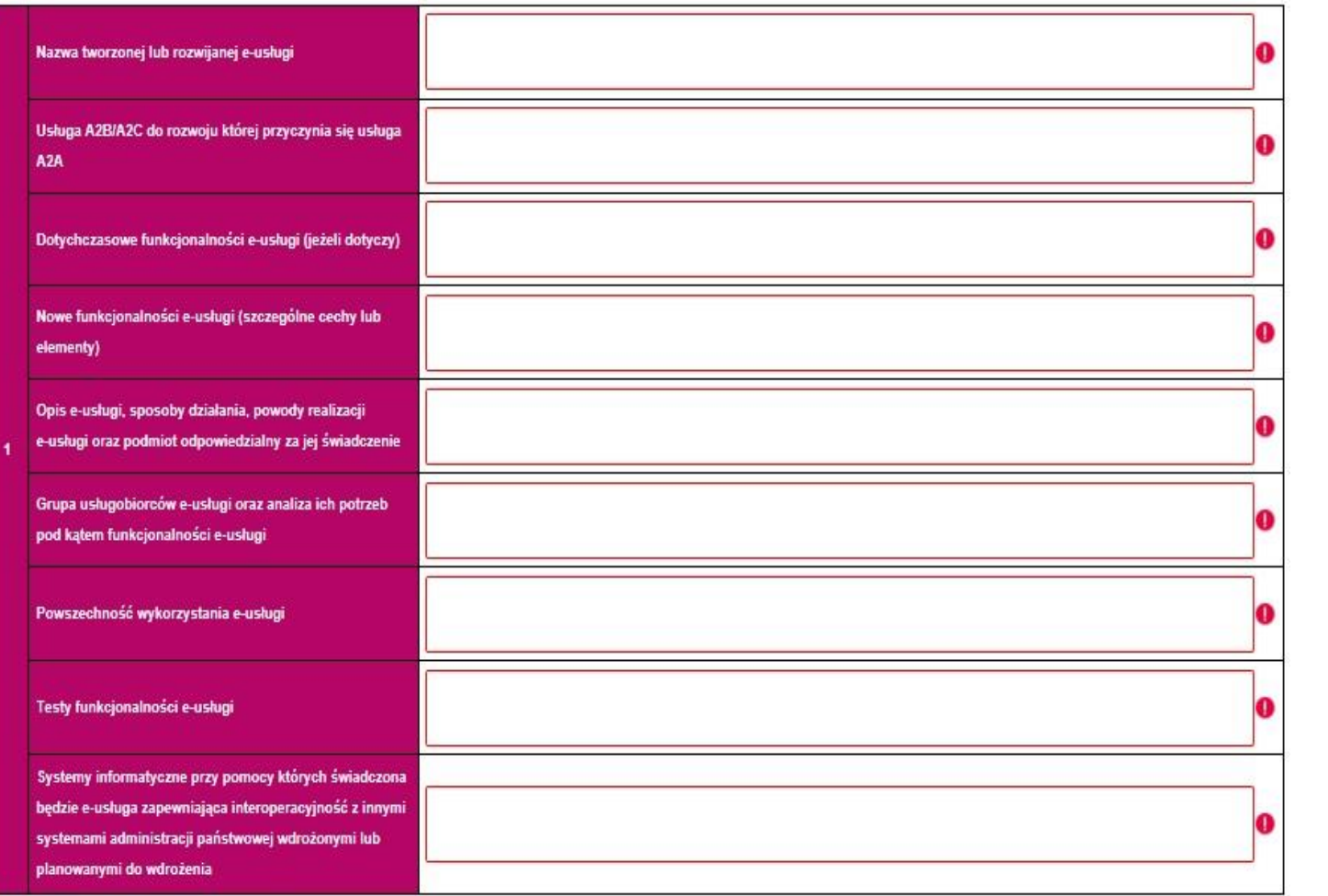

**W tabeli należy każdorazowo wskazać usługę A2B/A2C do rozwoju której przyczynia się usługa A2A, jest to weryfikowane przez kryterium formalne wyboru projektów nr 8 "Kwalifikowalność projektu".**

 $\mathcal{L}^{\text{max}}_{\text{max}}$ 

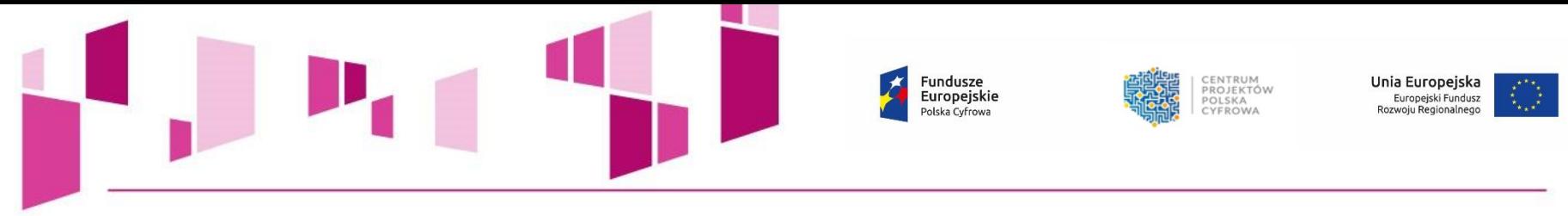

### 10. Standard udostępnionych systemów teleinformatycznych

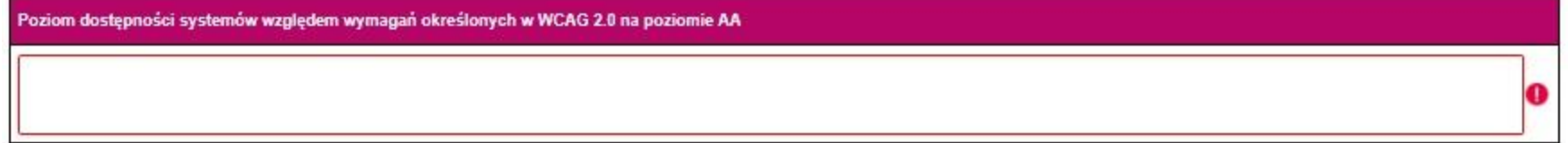

### 11. Pomoc publiczna i pomoc de minimis

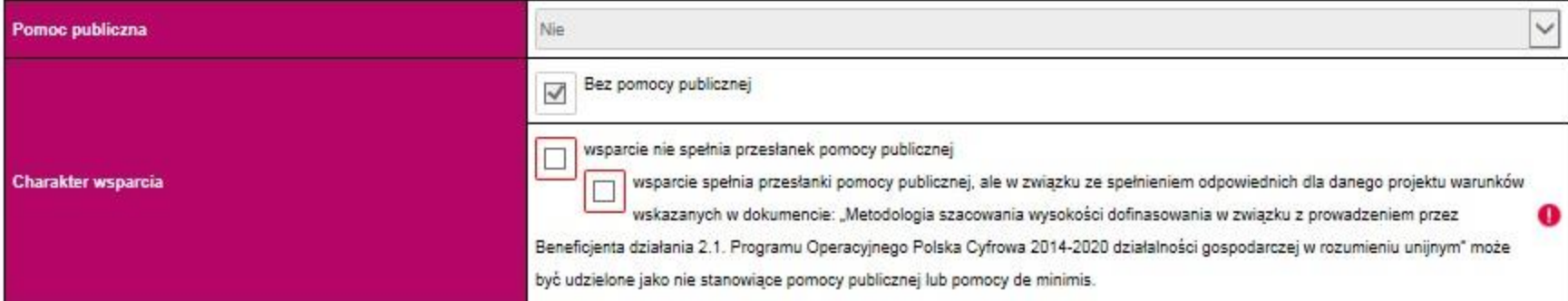

33

O

o

O

### 12. Wpływ Projektu na zasady horyzontalne Unii Europejskiej wymienione w rozporządzeniu 1303/2013

Zgodność projektu z zasadą równości szans i niedyskryminacji, w tym dostępności dla osób z niepełnosprawnościami

Zgodność projektu z zasadą równości szans kobiet i mężczyzn

Zgodność projektu z zasadami dotyczącymi zrównoważonego rozwoju

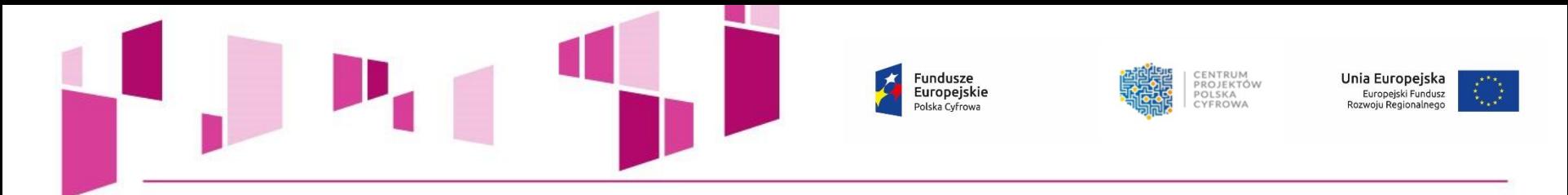

### 13. Komplementarność projektu z innymi projektami realizowanymi w latach 2007-2013 oraz 2014-2020

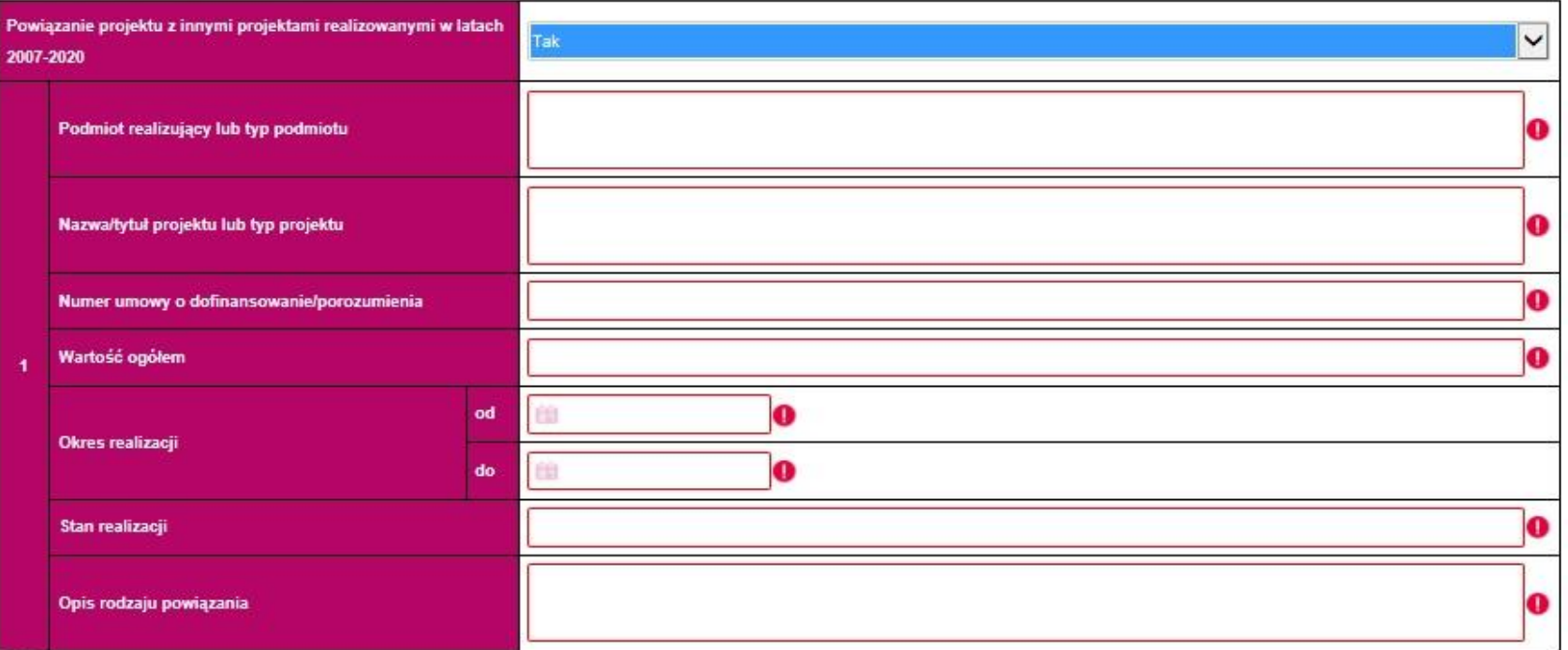

34

❶

O

### $\overline{\circ}$

Produkty projektów finansowanych z funduszy europejskich w latach 2007-2013, niezbędne do realizacji produktów planowanych w projektach zgłaszanych do POPC, są gotowe

Uzasadnienie niepowtarzalności specjalistycznych produktów projektu w kontekście produktów innych projektów

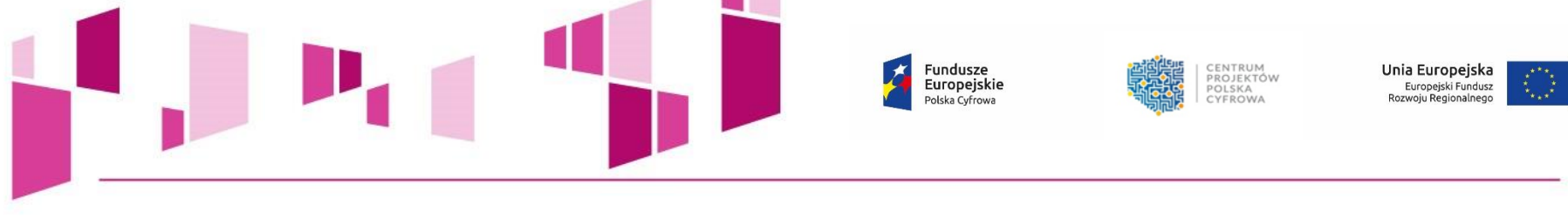

. .

### 14. Uzasadnienie strategiczne realizacji projektu

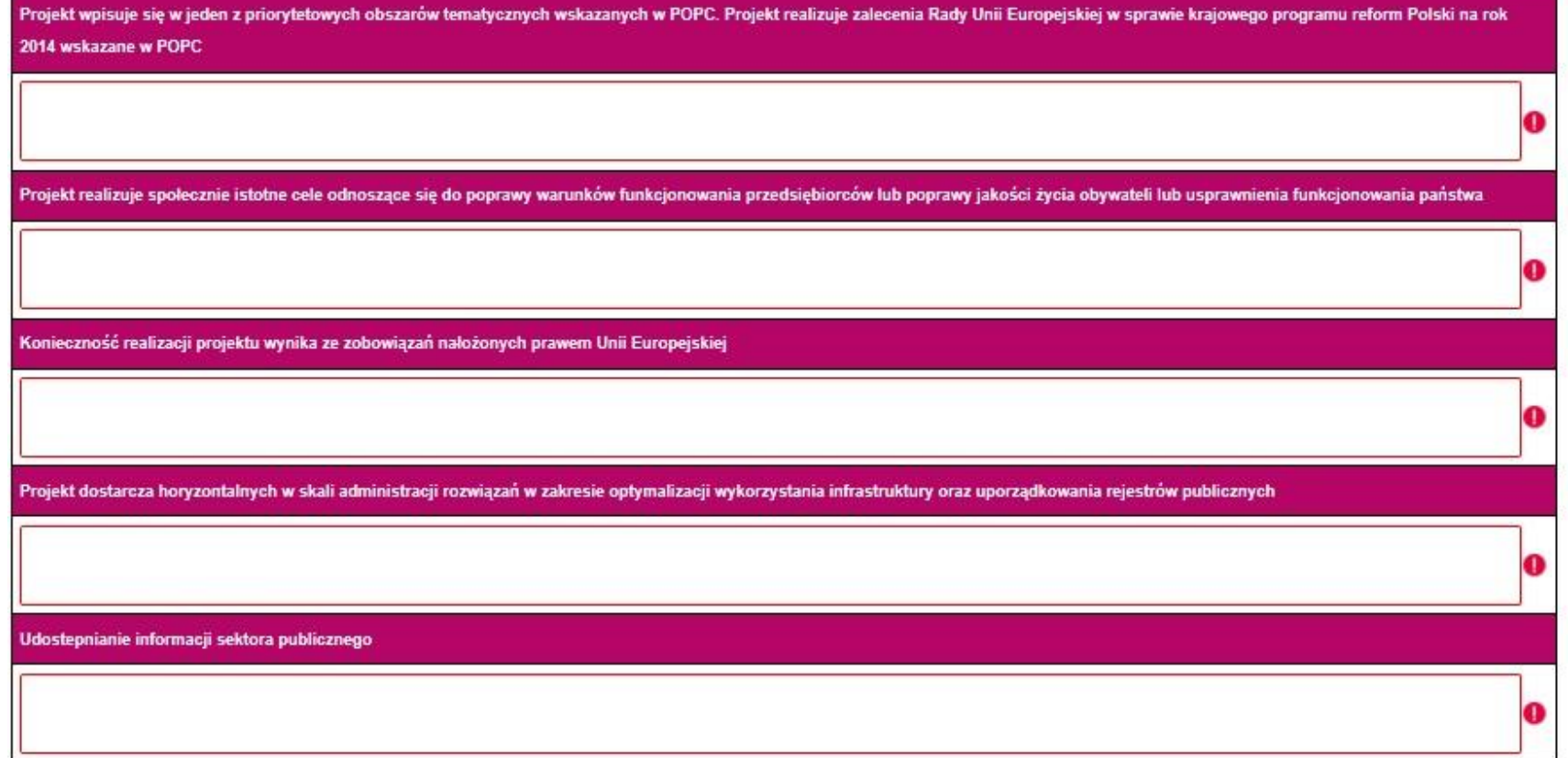

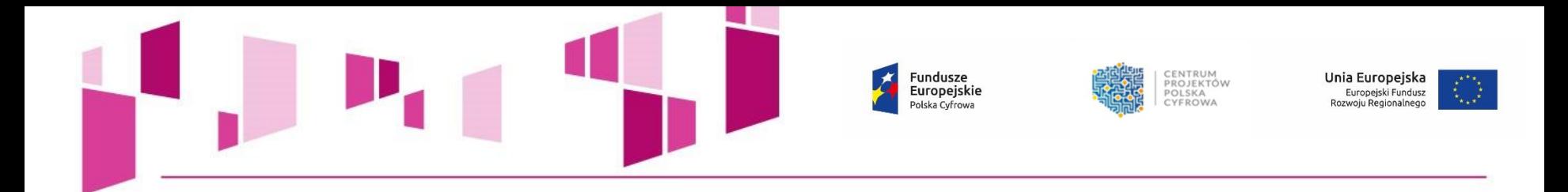

### 15. Instrumenty finansowe

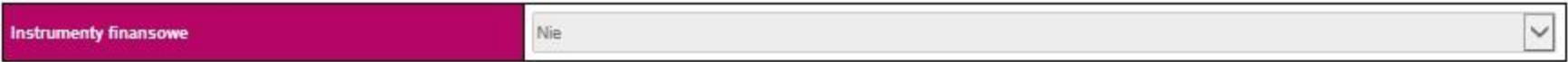

### 16. Projekt generujący dochód

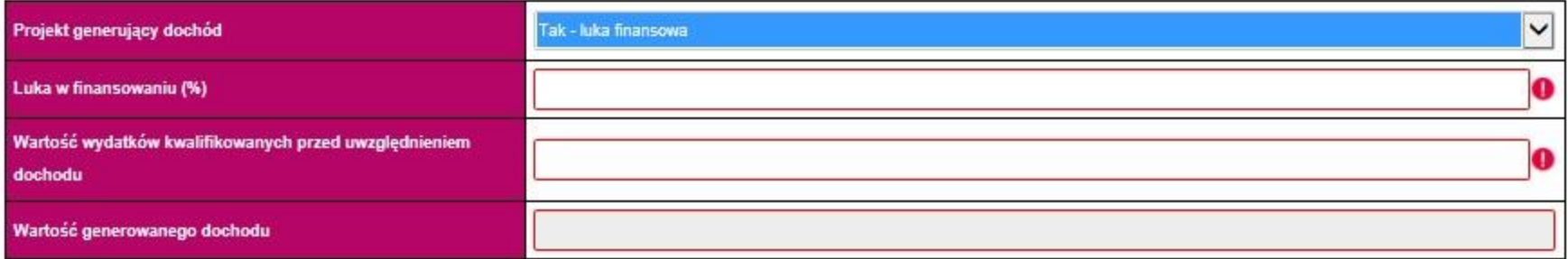
CENTRUM<br>PROJEKTÓW<br>POLSKA<br>CYFROWA Fundusze Unia Europejska Europejskie Europejski Fundusz<br>Rozwoju Regionalnego Polska Cyfrowa

#### 17. Zakres rzeczowy projektu

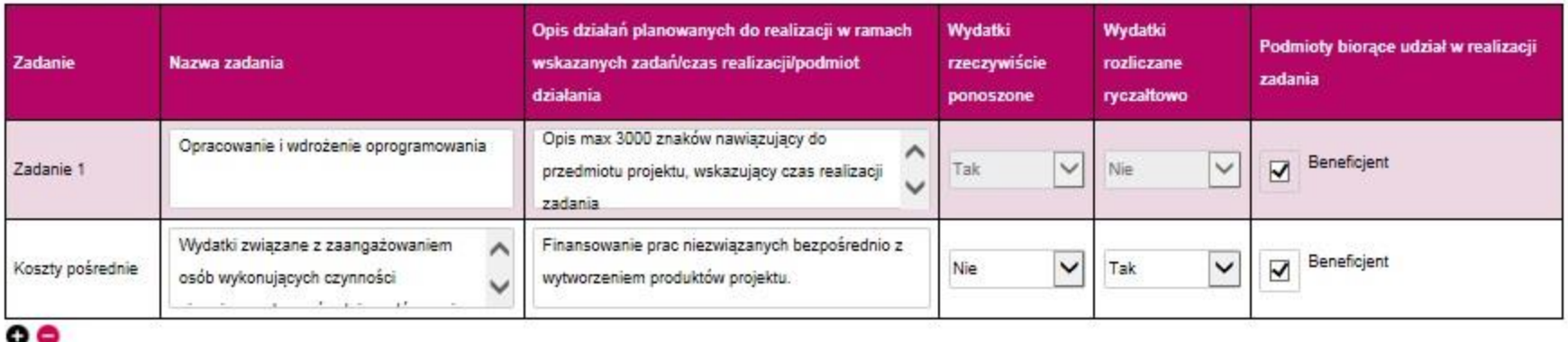

- **Należy wskazać i opisać kluczowe zadania dotyczące wyłącznie realizacji przedmiotowego projektu.**
- W przypadku "Kosztów pośrednich" istnieje możliwość wyboru sposobu ich rozliczania:
	- **poprzez rzeczywiste poniesieniu wydatku,**
		- **poprzez rozliczenie ryczałtu.**

**Kamienie milowe określane są dla CAŁEGO PROJEKTU nie dla poszczególnych zadań! Ich liczba nie powinna przekraczać 10.**

**Projekty w których przewidziano kilkanaście lub kilkadziesiąt kamieni milowych niepowiązanych bezpośrednio z elementami funkcjonalnymi e-usługi uzyskają minimalną ocenę.**

**Nazwa kamienia milowego nie powinna precyzować szczegółowego rozwiązania technicznego.**

**Opis kamienia powinien być funkcjonalny i wskazywać na bezpośredni produkt finalny danego kamienia.** 

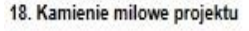

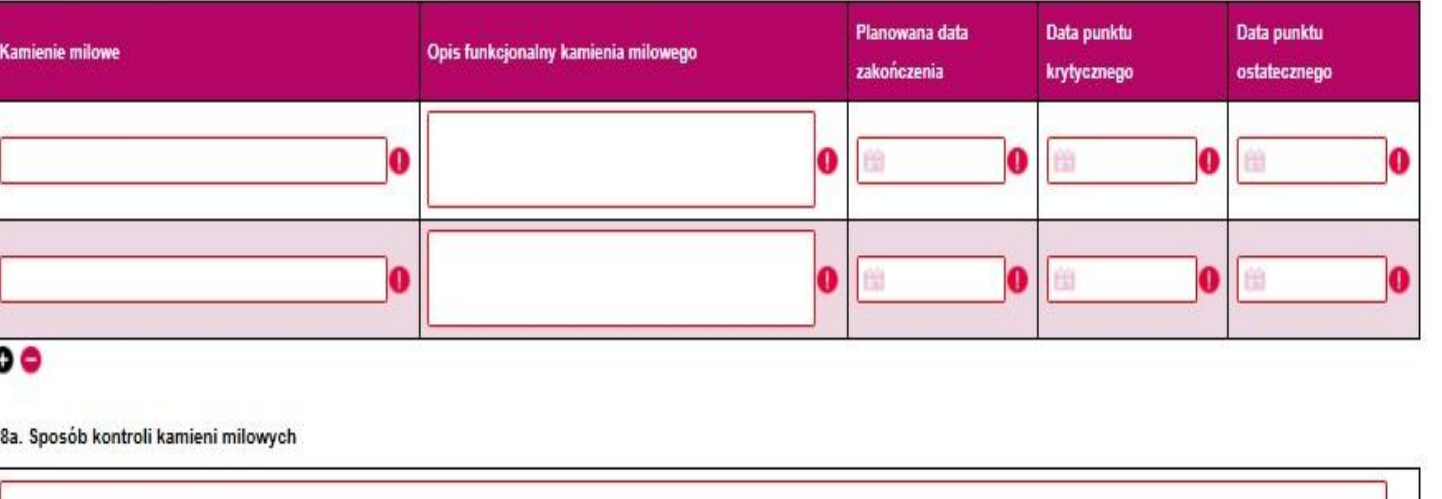

19. Trwałość organizacyjna, techniczna i finansowa efektów realizacji projektu. Planowane utrzymanie systemu. Zakres wsparcia użytkowników w okresie trwałości

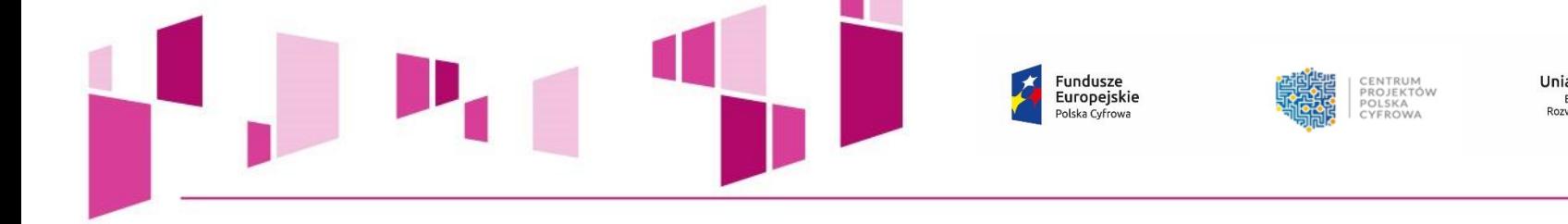

#### **UWAGA!**

Unia Europejska Europejski Fundusz<br>Rozwoju Regionalnego

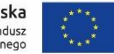

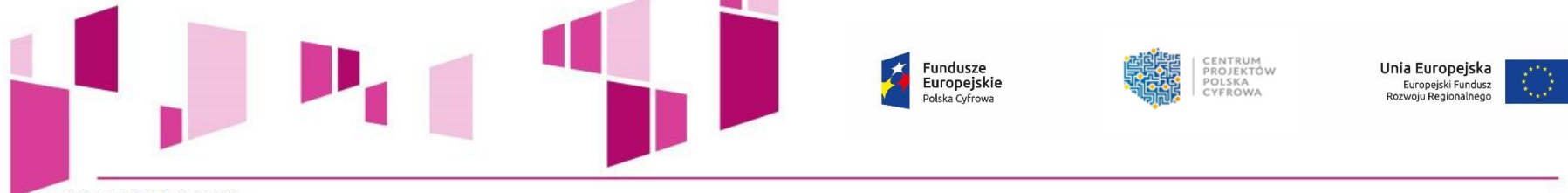

#### 20. Zakres finansowy

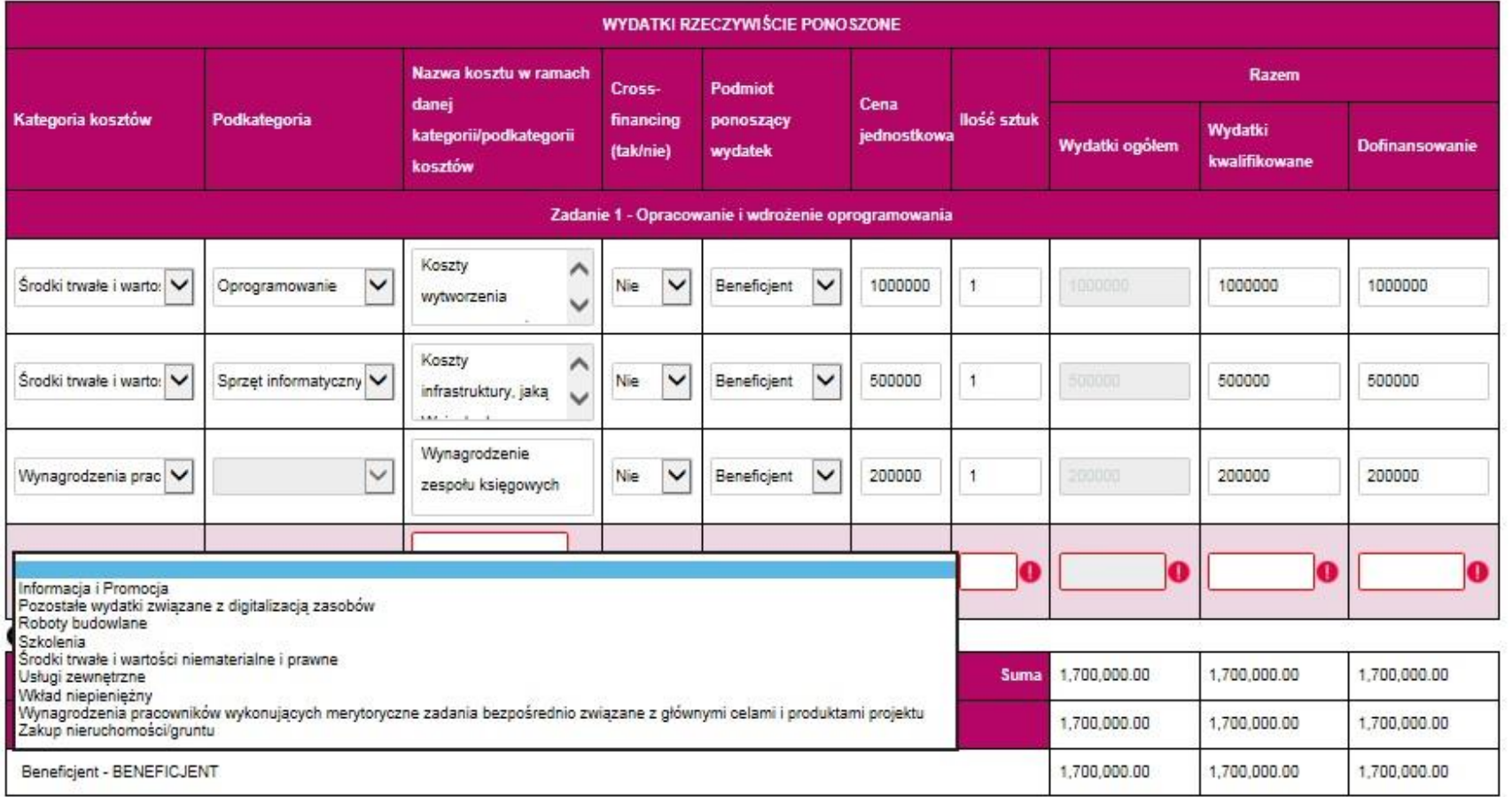

- *Kategoria kosztów* **i** *Podkategoria kosztów* **wybierana jest z zamkniętej listy rozwijanej "***Katalogu wydatków kwalifikowalnych w projektach realizowanych w ramach II osi priorytetowej POPC na lata 2014-2020"***.**
	- *Nawa kosztu* **wskazana przez Wnioskodawcę powinna być unikatowa.**

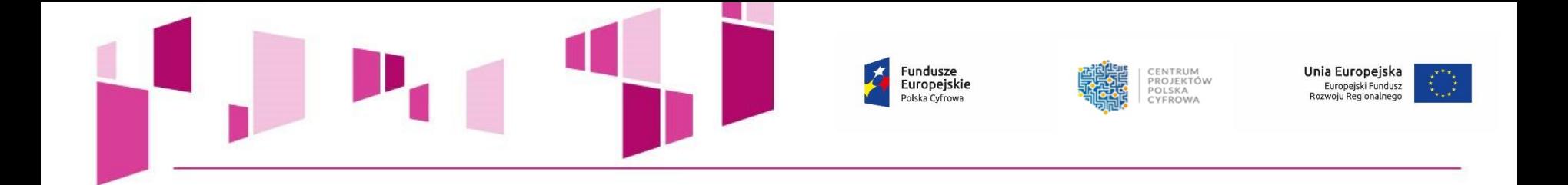

**Zaleca się, aby przy tworzeniu** *Nazwy kosztu* **Wnioskodawca odniósł się do rekomendowanych rodzajów kosztów wskazanych w** *Przewodniku* **oraz** *Instrukcji działania 2.1 POPC:*

- *koszty osobowe projektu po stronie Wnioskującego,*
- *koszty infrastruktury, jaką Wnioskujący chce zakupić w związku z realizacją projektu,*
- *koszty badań użytkowników,*
- *koszty stworzenia prototypu e-usługi,*
- *koszty stworzenia projektu UXowego projektu*
- *koszty stworzenia projektu graficznego,*
- *koszty wytworzenia oprogramowania,*
- *koszty zakupu gotowych rozwiązań programistycznych (licencje, produkty),*
- *koszty podnoszenia bezpieczeństwa aplikacji,*
- *koszty eksperymentów programistycznych,*
- *koszty dostosowania kodu e-usługi do upublicznienia,*
- *koszty dostosowania e-usługi do udostępnienia danych publicznych, poprzez API,*
- *koszty testów bezpieczeństwa i wydajności e-usługi,*
- *koszty testowania e-usługi wśród docelowych użytkowników,*
- *rezerwa na wdrożenie poprawek w wyniku testów bezpieczeństwa, wydajnościowych i testów z użytkownikami,*
- *koszty stworzenia dokumentacji projektowej,*
- *koszty szkolenia zespołu projektowego po stronie Wnioskującego.*

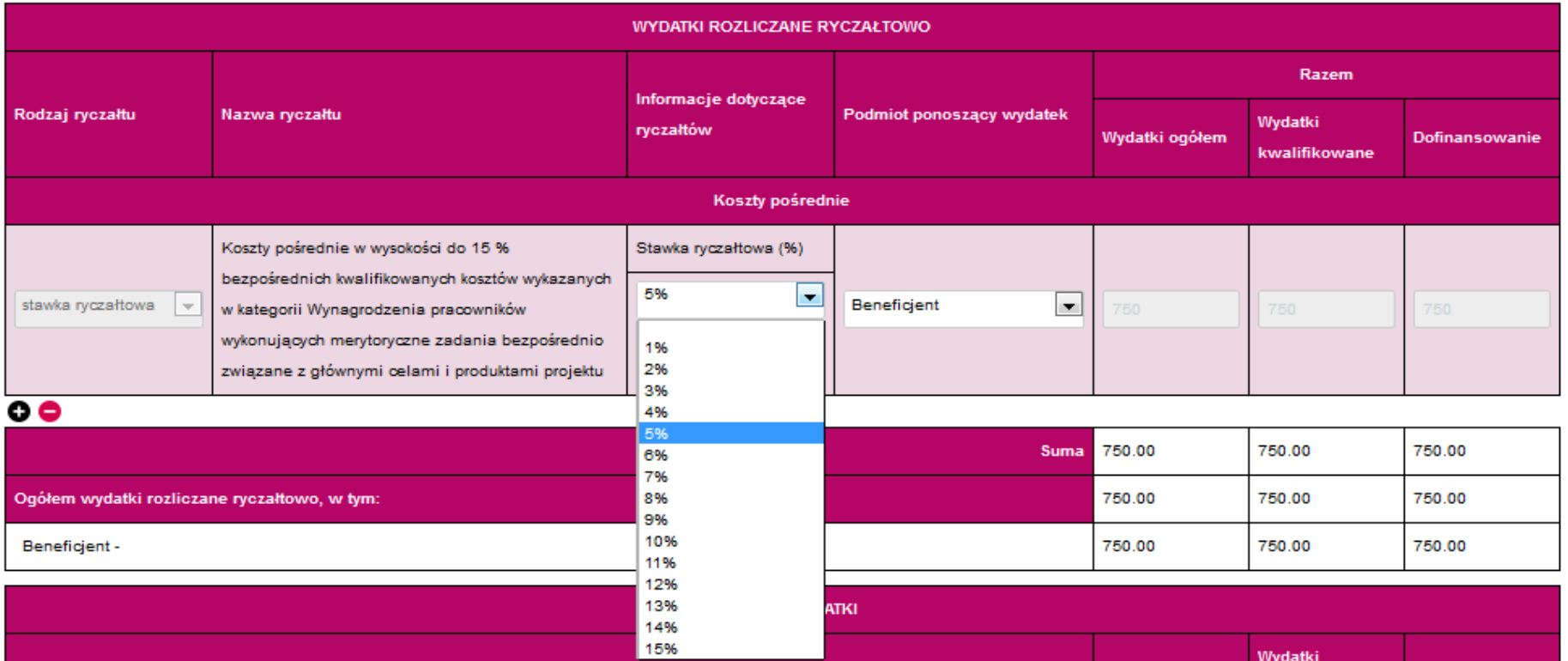

• **Metoda ryczałtowego rozliczenia wydatków według stawki ryczałtowej w wysokości do15% bezpośrednich kwalifikowalnych kosztów wykazanych w kategorii: "***Wynagrodzenia pracowników wykonujących merytoryczne zadania bezpośrednio związane z głównymi celami i produktami projektu***".**

- **Aby wyliczyć wysokość przysługującego ryczałtu, należy w pierwszej kolejności oszacować wysokość bezpośrednich kwalifikowanych kosztów wykazanych w kategorii: "***Wynagrodzenia pracowników wykonujących merytoryczne zadania bezpośrednio związane z głównymi celami i produktami projektu"***, którą następnie należy pomnożyć przez wybraną wysokość stawki ryczałtowej, tj. do 15%. Otrzymaną wartość należy wskazać w podziale na wydatki ogółem, wydatki kwalifikowalne i kwotę dofinansowania.** 
	- **Koszty pośrednie nie mogą przekroczyć 10% wydatków kwalifikowalnych projektu.**

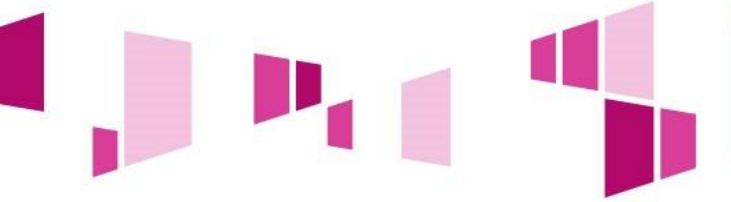

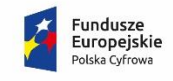

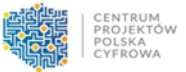

**Unia Europejska**<br>Europejski Fundusz<br>Rozwoju Regionalnego

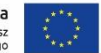

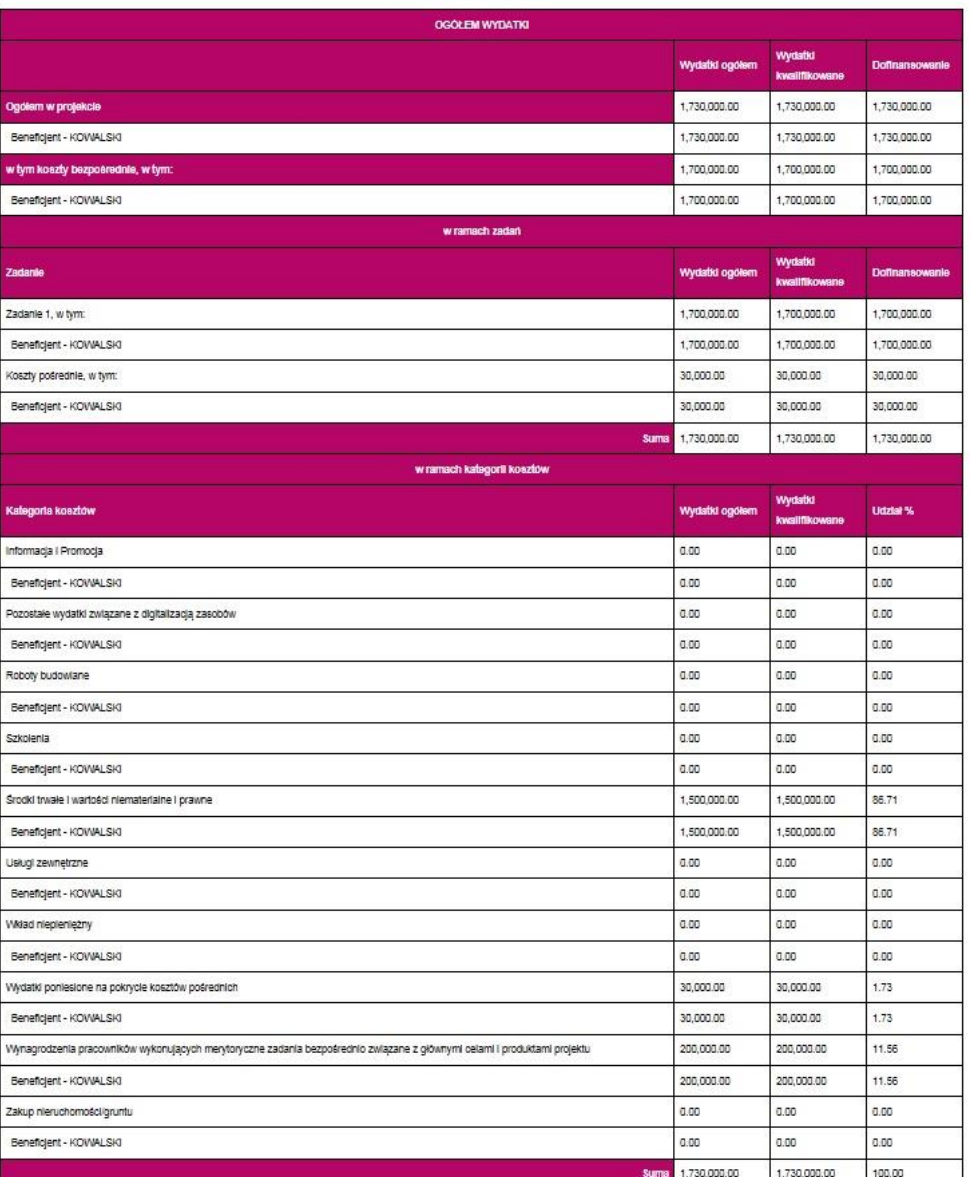

42

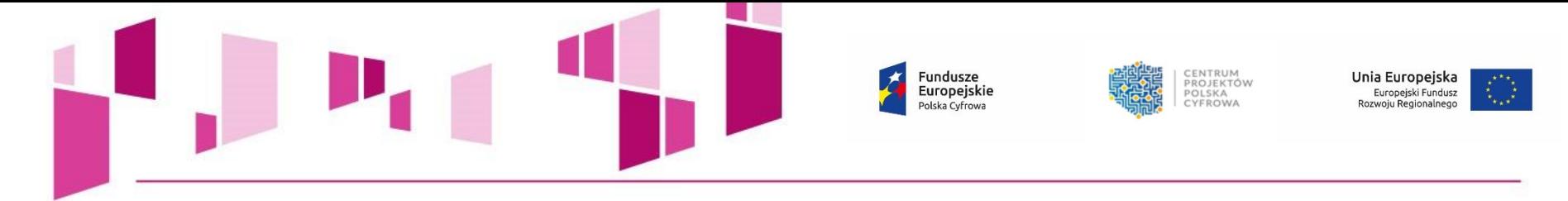

# **Limity kosztów dla działania 2.1 POPC**

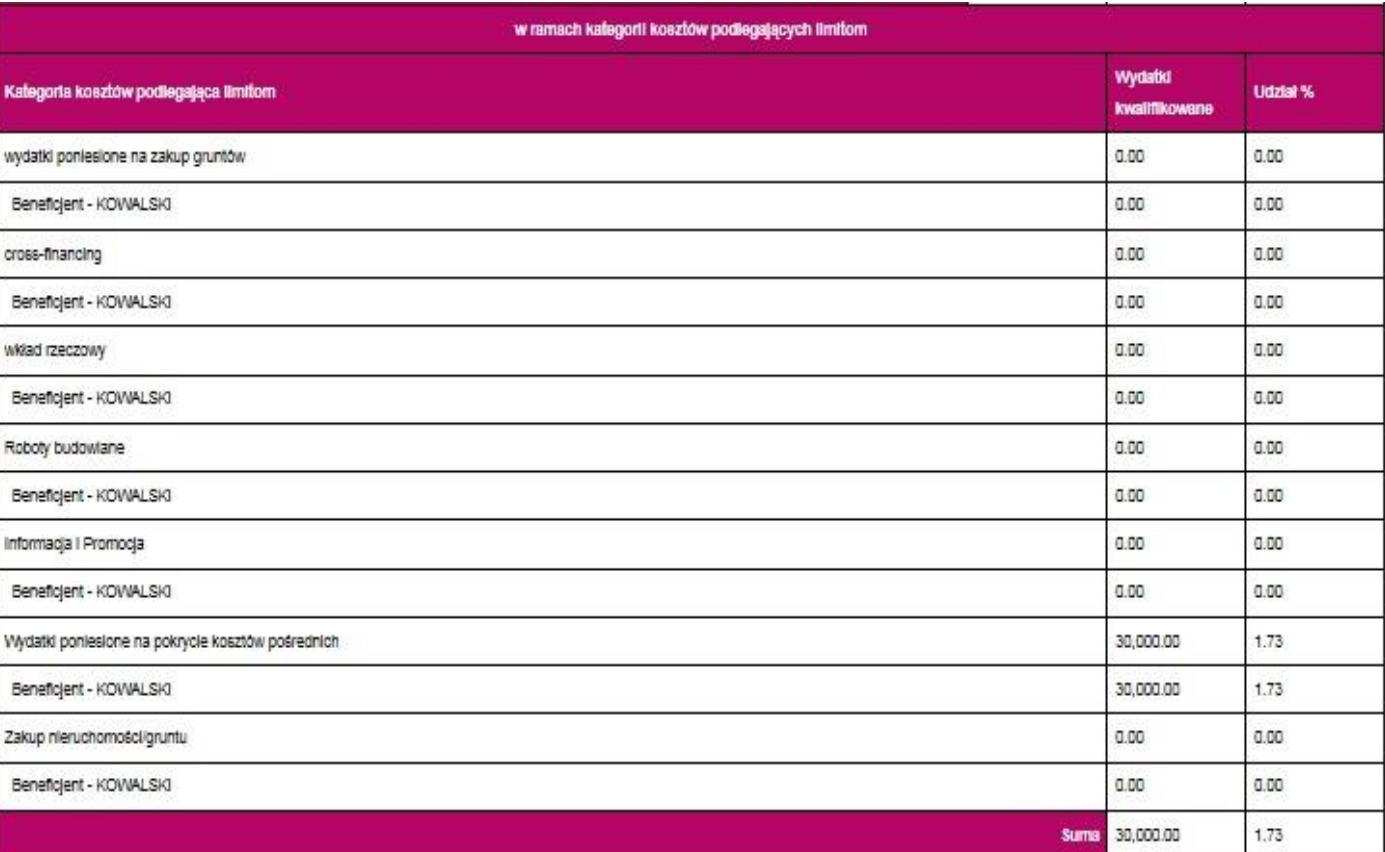

- **Cross-financing – 10% wydatków kwalifikowalnych projektu.**
- **Informacja i promocja - 3% wydatków kwalifikowalnych projektu.**
	- **Wydatki poniesione na pokrycie kosztów pośrednich – 10% wydatków kwalifikowalnych projektu.**
- **Zakup nieruchomości/gruntu - 10% wydatków kwalifikowalnych projektu.**

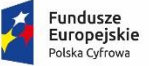

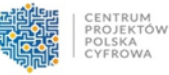

Unia Europejska Europejski Fundusz Rozwoju Regionalnego

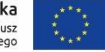

#### 20s. Uzasadnjenje wysokości planowanych kosztów w podziale na zadania

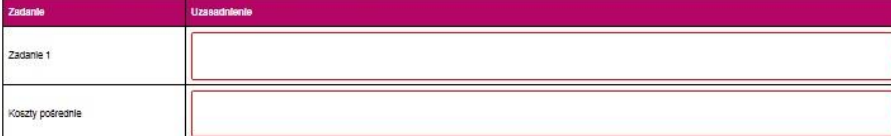

#### 20b. Uzasadnienie wysokości planowanych kosztów w podziale na kategorie

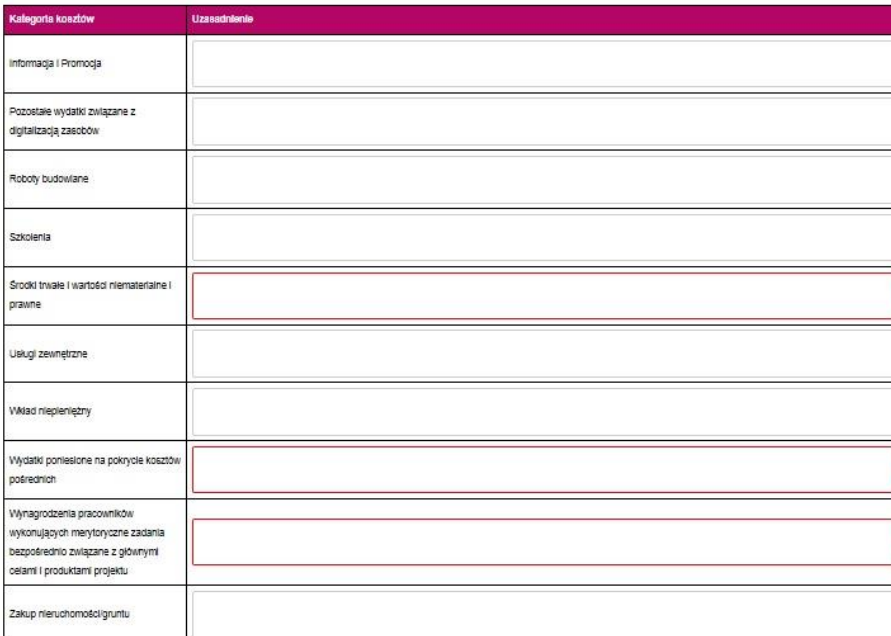

#### 20c. Uzasadnienie dla cross-financingu

20d. Uzasadnienie kosztów rozliczanych ryczałtem

20e. Prawidłowość oszacowania wnioskowanego dofinansowania zgodnie z dokumentem: "Metodologia szacowania wysokości dofinansowania w związku z prowadzeniem przez Beneficjenta działania 2.1. Programu Operacyjnego Polska Cyfrowa 2014-2020 działalności gospodarczej w rozumieniu unijnym<sup>3</sup> wraz z uzasadnieniem

**W przypadku braku wystarczającej ilości miejsca we wniosku o dofinansowanie dla przedstawienia szczegółowego uzasadnienia dla wydatków w ramach** *Kategorii kosztów***, należy przedstawić szczegółowe uzasadnienie planowanych wydatków w Studium wykonalności.**

**W szczególności w zakresie kategorii "***Środki trwałe i wartości niematerialne i prawne"* **należy przedstawić uzasadnienie konieczności pozyskania do realizacji projektu każdej grupy środków o tym samym przeznaczeniu, uwzględniając:** 

• **okres realizacji projektu,**  • **tożsame lub zbliżone do planowanych do pozyskania w ramach projektu środki trwałe lub wartości niematerialne i prawne, będące w posiadaniu beneficjenta,**  • **wybór najbardziej efektywnej dla danego przypadku metody pozyskania, tj.: zakup, amortyzacja, leasing, dzierżawa lub najem.**

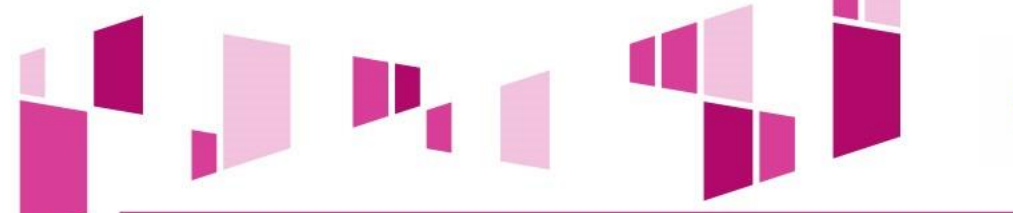

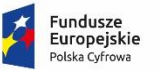

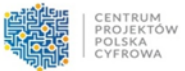

**Unia Europejska**<br>Europejski Fundusz<br>Rozwoju Regionalnego

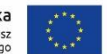

#### 21. Montaż finansowy

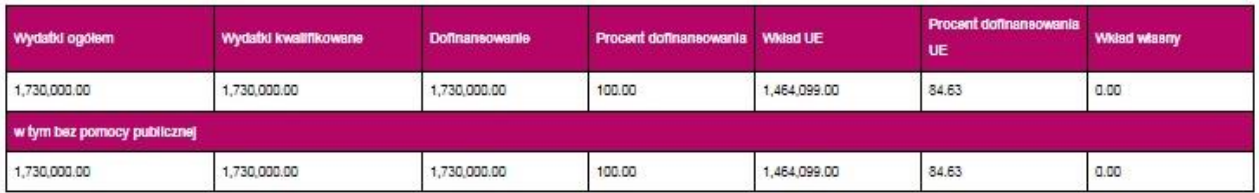

#### 22. Žrodia finansowania wydatków dla całego projektu (w PLN)

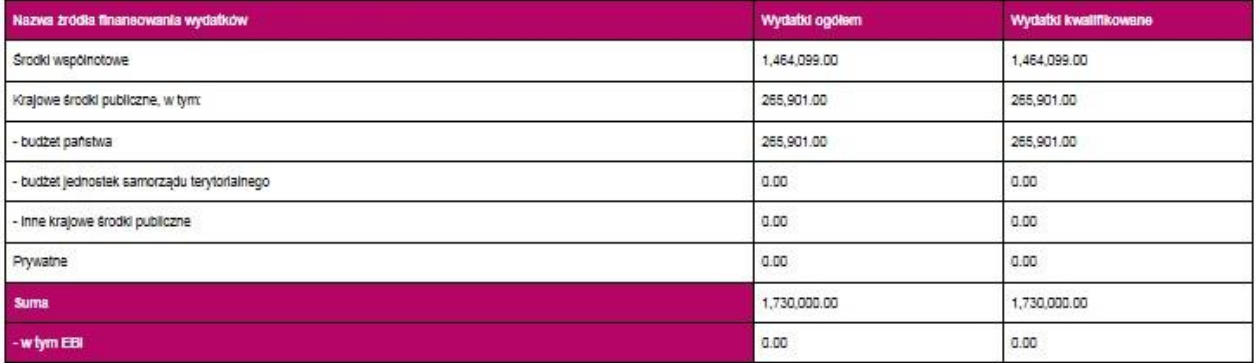

#### 22a. Żródła finansowania wydatków w podziale na Beneficjenta i Partnerów (w PLN)

Beneficient:

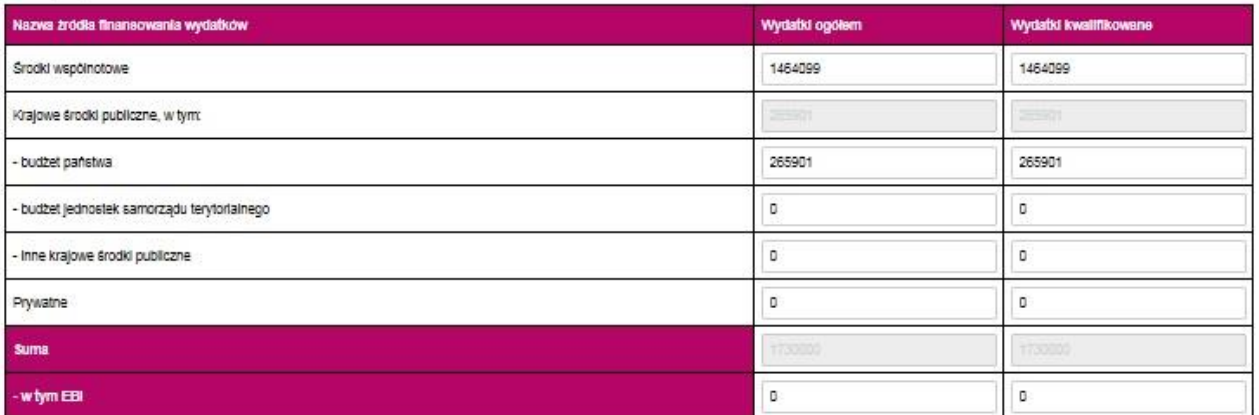

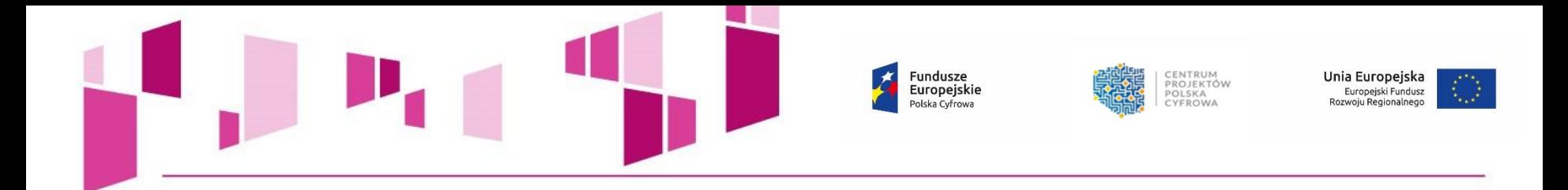

23. Budžet projektu z uwzględnieniem kwot podatku VAT

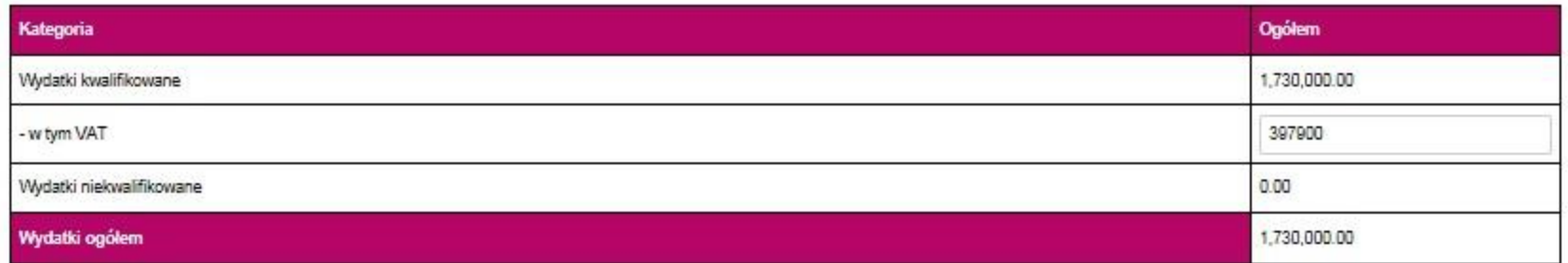

**Należy pamiętać, że Wnioskodawca powinien zapewniać środki finansowe gwarantujące płynną i terminową realizację składanego projektu.**

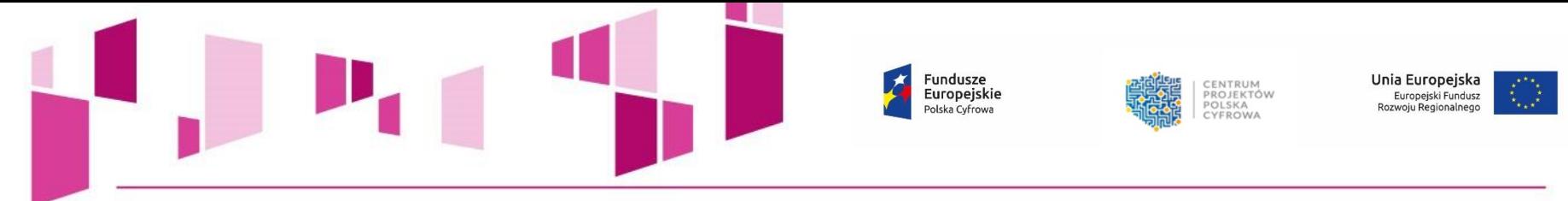

#### 24. Koncepcja promocji projektu

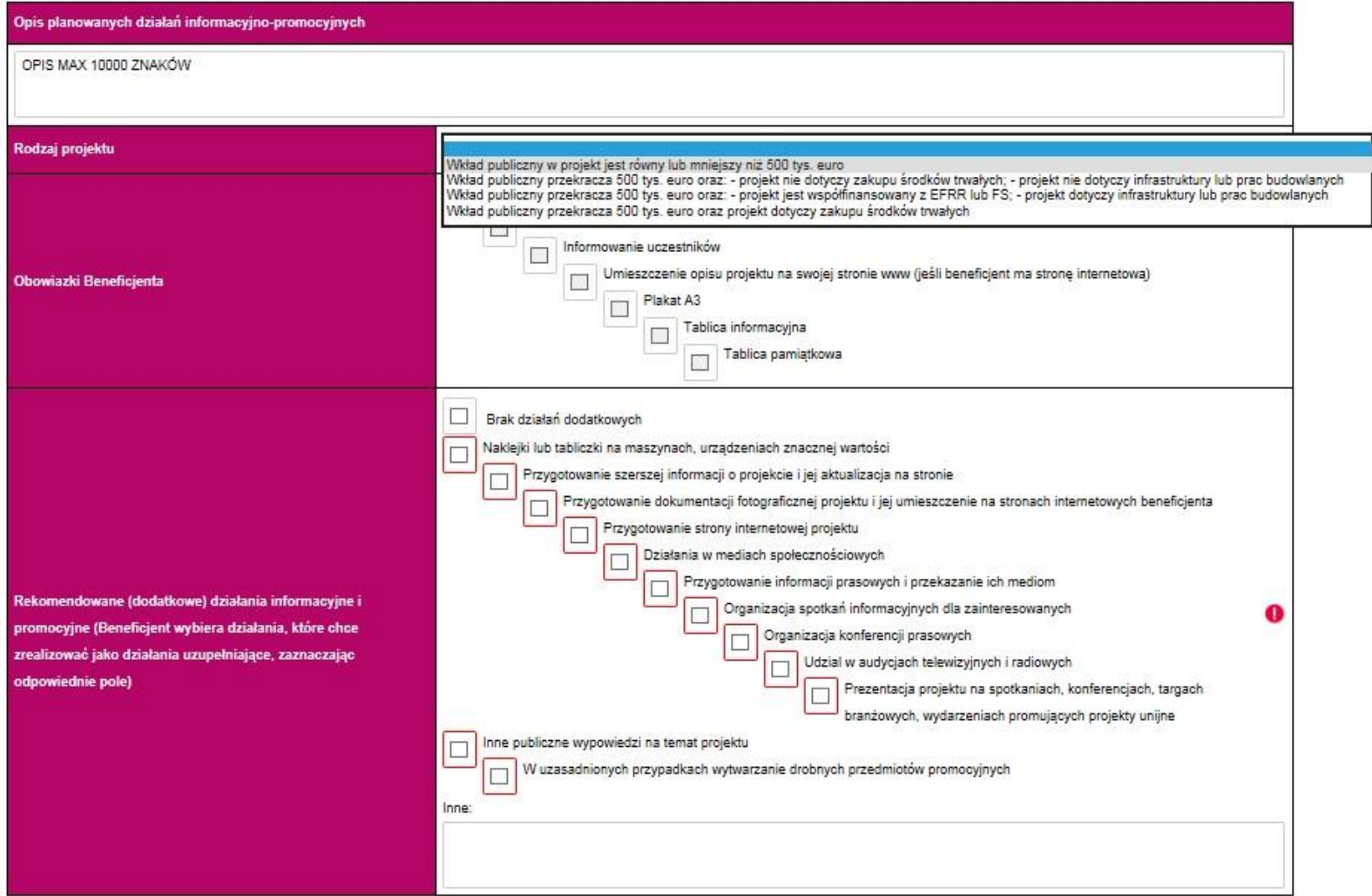

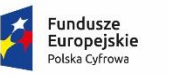

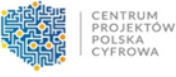

Unia Europejska Europejski Fundusz<br>Rozwoju Regionalnego

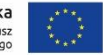

#### Załączniki:

1. Dokumenty potwierdzające prawo do reprezentacji Wnioskodawcy

#### $\circ \circ$

2. Dokument stanowiący akceptację realizacji projektu przez właściwego decydenta dla wnioskodawcy i partnerów

#### $\bullet$

3. Umowa/porozumienie o partnerstwie oraz dokumentacja związana z wyborem partnerów (jeśli dotyczy)

#### $\bullet$

4. Studium wykonalności

#### $\circ \circ$

5. Oświadczenie dotyczące kwalifikowalności VAT Wnioskodawcy i Partnerów (jeśli dotyczy)

#### $\circ \circ$

6. Lista kryteriów wyboru wraz ze wskazaniem, w których miejscach dokumentacji projektu (wniosku i załączników) opisano sposób spełnienia danego kryterium

#### $00$

7. Kopia protokołu oraz nagrania z prezentacji założeń projektu

#### $\bullet$

8. Harmonogram projektu (diagram Gantta) jeśli nie jest zawarty w studium wykonalności

#### $\bullet$

9. Plan działań antykorupcyjnych dla projektu jeśli nie jest zawarty w studium wykonalności

#### $\circ \circ$

10. Kopia rejestru ryzyk na dzień składania wniosku o dofinansowanie jeśli nie jest zawarty w studium wykonalności

#### $\circ$

11. Dokumenty finansowe (zatwierdzone sprawozdania finansowe wraz informacją dodatkową - jeśli jest sporządzana) za okres 5 ostatnich lat obrotowych (dotyczy Wnioskodawcy oraz wszystkich Partnerów)

#### $\circ \circ$

12. Pozytywna ocena projektu wydana przez Komietet Rady Ministrów ds. Cyfryzacji wraz z Opisem założeń Projektu Informatycznego, który podlegał ocenie KRMC

#### $\bullet$

13. Inne (opcjonalnie)

#### $\circ \bullet$

Poświadczam za zgodność z oryginałem załączone dokumenty.

# Załącznik jest wymagany.

- **Załączniki do wniosku powinny zostać złożone zgodnie z wymogami dotyczącymi przygotowania wniosku o dofinansowanie określonymi w Instrukcji.**
- **Na formularzu wniosku należy wskazać dla wszystkich załączników, czy dotyczą one wnioskodawcy.**

#### 0

6

 $\bullet$ 

- **Dla załączników kluczowych, których załączenie jest obligatoryjne, pola wyboru zostały zablokowane na opcji "dotyczy".**
- **Dla załączników, dla których**  wykazana jest opcja "dotyczy", **należy za pomocą przycisku (+) dodać nazwę załącznika w wersji elektronicznej. W przypadku konieczności załączenia kilku dokumentów do jednego załącznika należy przyciskiem (+) dodać kolejne pozycje.**

#### Deklaraoja wnioskodawov:

Zgodnie z art. 297 § 1 kodeksu karnego, "Kto, w celu uzyskania dla slebie lub kogo innego, od banku lub jednostki organizacyjnej prowadzącej podobną działalność gospodarczą na podstawie ustawy albo od organu lub instytucji dysponujących środkami publicznymi - kredytu, pożyczki pleniężnej, poręczenia, gwarancji, akredytywy, dotacji, subwencji, potwierdzenia przez bank zobowiązania wynikalacego z poreczenia jub z gwarancji jub podobnego świądczenia pienieżnego na określony cej gospodarczy, elektronicznego instrumentu płatniczego jub zamówienia publicznego, przedkłada podrobiony, przerobiony, poświadczający nieprawdę albo nierzetelny dokument albo nierzetelne, pisemne oświadczenie dotyczące okoliczności o istotnym znaczeniu dla uzyskania wymienionego wsparcia finansowego, instrumentu piatniczego lub zamówienia, podlega karze pozbawienia wolności od 3 miesięcy do lat 5".

Fundusze

Europejskie

Polska Cyfrowa

1. Ošwiadczam, że lestem świadomy odpowiedzialności karnej za podanie fakczywych danych lub złożenie fakczywych oświadczeń.

2. Oświadczam, iż w przypadku otrzymania dofinansowania na realizację projektu nie naruszę zasady zakazu podwójnego finansowania, oznaczającej niedozwolone zrefundowanie całkowite lub cześciowe danego wydatku dwa razy ze środków publicznych (wspólnotowych lub krajowych).

3. Oświadczam, że projekt lest zpodny z wiaściwymi przepisami prawa unijnego i krajowego, w szczególności dotyczącymi zamówień publicznych oraz pomocy publicznej.

4. Oświadczam, że nie zalegam w opłacaniu składek na ubezpieczenie społeczne, ubezpieczenie zdrowotne, Fundusz Pracy i Fundusz Gwarantowanych Świadczeń Pracowniczych oraz podatków i Innych należności publicznoprawnych.

5. Zobowiązuję się do utrzymania rezultatów i zapewnienia trwałości projektu zgodnie z art. 71 Rozporządzenia Parlamentu Europejskiego i Rady (UE) nr 1303/2013 z dnia 17 grudnia 2013 r.

6. Oświadczam, że nie podlegam, a także że partnerzy (leśli dotyczy) nie podlegają wykluczeniu z ubiegania się o dofinansowanie na podstawie:

- art. 207 ust. 4 ustawy z dnia 27 sierpnia 2009 r. o finansach publicznych (t..). Dz. U. 2013 r. poz. 885 z późn. zm.),

- art. 12 ust. 1 okt 1 ustawy z dnia 15 czerwca 2012 r. o skutkach powierzania wykonywania pracy cudzoziernoom przebywającym wbrew przepisom na terytorium Rzeczypospolitei Polskiei (Dz. U. poz. 769).

- art. 9 ust. 1 pkt 2a ustawy z dnia 28 października 2002 r. o odpowiedzialności podmiotów zbiorowych za czyny zabronione pod grożbą kary (t.). Dz. U. 2012 r. poz. 768 z późn. zm.).

7. Oświadczam, że projekt nie został zakończony w rozumieniu art. 65 ust. 6 Rozporządzenia Parlamentu Europejskiego i Rady (UE) nr 1303/2013 z dnia 17 grudnia 2013 r.

#### 8. Oswiadczam, że O

realizac a wnlosku o dofinansowanie. Należy zaznaczyć dokładnie ledna możliwość.

realizując projekt, przed dniem złożenia wniosku o dofinansowanie do instytucji Organizującej Konkurs/Nabór, przestrzegałem obowiązujących przepisów prawa dotyczących danej operacji (art. 125 ust. 3 lit. e Rozporządzenia Parlamentu Europejskiego i Rady (UE) nr 1303/2013 z dnia 17 grudnia 2013 r.)

9. Oświadczam, że projekt nie obejmuje przedsiewzieć będących częścią operacji, które zostały objęte lub powinny były zostać objęte procedurą odzyskiwania zgodnie z art. 71 Rozporządzenia

Parlamentu Europeiskiego i Rady (UE) nr 1303/2013 z dnia 17 grudnia 2013 r. w nastepstwie przeniesienia działajności produkcyjnej poza obszar objety programem.

10. Oświadczam, iż realizowany przeze mnie projekt jest/będzie zgodny z planami zagospodarowania przestrzennego (dotyczy sytuacji, gdy Wnioskodawca oczekuje na wydanie decyzji).

- 11. Oświadczam, iż realizowany przeze mnie projekt lest zgodny z decyzja ustalalaca warunki zabudowy dla planowanego projektu (w przypadku braku planu zagospodarowania przestrzennego).
- 12. Oświadczam, że projekt:

nie uwaniednia przedsiewsjeć mogacych znaczaco oddziaływać na środowisko, dla których znodnie z rozporządzeniem Rady Ministrów z dnia 9 listopada 2010 r. sprawie określenia rodzajów przedsięwzięć mogących znacząco oddziaływać na środowisko (Dz. U. Nr 213, poz. 1397) wymagane jest lub może być wymagane sporządzenie raportu o oddziaływaniu na Stockwisko ani przedsiewałeć mogacych zoaczaco oddziaływać na wypaczony lub potencialny obszar Natura 2000:

uwzględnia przedsięwzięcia mogące znacząco oddziaływać na środowisko, dla których, zgodnie z rozporządzeniem Rady Ministrów z dnia 9 listopada 2010 r. w sprawie określenia rodzajów przedsięwzieć mogących znacząco oddziaływać na środowisko (Dz. U. Nr 213, poz. 1397.), wymagane jest sporządzenie raportu o oddziaływaniu na środowisko:

uwzględnia przedsięwzięcia mogące znacząco oddziaływać na środowisko, dla których, zgodnie z rozporządzeniem Rady Ministrów z dnia 9 listopada 2010 r. w sprawie określenia rodzajów przedsięwzięć mogących znacząco oddziaływać na środowisko (Dz. U. Nr 213, poz. 1397) sporządzenie raportu o oddziaływaniu na środowisko może być wymagane;

uwzględnia przedsięwzięcia mogące znacząco oddziaływać na obszar Natura 2000;

uwzględnia przedsięwzięcia mogące znacząco oddziaływać na potencjalny obszar Natura 2000. Dokumentację środowiskową potwierdzającą deklarowane we wniosku oddziaływanie przedsięwzięcia na środowisko należy przedłożyć przed podpisaniem umowy o dofinansowanie.

13. Wyrażam zgodę na udzielanie informacji na potrzeby ewaluacji przeprowadzanych przez instytucję Zarządzającą, instytucję Pośredniczącą lub inną uprawnioną instytucję lub jednostkę organizacyjna.

14. Wyrażam zgodę na udostępnienie niniejszego wniosku o dofinansowanie podmiotom dokonującym ewaluacji, z zastrzeżeniem ochrony informacji w nim zawartych.

15. Oświadczam, iż Partnerzy zostali wybrani zgodnie z przepisami prawa.

16. Oświadczam, że zapewnie środki finansowe na utrzymanie efektów projektu w okresie trwałości.

17. Oświadczam, że zapewnie środki finansowe na realizacje projektu.

CENTRUM

CYEROWA

PROJEKTÓW<br>POLSKA

Unia Europejska

Rozwoju Regionalnego

Europejski Fundusz

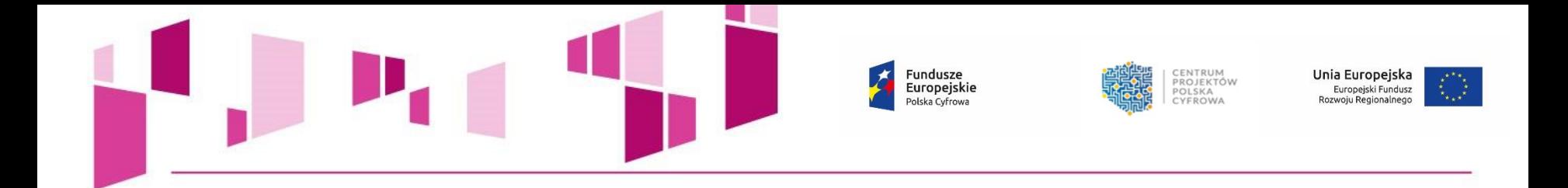

# **Aplikacja do składania wniosków o dofinansowanie - elektroniczny kanał do złożenia wniosku o dofinansownaie do IOK:**

**<https://popc0201.cppc.gov.pl/>**

# **Instrukcja Aplikacji do składania wniosków o dofinansowanie:**

**[https://cppc.gov.pl/wp-content/uploads/Instrukcja-aplikacji-do-naboru-wniosk%c3%b3w-o](https://cppc.gov.pl/wp-content/uploads/Instrukcja-aplikacji-do-naboru-wniosk%c3%b3w-o-dofinansowanie-w-ramach-Programu-Operacyjnego-Polska-Cyfrowa-2.1.pdf)dofinansowanie-w-ramach-Programu-Operacyjnego-Polska-Cyfrowa-2.1.pdf**

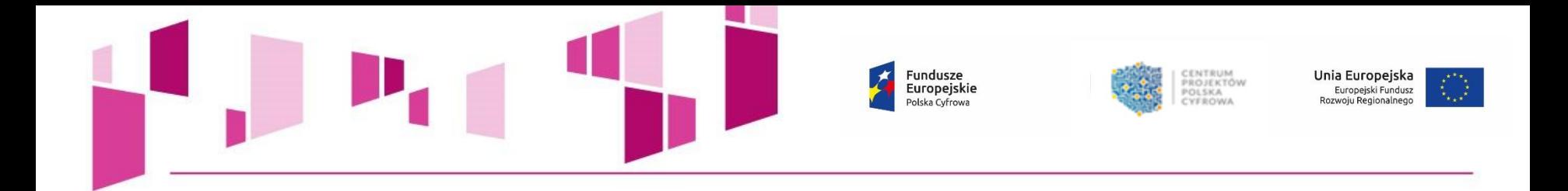

# **KWALIFIKOWALNOŚĆ WYDATKÓW**

# **w ramach II osi priorytetowej "E-administracja i otwarty rząd" Programu Operacyjnego Polska Cyfrowa**

**Działanie 2.1 "Wysoka dostępność i jakość e-usług publicznych**

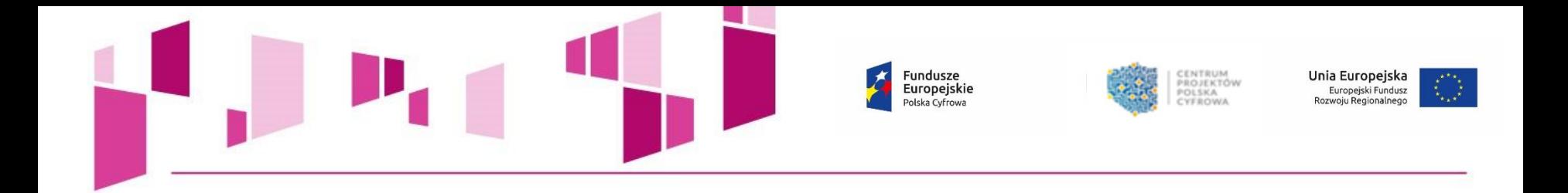

# • **Wytyczne horyzontalne**

*Wytyczne w zakresie kwalifikowalności wydatków w ramach Europejskiego Funduszu Rozwoju Regionalnego, Europejskiego Funduszu Społecznego oraz Funduszu Spójności na lata 2014-2020 z dnia 19 września 2016 r.*

• **Katalog wydatków kwalifikowalnych w projektach realizowanych w ramach II osi priorytetowej Programu Operacyjnego Polska Cyfrowa na lata 2014-2020**

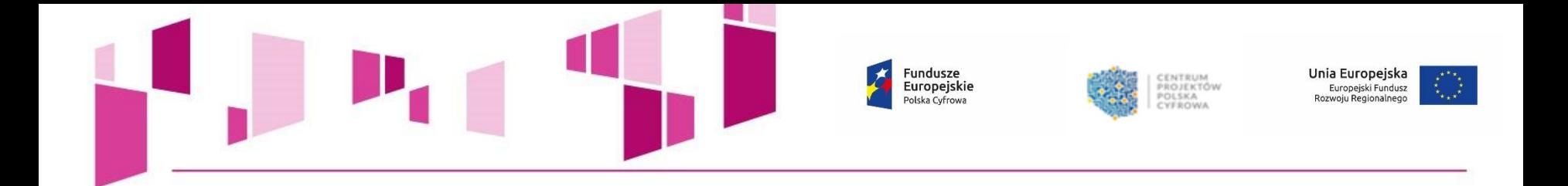

# **Ocena kwalifikowalności wydatku:**

• Fakt, że dany projekt kwalifikuje się do dofinansowania w ramach PO nie oznacza, że wszystkie wydatki poniesione podczas jego realizacji będą uznane za kwalifikowalne.

• Ocena kwalifikowalności poniesionego wydatku dokonywana jest przede wszystkim w trakcie realizacji projektu poprzez weryfikację wniosków o płatność oraz w trakcie kontroli projektu.

• Przyjęcie danego projektu do realizacji i podpisanie z beneficjentem umowy o dofinansowanie nie oznacza, że wszystkie wydatki, które beneficjent przedstawi we wniosku o płatność w trakcie realizacji projektu, zostaną poświadczone, zrefundowane lub rozliczone.

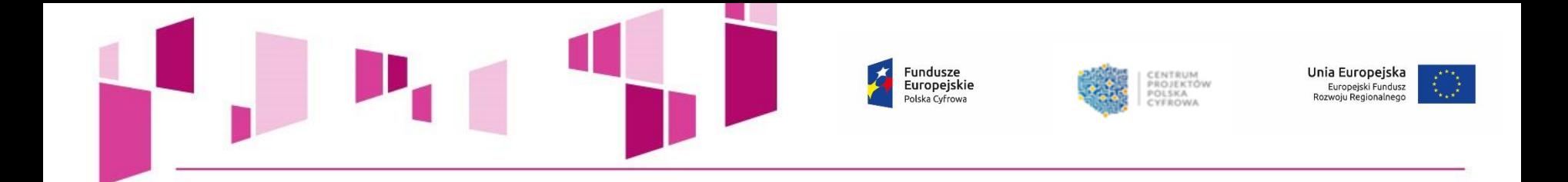

# **Wydatkiem kwalifikowalnym jest wydatek:**

- poniesiony od **1 stycznia 2014 r. do 31 grudnia 2023 r.,**  chyba że umowa o dofinansowanie stanowi inaczej,
- faktycznie poniesiony w okresie kwalifikowalności wskazanym w umowie o dofinansowanie,

• dokonany w sposób przejrzysty, racjonalny i efektywny, z zachowaniem zasad uzyskiwania najlepszych efektów z danych nakładów,

> • poniesiony w związku z realizacją projektu w ramach PO, zgodnie z umową o dofinansowanie.

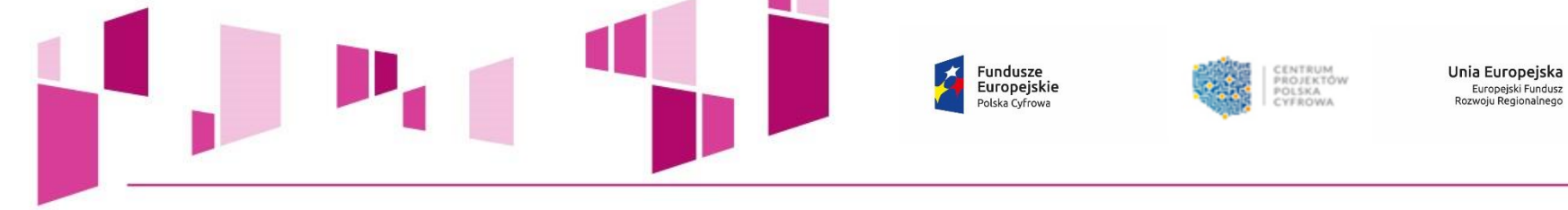

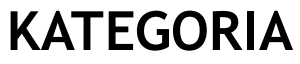

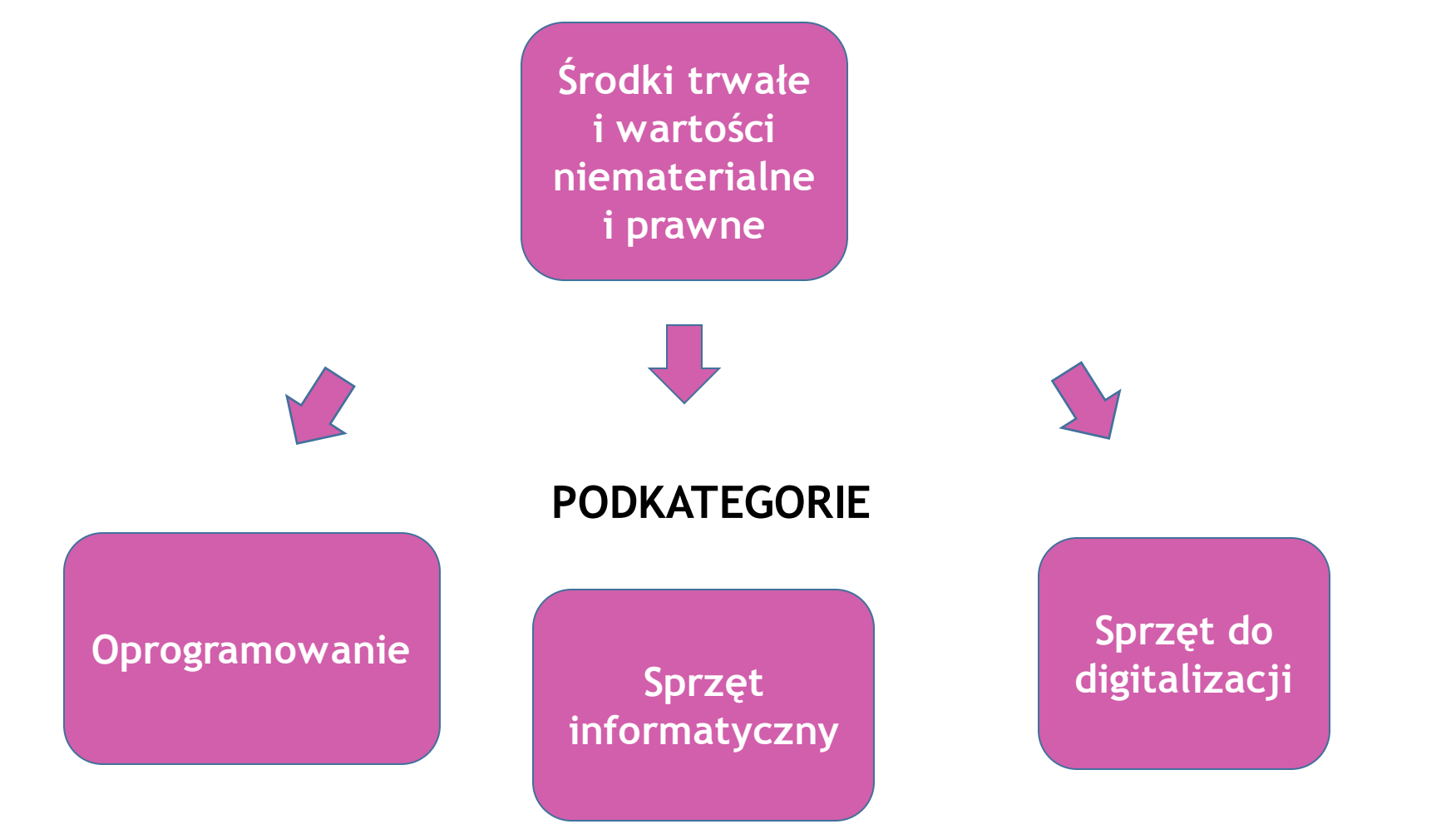

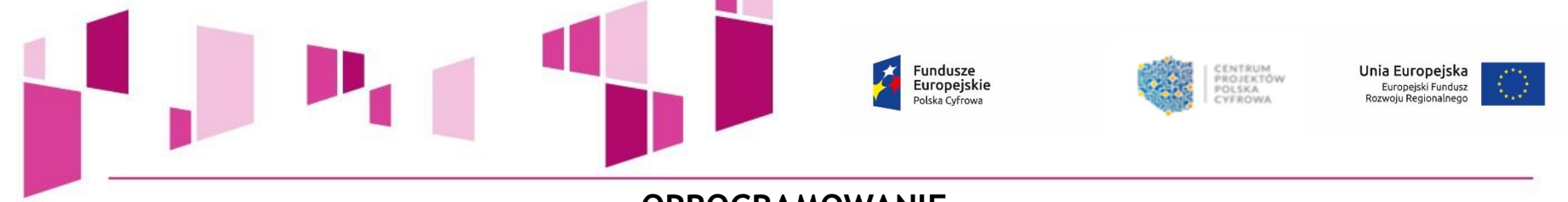

### **OPROGRAMOWANIE**

- wydatki na pokrycie kosztów stworzenia, zakupu, leasingu, dzierżawy i najmu oprogramowania, wydatki na wdrożenie oprogramowania,
- wydatki na rozbudowę i aktualizację istniejącego oprogramowania,
- wydatki na pokrycie kosztów prac instalacyjnych, konfiguracyjnych i optymalizacyjnych,
- wydatki na pokrycie kosztów stworzenia domen (platform) i portali,
- wydatki na pokrycie kosztów przygotowania zawartości portali, w tym wydatki na rozbudowę portali,
- wydatki na budowę lub rozbudowę zabezpieczeń logicznych (firewall, systemy IDS, IPS),

• wydatki na zakup narzędzi warstwy programowej niezbędnych dla zapewnienia bezpieczeństwa przesyłanych informacji oraz identyfikacji (np. elektronicznego poświadczania tożsamości),

• amortyzacja wartości niematerialnych z zachowaniem zasad ogólnych dotyczących amortyzacji danego rodzaju wartości niematerialnych w zakresie i w czasie, w jakim są one wykorzystywane do realizacji projektu.

**Przy zakupie, modernizacji, aktualizacji bądź stworzeniu oprogramowania kwalifikowalne są wydatki zakupu, rozszerzenia i aktualizacji licencji lub przejęcia autorskich praw majątkowych.** 

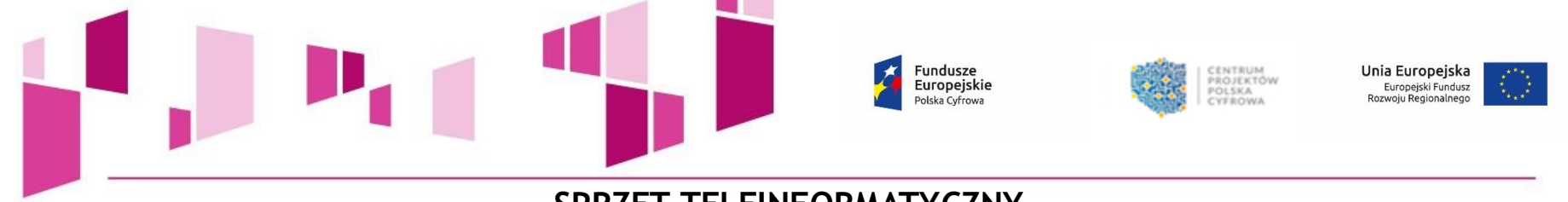

### **SPRZET TELEINFORMATYCZNY**

- wydatki na zakup i dostawę sprzętu informatycznego,
- wydatki na urządzenia sieciowe i osprzęt sieciowy pozwalający na przyłączenie do szerokopasmowego Internetu,
- wydatki na modernizację sprzętu informatycznego w zakresie w jakim jest to niezbędne do realizacji projektu,
- utrzymanie sprzętu w okresie realizacji projektu,
- wydatki na leasing sprzętu informatycznego,
- wydatki na najem sprzętu informatycznego,
- wydatki na dzierżawę sprzętu informatycznego,

• amortyzacja sprzętu informatycznego z zachowaniem zasad ogólnych dotyczących amortyzacji danego rodzaju środków trwałych w zakresie i w czasie, w jakim są one wykorzystywane do realizacji projektu,

• wydatki na zakup narzędzi warstwy sprzętowej niezbędnych dla zapewnienia bezpieczeństwa przesyłanych informacji oraz identyfikacji (np. elektronicznego poświadczania tożsamości).

**Pod pojęciem sprzęt informatyczny należy rozumieć również sprzęt z zakresu teleinformatyki.**

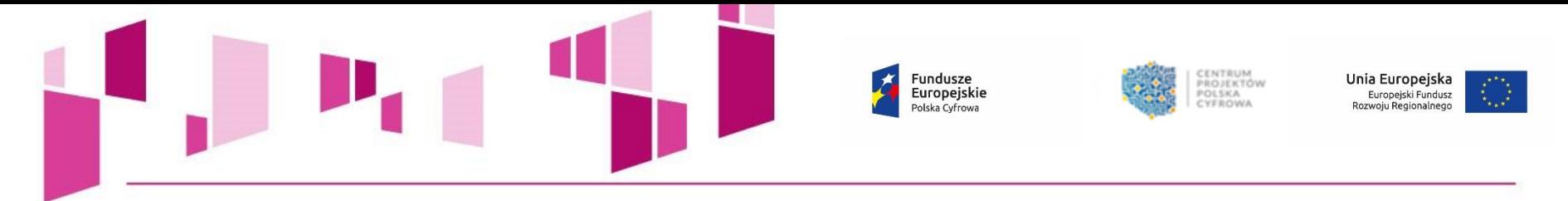

### **SPRZĘT DO DIGITALIZACJI**

• wydatki związane z zakupem infrastruktury do pozyskiwania udostępnianych w ramach projektu danych oraz do digitalizacji (skanery, kamery cyfrowe, oświetlenie, zestawy komputerowe, podzespoły komputerowe, kalibratory i spektrofotometry, akcesoria itp.),

• wydatki na modernizację sprzętu do digitalizacji w zakresie w jakim jest to niezbędne do realizacji projektu, pod warunkiem, że sprzęt ten nie został zakupiony przy współfinansowaniu ze środków funduszy unijnych,

• utrzymanie sprzętu w okresie realizacji projektu,

- wydatki na opiekę serwisową posprzedażową (maintenance) sprzętu do digitalizacji,
- wydatki na leasing sprzętu do digitalizacji,
- wydatki na najem sprzętu do digitalizacji,
- wydatki na dzierżawę sprzętu do digitalizacji,

• amortyzacja sprzętu do digitalizacji, z zachowaniem zasad ogólnych dotyczących amortyzacji danego rodzaju środków trwałych w zakresie i w czasie, w jakim są one wykorzystywane do realizacji projektu.

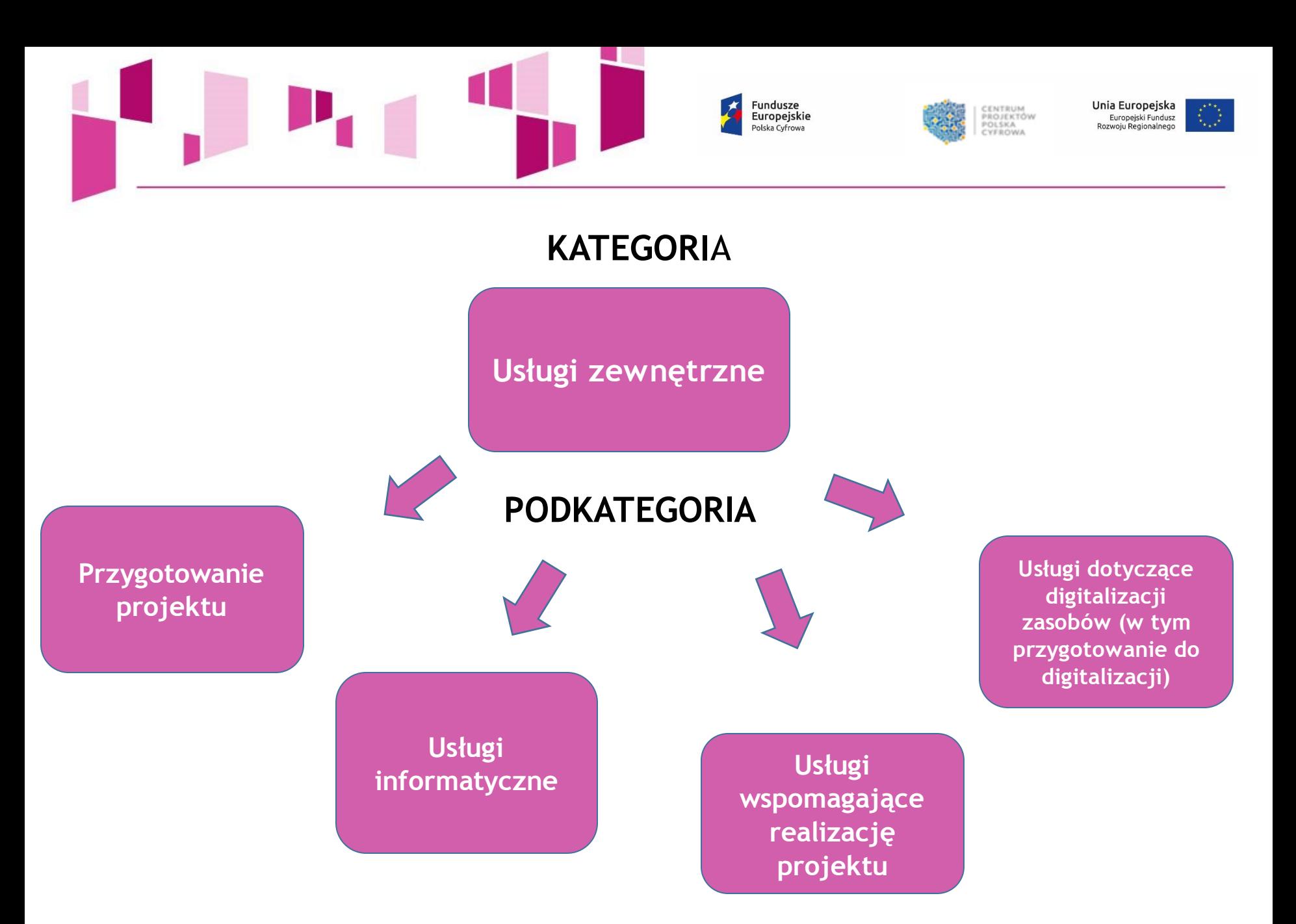

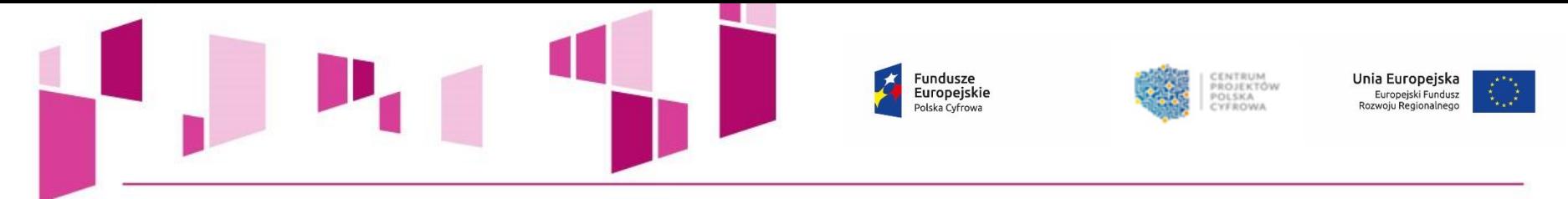

### **PRZYGOTOWANIE PROJEKTU**

• dokumentacja techniczna, finansowa o ile jej opracowanie jest niezbędne do przygotowania lub realizacji projektu, z wyjątkiem wypełnienia formularza wniosku o dofinansowanie,

• studium wykonalności,

- dokumentacja przetargowa,
- uzyskanie niezbędnych decyzji administracyjnych na etapie przygotowania projektu czy wniosku o dofinansowanie,

• obsługa instrumentów zabezpieczających realizację umowy o dofinansowanie, określona w umowie o dofinansowanie,

- ocena oddziaływania na środowisko,
- mapy lub szkice sytuujące projekt,

• wydatki poniesione na pokrycie kosztów związanych z innymi wymaganymi przez IZ/IP POPC działaniami koniecznymi do przeprowadzenia na etapie sporządzania wniosku o dofinansowanie (np. związane z publiczną prezentacją projektu).

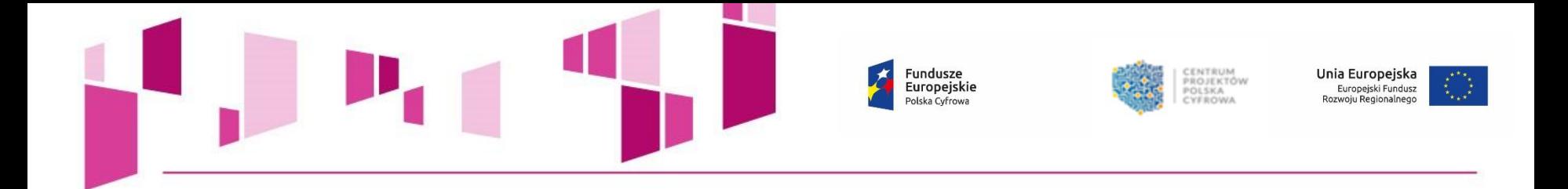

### **USŁUGI INFORMATYCZNE**

- wydatki na opiekę serwisową posprzedażową (maintenance) oprogramowania,
- wydatki na opiekę serwisową posprzedażową (maintenance) sprzętu informatycznego (konserwacja),
- wydatki na obsługę i serwis wynajmowanego w ramach projektu sprzętu informatycznego,
- wydatki na pokrycie kosztów utrzymania domen (platform) i portali,
- wydatki na pokrycie kosztów usług: zapewnienia dostępu do sieci Internet, hostingu, kolokacji i innych,
- zakup usług przetwarzania w chmurze obliczeniowej typu IaaS, SaaS, PaaS,
- digitalizacja rejestrów i poprawa jakości danych, w tym czyszczenie danych oraz digitalizacja danych dostępnych w innych formach niż forma cyfrowa,
- wydatki na usługi audytu zewnętrznego w zakresie sprzętu lub oprogramowania oraz audyty dostępności treści pod katem zgodności z WCAG 2.0.

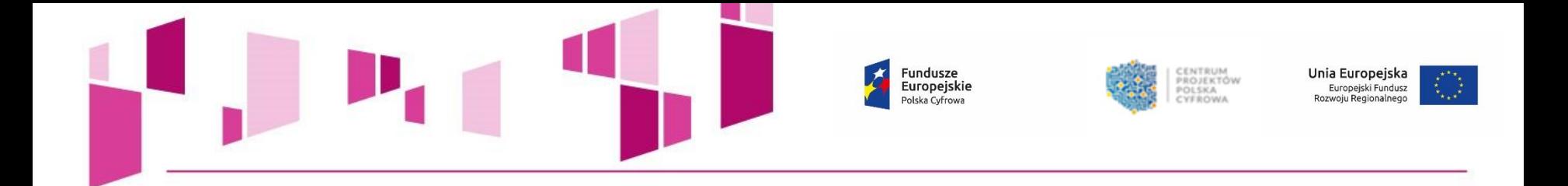

### **USŁUGI WSPOMAGAJĄCE REALIZACJĘ PROJEKTU**

- usługi doradcze w trakcie realizacji projektu, w tym zapewnienie wsparcia technicznego,
- ekspertyzy prawne, badania i analizy techniczne, finansowe, ekonomiczne oraz w zakresie wdrażania krajowych i międzynarodowych standardów,
- usługi prawne,
- usługi zarządcze,
- tłumaczenia,
- usługi księgowe,
- usługi audytu zewnętrznego,
- zakup ogłoszeń prasowych (nie dotyczących promocji),
- usługi drukarskie i usługi kopiowania dokumentów.

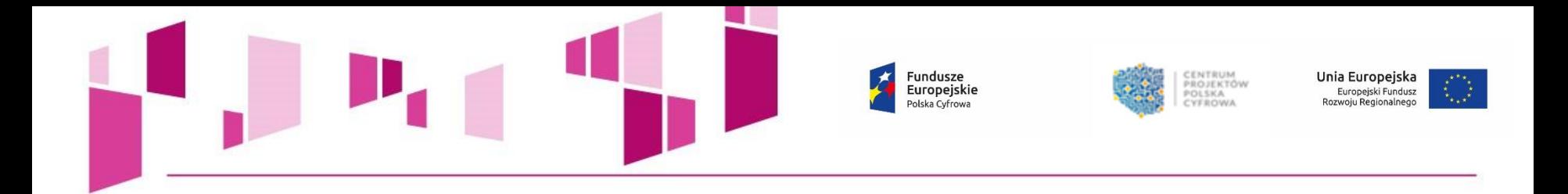

**W przypadku, gdy dana usługa nie jest bezpośrednio związana z głównymi celami i produktami projektu wydatek powinien zostać wykazany w ramach kategorii** *Wydatki poniesione na pokrycie kosztów pośrednich* **np. ogłoszenia w prasie dotyczące wyboru wykonawców, ekspertyzy i usługi prawne z zakresu pzp, usługi kopiowania dokumentów na potrzeby kontroli czy usługi doradcze z zakresu zarządzania projektem itp.**

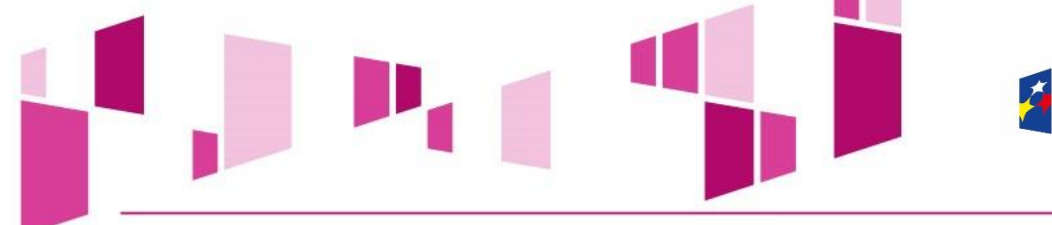

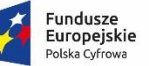

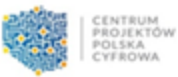

Unia Europejska Europejski Fundusz<br>Rozwoju Regionalnego

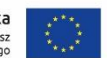

# **KATEGORIA**

**Pozostałe wydatki związane z digitalizacją zasobów**

# **KATEGORIA**

**Wynagrodzenia pracowników wykonujących merytoryczne zadania bezpośrednio związane z głównymi celami i produktami projektu**

**UWAGA! W ramach tej kategorii uwzględnia się także koszty wynagrodzeń koordynatora/kierownika projektu oraz koordynatorów/kierowników zespołów wraz z ich asystentami.** 

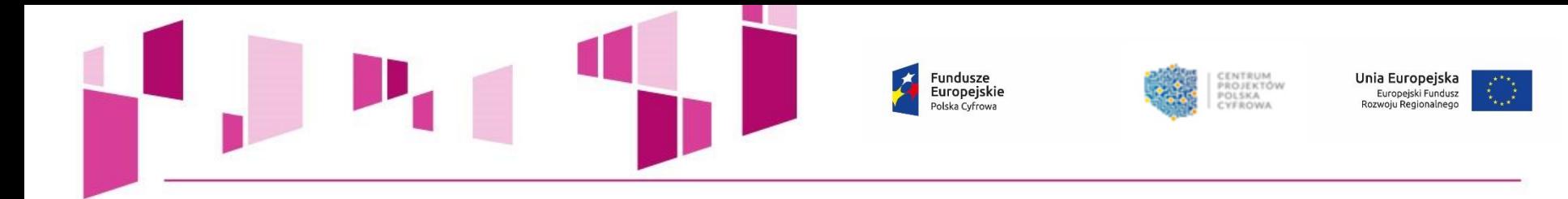

# **KATEGORIA**

**Zakup nieruchomości/gruntu**

**PODKATEGORIA**

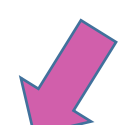

**Zakup nieruchomości zabudowanej** 

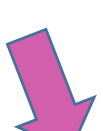

**Zakup nieruchomości niezabudowanej**

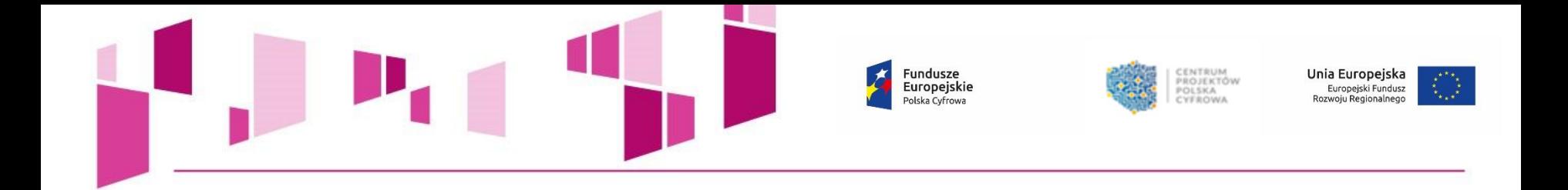

# **ZAKUP NIERUCHOMOŚCI/ GRUNTU**

- zakup nieruchomości zabudowanej,
- zakup nieruchomości niezabudowanej,
- wydatki na opłaty niezbędne do zakupu nieruchomości jeżeli nieruchomość jest niezbędna do realizacji projektu (np. opłaty notarialne).

**Powyższe wydatki nie mogą przekraczać 10% wydatków kwalifikowalnych projektu.**

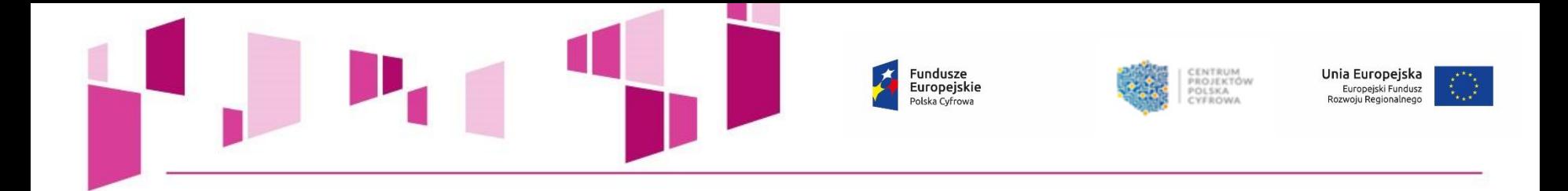

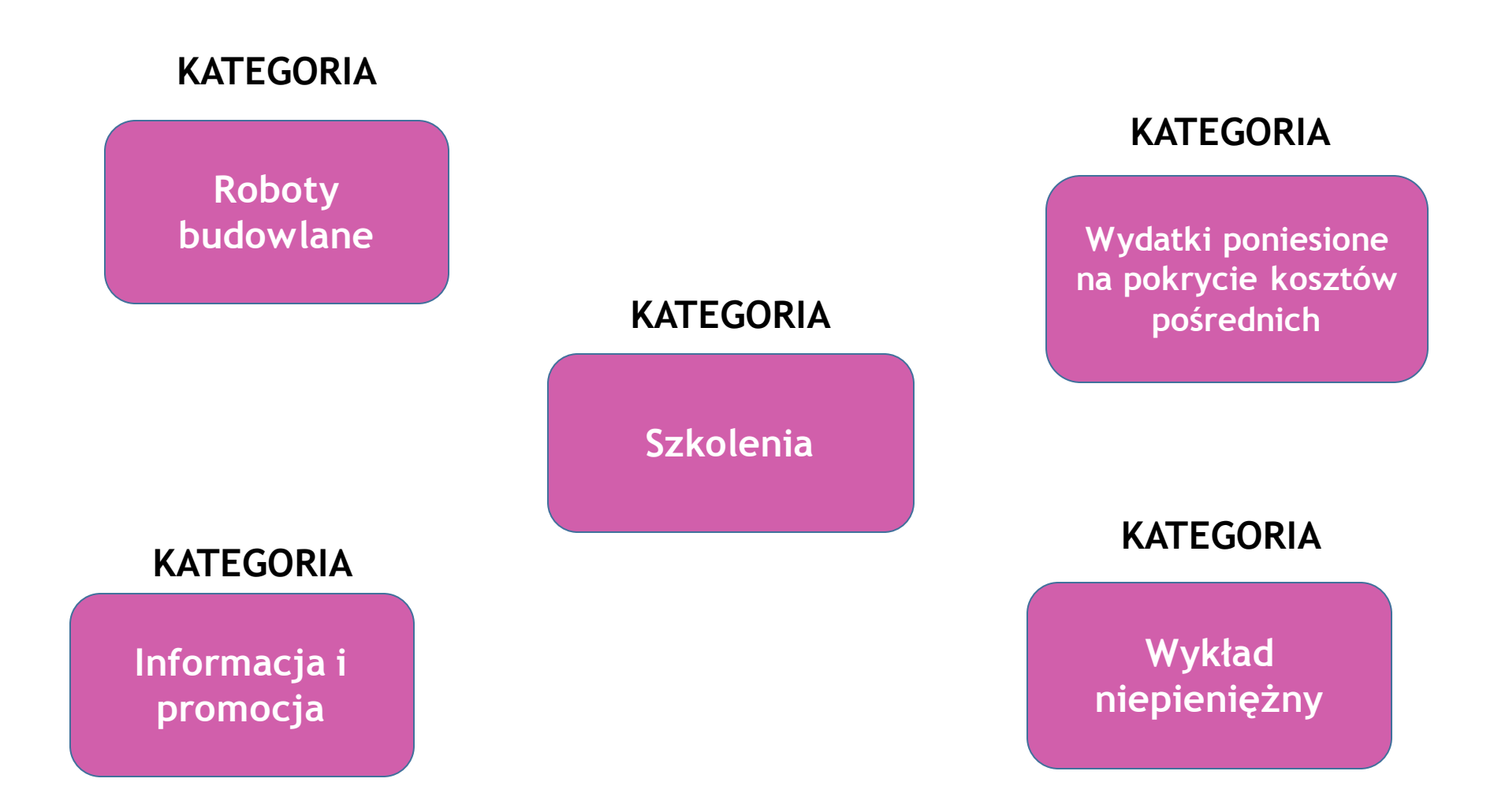

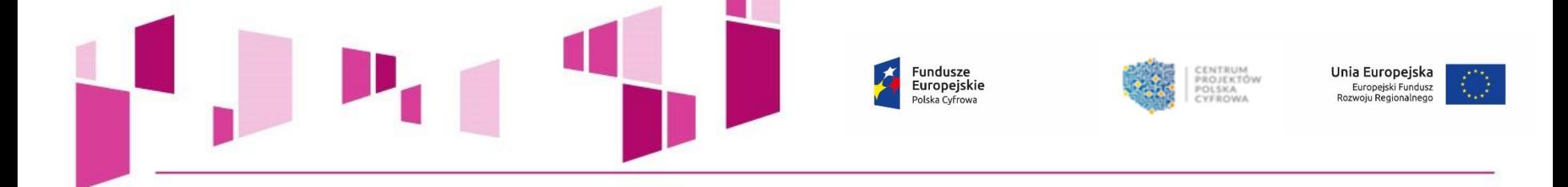

# **ROBOTY BUDOWLANE**

• wydatki na pokrycie kosztów robót budowlanych mających na celu budowę obiektów lub adaptację pomieszczeń na potrzeby funkcjonowania systemów teleinformatycznych wspieranych w ramach projektu (wraz z kosztami związanymi z wykonaniem odpowiedniej dokumentacji projektowej i technicznej, pracami instalacyjnymi, niezbędnymi materiałami i wyposażeniem oraz kosztami nadzoru technicznego),

• wydatki na pokrycie kosztów dostosowania terenów i obiektów w ramach realizowanego projektu, obejmujące koszt zagospodarowania terenu, koszt budowy, przebudowy i modernizacji przyłączy, niezbędnej infrastruktury technicznej, obejmującej infrastrukturę wodną, kanalizacyjną, energetyczną, gazową, telekomunikacyjną, sieci specjalistyczne,

• wydatki na budowę lub rozbudowę w istniejących ośrodkach przetwarzania danych systemów zabezpieczeń fizycznych (kontrola dostępu, klimatyzacja, systemy przeciwpożarowe).

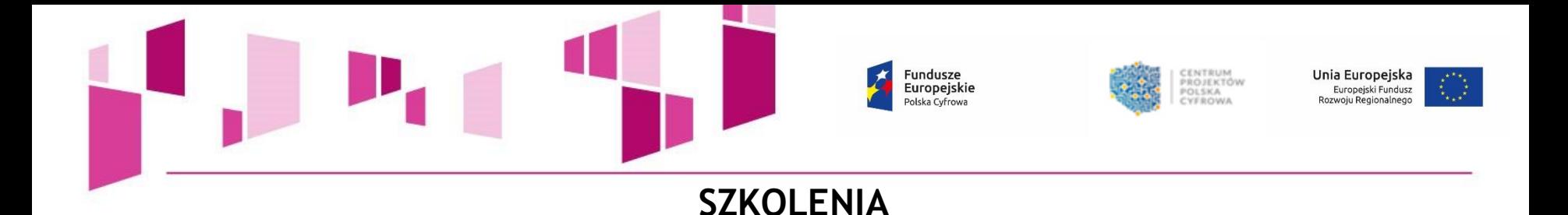

- szkolenia, seminaria i warsztaty dla pracowników instytucji korzystających z produktów projektu, w tym e-learning,
- szkolenia dla osób zaangażowanych we wdrażanie projektu.

# **CROSS-FINANCING**

Za kwalifikowalne uznaje się, zgodnie z zasadą cross -financingu, następujące wydatki ponoszone na szkolenia, warsztaty, seminaria oraz e-learning:

- wynajem sali wraz z niezbędnym do przeprowadzenia szkolenia sprzętem multimedialnym,
- catering,
- dojazd uczestników i trenera,
- noclegi (w wysokości stawek zgodnych z regulacjami wewnętrznymi beneficjenta),
- wynagrodzenie trenera,
- pokrycie kosztów zakupu lub przygotowania materiałów szkoleniowych, podręczników i certyfikatów,
- pokrycie kosztów stworzenia materiałów do e-learningu.

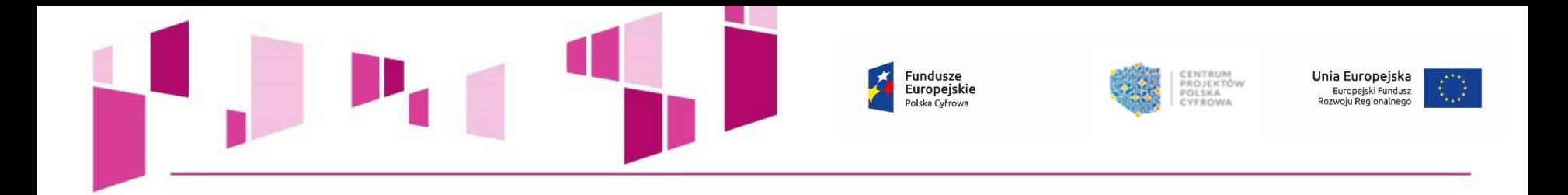

**Wartość wydatków planowanych we wniosku o dofinansowanie projektu w ramach cross-financingu co do zasady nie może stanowić więcej niż 10% wszystkich wydatków kwalifikowalnych projektu**.

**W przypadku przekroczenia ustalonego dla danego projektu limitu wydatków ponoszonych w ramach** *cross-financingu***, wydatki przekraczające limit uznaje się za niekwalifikowalne na etapie końcowego rozliczenia projektu.**

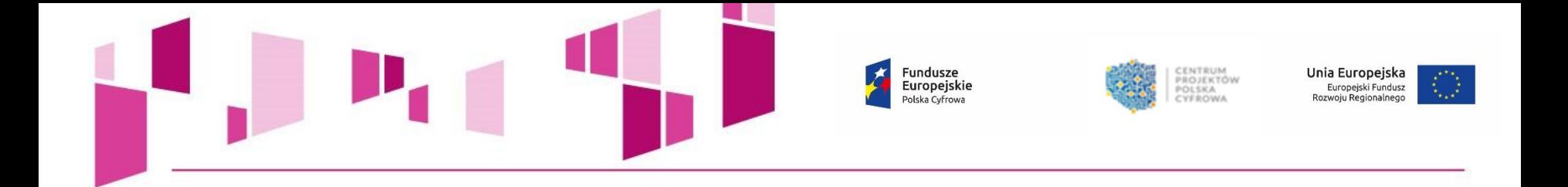

# **INFORMACJA I PROMOCJA**

- poniesione na tablice informacyjne i pamiątkowe,
- związane ze stworzeniem i prowadzeniem strony internetowej projektu, profili na portalach społecznościowych, blogów i innych form wykorzystujących komunikację internetową,
- wydatki poniesione w związku z organizacją konferencji promujących projekt,
- poniesione w związku z realizacją działań informacyjno-promocyjnych, w tym m.in. kampanii, promocji w mediach elektronicznych i tradycyjnych,
- poniesione w związku z organizowaniem spotkań informacyjnych i wydarzeń promocyjnych (w tym wynajem sali, catering),
- poniesione na podstawowe materiały informacyjne i promocyjne.

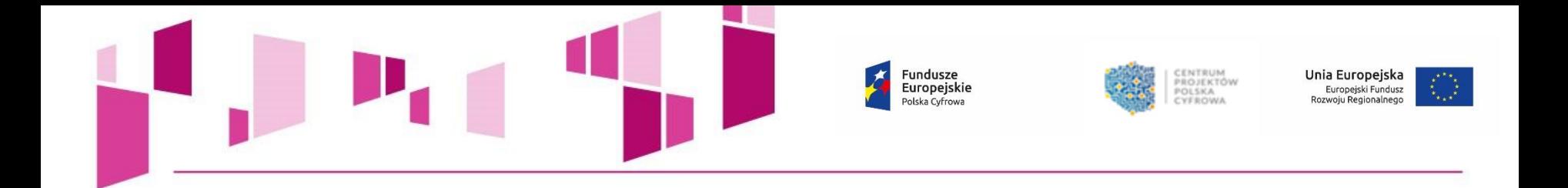

# **Wydatki na** *Informację i promocję* **nie mogą przekraczać 3% wydatków kwalifikowalnych projektu.**

**Produkcja i dystrybucja przedmiotów promocyjnych typu tzw. ,,gadżety" nie jest rekomendowanym narzędziem promocji funduszy europejskich.** 

**Wydatki na cele reprezentacyjne, których nie można jednocześnie uznać za związane z promocją funduszy polityki spójności, są niedozwolone.** 

**Przedmiotów o charakterze upominkowym nie można stosować przy promocji funduszy europejskich.**
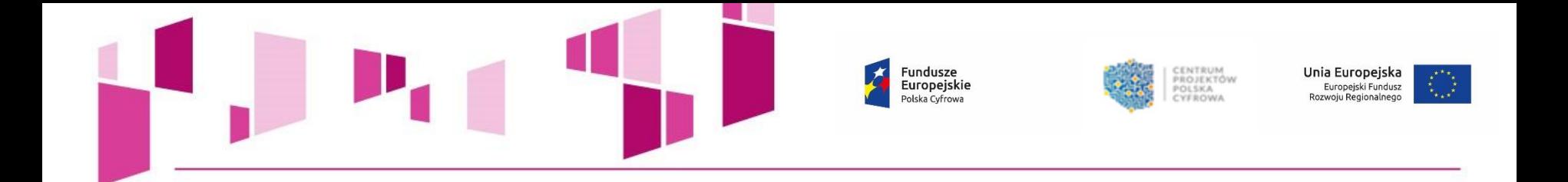

### **WYDATKI PONIESIONE NA POKRYCIE KOSZTÓW POŚREDNICH**

wydatki związane z zaangażowaniem osób wykonujących czynności niezwiązane bezpośrednio z głównymi celami i produktami projektu. Można do nich zaliczyć wydatki poniesione na pokrycie:

• kosztów wynagrodzeń personelu zarządzającego jednostki,

• kosztów wynagrodzeń innych osób zaliczających się do personelu wsparcia, czyli osób zaangażowanych

w obsługę techniczną projektu, w tym obsługę kadrową, administracyjną, sekretariat i kancelarię, księgowość, obsługę w zakresie promocji, zamówień, prawnym i realizujące także inne działania niezwiązane z wdrażaniem konkretnych zadań wskazanych we wniosku o dofinansowanie projektu,

• wydatki na pokrycie kosztów usług wspomagających realizację i zarządzanie projektem, niezwiązanych bezpośrednio z głównymi celami i produktami projektu, w zakresie usług prawnych, zarządczych, tłumaczeń, usług księgowych, drukarskich i kopiowania dokumentów lub zakupu ogłoszeń prasowych niedotyczących promocji projektu.

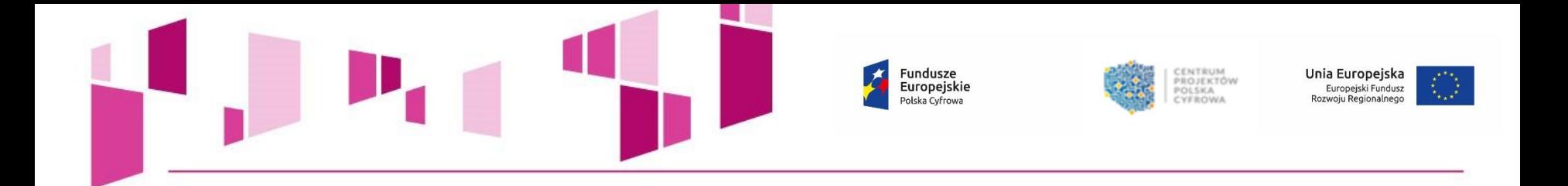

**Wydatki na pokrycie kosztów pośrednich kwalifikowalne są w wysokości nie przekraczającej 10% wydatków kwalifikowalnych projektu.** 

**Wnioskodawca dokonuje wyboru sposobu rozliczania kosztów pośrednich, uproszczoną metodą bądź na podstawie faktycznie poniesionych kosztów, we wniosku o dofinansowanie projektu i nie ma możliwości późniejszej zmiany wybranej metody rozliczania.** 

**W przypadku zmiany wysokości kosztów kwalifikowanych w projekcie należy ponownie przeliczyć limit określony dla kosztów pośrednich**.

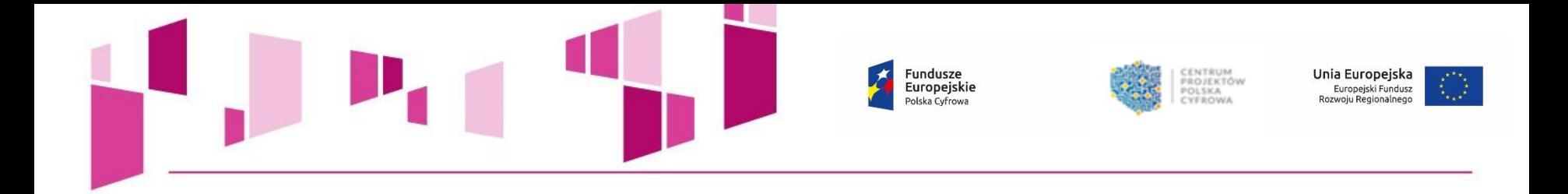

# **WKŁAD NIEPIENIĘŻNY**

Wkład niepieniężny wniesiony do projektu przez beneficjenta w postaci gruntów, urządzeń, materiałów lub surowców nabytych przed rozpoczęciem realizacji projektu i wniesionych do projektu, oraz nieodpłatnej pracy wolontariuszy.

Wkład niepieniężny stanowiący część lub całość wkładu własnego, wniesiony na rzecz projektu może stanowić wydatek kwalifikowalny w ramach POPC.

Sytuacja, w której beneficjent jako wkład własny wnosi do projektu wkład niepieniężny, który w ciągu 7 poprzednich lat (dla nieruchomości 10 lat) był współfinansowany ze środków unijnych lub dotacji z krajowych środków publicznych, stanowi podwójne finansowanie i jest niedozwolona.

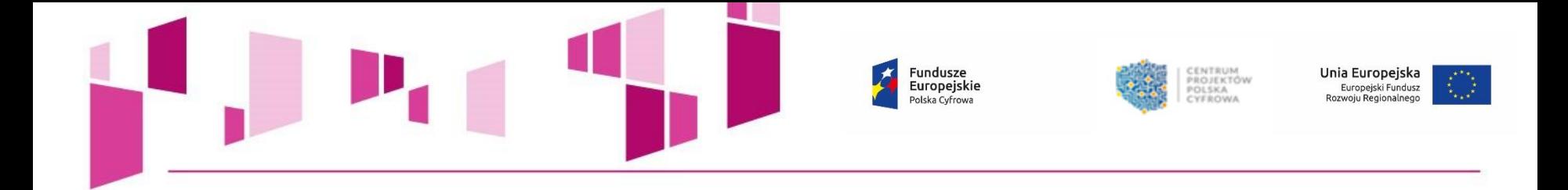

#### **REZERWA NA NIEPRZEWIDZIANE WYDATKI**

Możliwe jest uwzględnienie w budżecie projektu rezerwy na nieprzewidziane wydatki w części inwestycyjnej projektu, pod warunkiem, że **wartość tej rezerwy nie przekracza 10% wydatków kwalifikowalnych kategorii, której dotyczy bez tej rezerwy,** a do proponowanego projektu załączona jest **szczegółowa analiza ryzyka, uzasadniająca utworzenie rezerwy**.

Brak lub niewystarczające uzasadnienie dla utworzenia rezerwy w danej wysokości będzie skutkować niekwalifikowalnością przeznaczonych na nią wydatków.

Rezerwa ta może być wykorzystana na działania wynikające z powyższej analizy ryzyka, a w szczególności na:

- przekroczenia planowanych wartości przetargów,
	- ewentualny wzrost stawki podatku VAT.

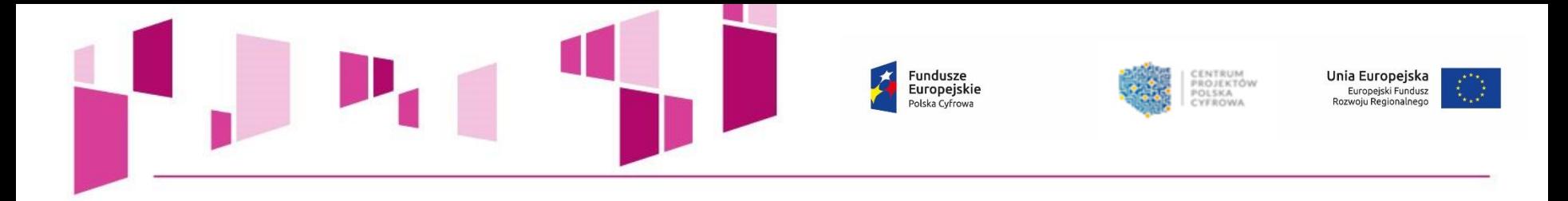

### **UWAGA!**

**Każdy wydatek zaplanowany oraz poniesiony w ramach Rezerwy musi być przyporządkowany do jednej z kategorii:** 

- **1. środki trwałe i wartości niematerialne i prawne,**
- **2. usługi zewnętrzne,**
- **3. pozostałe wydatki związane z digitalizacja zasobów,**
- **4. zakup nieruchomości/gruntu,**
- **5. roboty budowlane.**

**Podstawą wyliczenia kwoty Rezerwy są wydatki wykazane w danym zadaniu w jednej z wyżej wskazanych kategorii.** 

**Koszty Rezerwy powinny zostać wykazane w ramach zadania, w którym ujęto wydatki będące podstawą jej wyliczenia.**

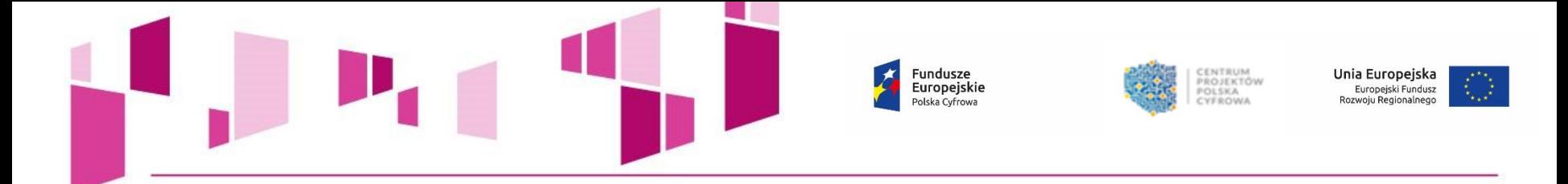

# **Wykaz wydatków niekwalifikowalnych w ramach II osi priorytetowej POPC**

**Do dofinansowania w ramach II osi priorytetowej POPC nie kwalifikują się:** Premie i nagrody wypłacone w związku z zaangażowaniem personelu projektu do zadań realizowanych po upływie 36 miesięcy od daty podpisania umowy o dofinansowanie.

Wydatki ponoszone na rzeczowe aktywa nie stanowiące środków trwałych w ramach działania 2.1 POPC. Powyższe nie dotyczy wydatków:

• ponoszonych w ramach kategorii *informacja i promocja* oraz *szkolenia,*

• ponoszonych na zakup sprzętu informatycznego bez względu na sposób ujęcia go w księgach rachunkowych.

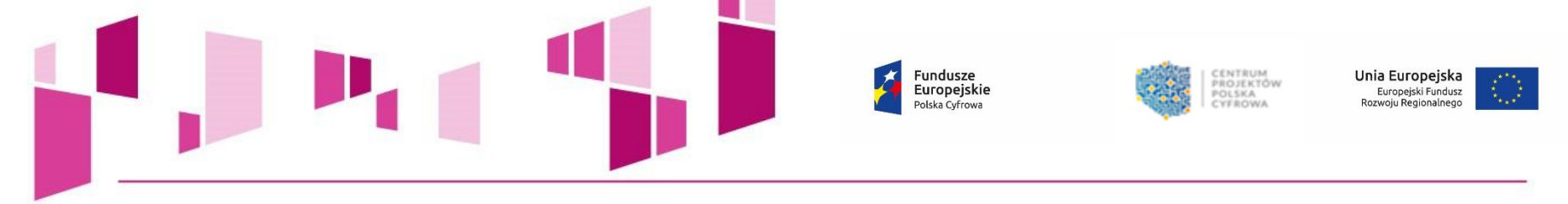

### **UWAGA!**

## **Zgodnie z definicją kryterium nr 2** *Efektywność kosztowa projektu* **Kryteriów merytorycznych II stopnia działania 2.1 POPC:**

W przypadku, gdy w trakcie oceny spełnienia tego kryterium wydatki, które w ocenie eksperta oceniającego wniosek **nie wpisują się w katalog wydatków kwalifikowalnych nie przekroczą 3 proc.** wydatków pierwotnie wskazanych przez Wnioskodawcę jako kwalifikowalne, projekt uzyska pozytywną ocenę, przy czym **umowa o dofinansowanie będzie mogła być podpisana pod warunkiem dostosowania się Wnioskodawcy do rekomendacji instytucji organizującej konkurs, dotyczącej usunięcia określonych wydatków z wydatków kwalifikowanych**.

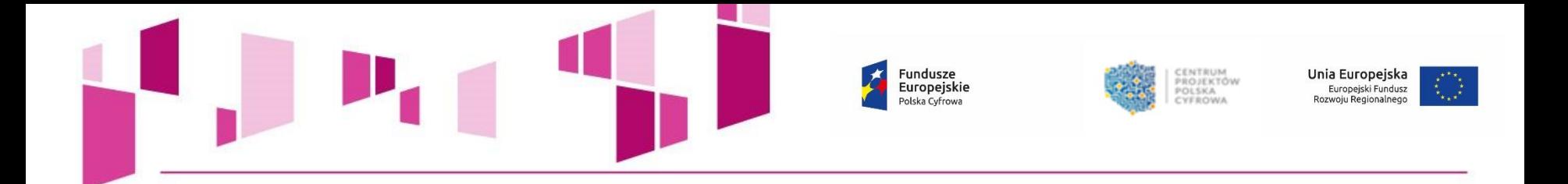

W przypadku, gdy w trakcie oceny tego kryterium **wydatki uznane za niekwalifikowalne nie przekroczą 20% wydatków** pierwotnie wskazanych przez Wnioskodawcę jako kwalifikowalne, projekt może uzyskać pozytywną ocenę, przy czym **umowa o dofinansowanie będzie mogła być podpisana pod warunkiem dostosowania się Wnioskodawcy do rekomendacji instytucji organizującej konkurs dotyczącej usunięcia określonych wydatków z wydatków kwalifikowanych**.

**W przypadku, gdy wydatki uznane w trakcie oceny tego kryterium za niekwalifikowalne (tj. wydatki niecelowe, zawyżone, pozbawione uzasadnienia lub z nieadekwatnym uzasadnieniem) przekroczą 20% wydatków pierwotnie wskazanych jako kwalifikowalne, projekt uzyska negatywną ocenę.**

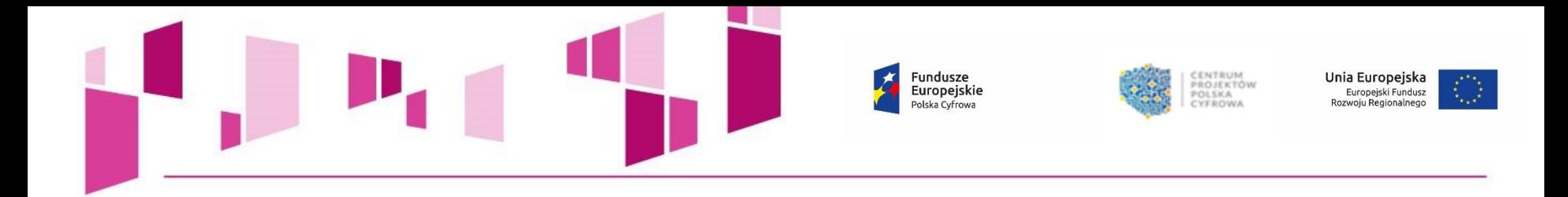

# *Dziękujemy za uwagę!*